# Международный журнал информационных технологий и энергоэффективности|

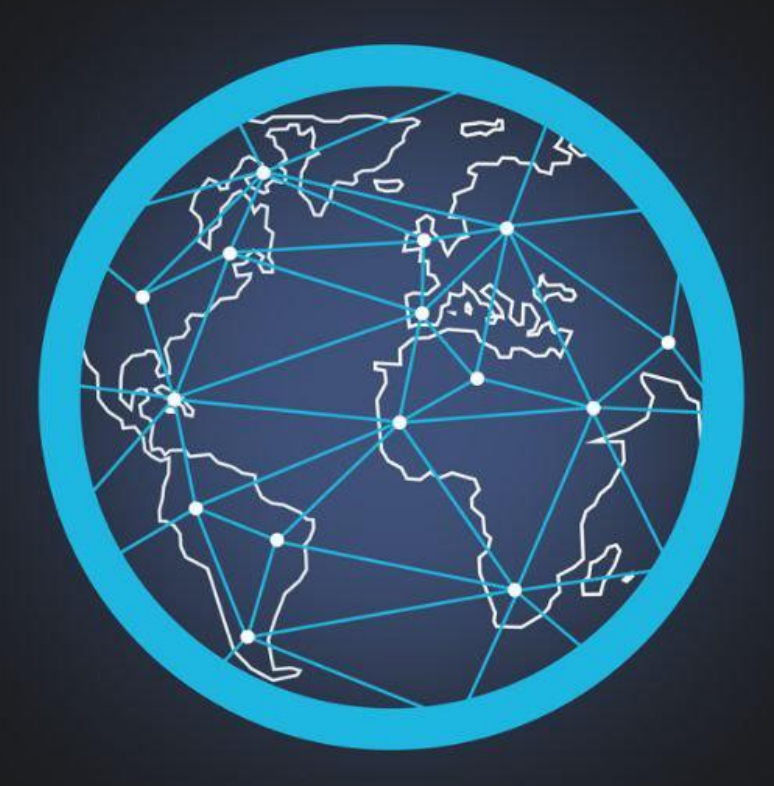

# Том 7 Номер 4 (26)

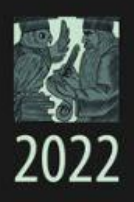

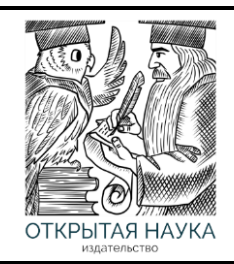

Международный журнал информационных технологий и энергоэффективности Т.7 №4(26) часть 2 2022 г.

> Сайт журнала: <http://www.openaccessscience.ru/index.php/ijcse/>

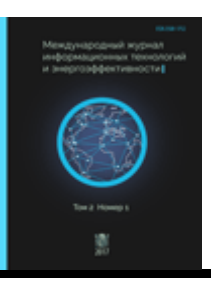

### **СОДЕРЖАНИЕ / CONTENT**

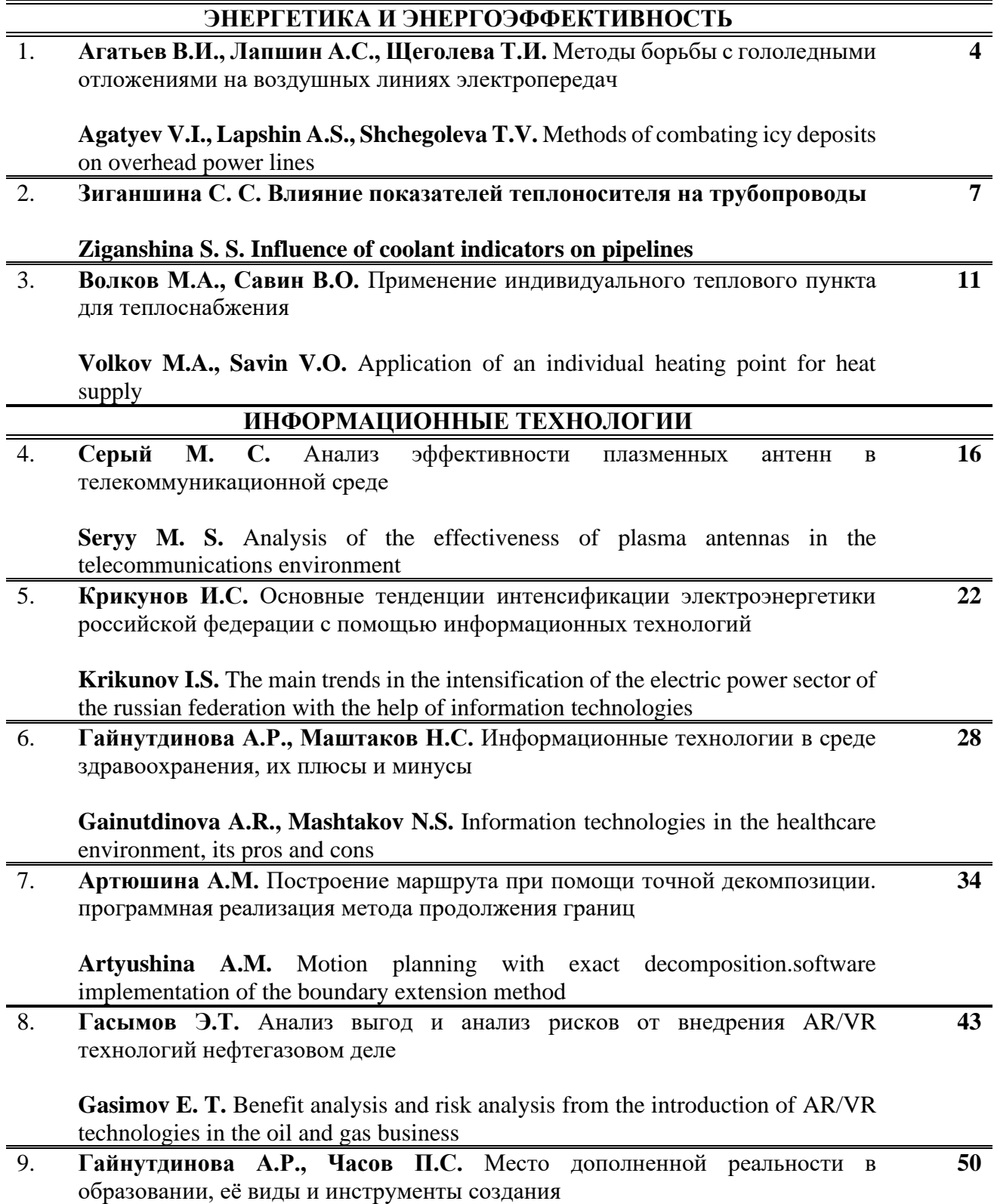

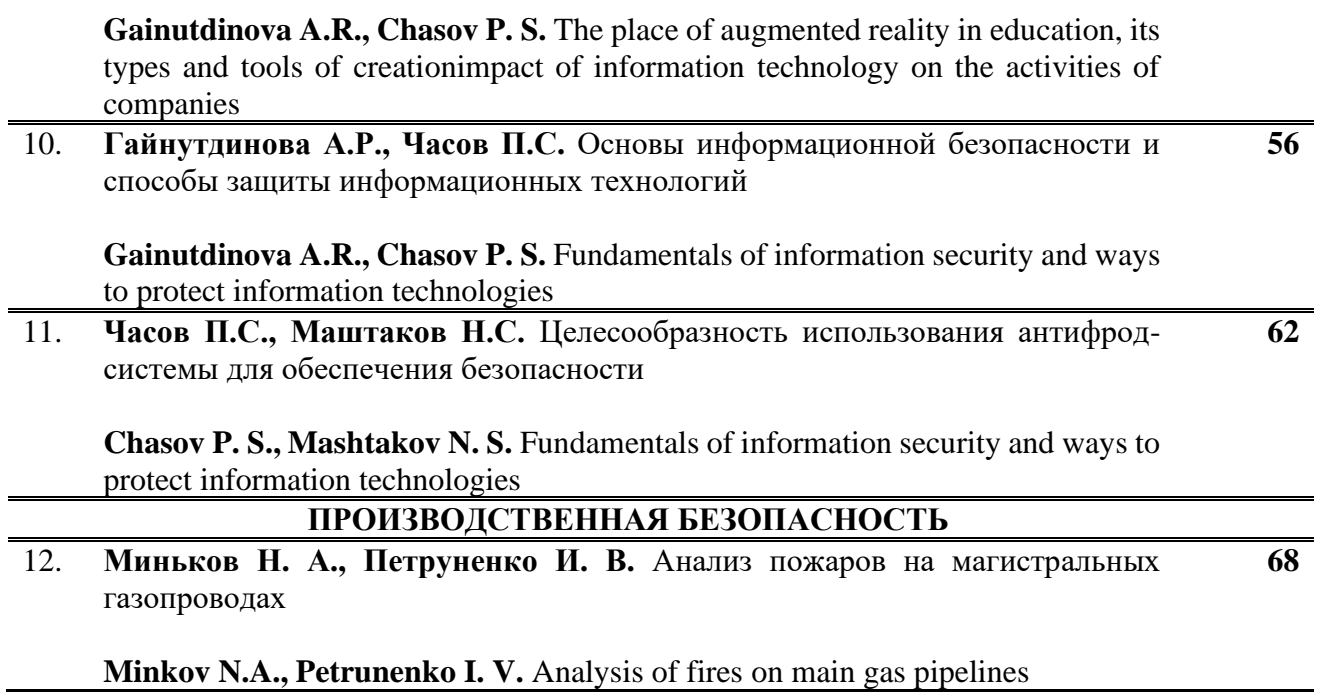

 $\overline{a}$ 

Агатьев В.И., Лапшин А.С., Щеголева Т.И. Методы борьбы с гололедными отложениями на воздушных линиях электропередач // Международный журнал информационных технологий и энергоэффективности. – 2022. – Т. 7 № 4(26) часть 2 с. 4–6

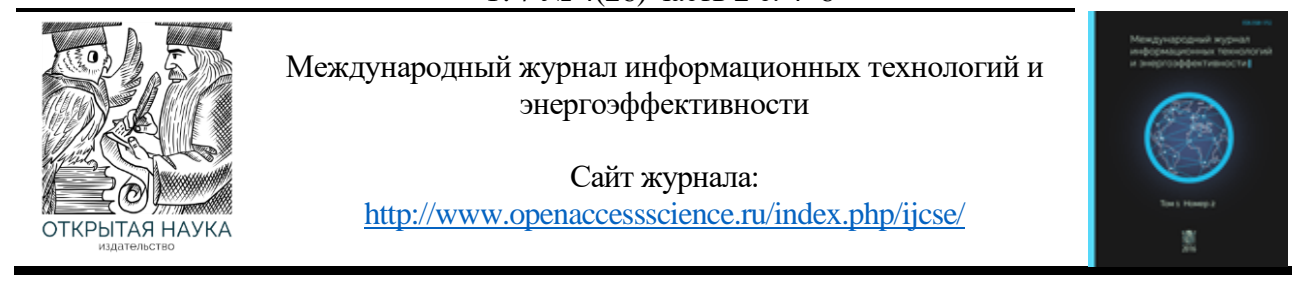

УДК 621.315.175

#### **МЕТОДЫ БОРЬБЫ С ГОЛОЛЕДНЫМИ ОТЛОЖЕНИЯМИ НА ВОЗДУШНЫХ ЛИНИЯХ ЭЛЕКТРОПЕРЕДАЧ**

#### **<sup>1</sup> Агатьев В.И., <sup>2</sup> Лапшин А.С., <sup>3</sup>Щеголева Т.И.**

*Красноярский институт железнодорожного транспорта – филиал Иркутского государственного университета путей, г. Красноярск, Россия (660028, г. Красноярск, ул. Новая Заря, 2И), e-mail: <sup>1</sup> [agat@mail.ru,](mailto:agat@mail.ru) 2 [lapshin.a@yandex.ru,](mailto:lapshin.a@yandex.ru) 3 tati.vl@mail.ru*

**В данной работе описываются причины образования гололедных отложений на воздушных линиях электропередач и способы борьбы с ними механическими, электротермическими, электромеханическими и физико-химическими методами. Удобнее всего применять электротермический способ.**

Ключевые слова: воздушные линии электропередачи, гололед, ток, провода, борьба.

#### **METHODS OF COMBATING ICY DEPOSITS ON OVERHEAD POWER LINES**

#### **<sup>1</sup> Agatyev V.I., <sup>2</sup> Lapshin A.S., <sup>3</sup> Shchegoleva T.V.**

*Krasnoyarsk Institute of Railway Transport – Branch of Irkutsk State University of Railways, Krasnoyarsk, Russia (660028, Krasnoyarsk, Novaya Zarya str., 2I), e-mail: <sup>1</sup> [agat@mail.ru](mailto:agat@mail.ru), 2 [lapshin.a@yandex.ru,](mailto:lapshin.a@yandex.ru) 3 tati.vl@mail.ru*

**This paper describes the causes of the formation of icy deposits on overhead power lines and ways to combat them by mechanical, electrothermal, electromechanical and physico-chemical methods. It is most convenient to use the electrothermal method.**

Keywords: overhead power transmission lines, ice, current, wires, struggle.

В различных регионах нашей страны, в рамках эксплуатации всех воздушных линий электропередачи, нередко возникает проблема гололеда, а также проблема отложения мокрого снега и изморози на проводах. Данные явления оказывают крайне неблагоприятное влияние, так как представляют собой опасность для оптимального функционирования электрических сетей и порождают обрывы проводов. Более того, при малых количествах отложения снега на воздушной линии на фоне сильного ветра, возникают колебания проводов, что порождают пляску проводов, если гололед только с одной стороны. Если гололед на всем проводе, то это порождает вибрации. Стоит отметить, что вибрация выступает в качестве причины усталостного разрушения провода, что характерно для случаев, когда такое воздействие было достаточно длительным. Возвращаясь к освещению пляски проводов стоит отметить, что

#### Т. 7 № 4(26) часть 2 с. 4–6

данное явление обуславливает их схлестывание, равно как пережигание электрической дугой [1]. На этом фоне часто возникают так называемые «динамические усилия», характерные для всей конструкции воздушной линии, что впоследствии ведет к разрушению таковой.

В качестве ключевых методов борьбы с гололедом на проводах выступают такие методы, как электротермические, механические, а также физико-химические и механические.

Суть механического метода состоит в том, что к проводам применяют механическое воздействие, которое необходимо для удаления гололеда. В свою очередь, данный метод подразумевает применение механизированного или ручного способа удаления гололеда [2]. Например, ручным методом будет выступать отбивка гололеда с провода с применением площадок или вышек. Также для достижения этой цели активно применяют шесты из диэлектрика или некоторые специализированные приспособления. В свою очередь, такой способ, который подразумевает механизацию, состоит в том, что в целях удаления отложений применяют вибропантографы, которые закрепляются на электровозах или маневровых локомотивах. Также очистка вполне может быть произведена специальными гололедоочистительными устройствами, которые устанавливаются на платформах или на автодрезинах. Главными недостатками этого способа можно назвать большие трудозатраты, длительность проведения работ, опасность здоровья сотрудников и наличие труднодоступных мест, которые почти невозможно очистить данным способом.

Сущность электромеханического способа состоит в том, что по проводу пускают импульс тока определенной формы и частоты, на фоне чего возникает сила Ампера. Это вызывает механические колебания проводов. Колебания не дают возможности образования на проводах льда. К недостаткам относится постоянное излишнее механическое воздействие, уменьшающая срок эксплуатации [3].

Физико-химический метод заключается в нанесении на провода растворов специальных веществ, которые замерзают при более низких температурах по сравнению с водой. Но при этом нужны частые обновления растворов, а также проблемы возникают из-за больших расстояний нанесения вещества, для чего нужны специальные оборудования.

Электротермические способы, применяемые для удаления льда, состоят в том, что провода нагреваются электрическим током, что направлено на обеспечение предотвращения образования льда [4]. Как следствие, данный способ имеет яркую профилактическую направленность. Традиционным методом стоит считать плавку гололеда на проводе с помощью переменного тока и искусственного создания коротких замыканий, равно как с помощью постоянного тока с использованием управляемых выпрямительных блоков или неуправляемых блоков, а также поднятие общей температуры провода выше 0 °С при помощи повышения значения силы тока. Одновременно с этим, при нагреве нередко возникают повреждения проводов воздушной линии, а в рамках плавки, достаточно дорогие блоки не используются длительный период времени, что очень затратно [5].

Вывод: в настоящей работе приведены способы, которые применяются в целях борьбы с образованием гололеда на воздушной линии электропередач, а также негативное влияние таковых на функционирование воздушной линии.

Т. 7 № 4(26) часть 2 с. 4–6

#### **Список литературы**

- 1. Защита воздушных линий от гололёда [Электронный ресурс] Режим доступа: <https://elektro-montagnik.ru/?address=lectures/part2/&page=page14>
- 2. Современные методы борьбы с гололёдными отложениями на проводах воздушных линий электропередачи средствами силовой электроники [Электронный ресурс] – Режим доступа: [https://www.energy-t.ru/about/articles/sovremennyie-metodyi-borbyi-s](https://www.energy-t.ru/about/articles/sovremennyie-metodyi-borbyi-s-gololyodnyimi-otlozheniyami-na-provodax-vozdushnyix-linij-elektroperedachi-sredstvami-silovoj-elektroniki.html)[gololyodnyimi-otlozheniyami-na-provodax-vozdushnyix-linij-elektroperedachi-sredstvami](https://www.energy-t.ru/about/articles/sovremennyie-metodyi-borbyi-s-gololyodnyimi-otlozheniyami-na-provodax-vozdushnyix-linij-elektroperedachi-sredstvami-silovoj-elektroniki.html)[silovoj-elektroniki.html](https://www.energy-t.ru/about/articles/sovremennyie-metodyi-borbyi-s-gololyodnyimi-otlozheniyami-na-provodax-vozdushnyix-linij-elektroperedachi-sredstvami-silovoj-elektroniki.html)
- 3. СПОСОБЫ БОРЬБЫ С ГОЛОЛЕДООБРАЗОВАНИЕМ НА ПРОВОДАХ ВЛ студентмагистрат Сибирского государственного университета водного транспорта (Россия, г. Новосибирск) Стрелецкий Н.Б.
- 4. Механические способы борьбы с гололедом [Электронный ресурс] Режим доступа: [https://studexpo.net/1211795/tehnologiya\\_mashinostroeniya/mehanicheskie\\_sposoby\\_borby\\_](https://studexpo.net/1211795/tehnologiya_mashinostroeniya/mehanicheskie_sposoby_borby_gololedom#:~:text=Механическое%20удаление%20гололеда%20на%20контактных,бакелитовые%20шесты%20или%20специальные%20приспособления/) [gololedom#:~:text=Механическое%20удаление%20гололеда%20на%20контактных,баке](https://studexpo.net/1211795/tehnologiya_mashinostroeniya/mehanicheskie_sposoby_borby_gololedom#:~:text=Механическое%20удаление%20гололеда%20на%20контактных,бакелитовые%20шесты%20или%20специальные%20приспособления/) [литовые%20шесты%20или%20специальные%20приспособления/](https://studexpo.net/1211795/tehnologiya_mashinostroeniya/mehanicheskie_sposoby_borby_gololedom#:~:text=Механическое%20удаление%20гололеда%20на%20контактных,бакелитовые%20шесты%20или%20специальные%20приспособления/)
- 5. Способы борьбы с обледенением на проводах ЛЭП в рамках технической политики ФСК ЕЭС [Электронный ресурс] – Режим доступа: [https://avatok.ru/stati/103-sposoby-borby-s](https://avatok.ru/stati/103-sposoby-borby-s-obledeneniem-na-provodakh-lep-v-ramkakh-tekhnicheskoj-politiki-fsk-ees)[obledeneniem-na-provodakh-lep-v-ramkakh-tekhnicheskoj-politiki-fsk-ees](https://avatok.ru/stati/103-sposoby-borby-s-obledeneniem-na-provodakh-lep-v-ramkakh-tekhnicheskoj-politiki-fsk-ees)

#### **References**

- 1. Protection of overhead lines from ice [Electronic resource] Access mode: [https://elektro](https://elektro-montagnik.ru/?address=lectures/part2/&page=page14)[montagnik.ru/?address=lectures/part2/&page=page14](https://elektro-montagnik.ru/?address=lectures/part2/&page=page14)
- 2. Modern methods of struggle with ice deposits on the wires of overhead power lines by means of power electronics [Electronic resource] – Access mode: [https://www.energy](https://www.energy-t.ru/about/articles/sovremennyie-metodyi-borbyi-s-gololyodnyimi-otlozheniyami-na-provodax-vozdushnyix-linij-elektroperedachi-sredstvami-silovoj-elektroniki.html)[t.ru/about/articles/sovremennyie-metodyi-borbyi-s-gololyodnyimi-otlozheniyami-na](https://www.energy-t.ru/about/articles/sovremennyie-metodyi-borbyi-s-gololyodnyimi-otlozheniyami-na-provodax-vozdushnyix-linij-elektroperedachi-sredstvami-silovoj-elektroniki.html)[provodax-vozdushnyix-linij-elektroperedachi-sredstvami-silovoj-elektroniki.html](https://www.energy-t.ru/about/articles/sovremennyie-metodyi-borbyi-s-gololyodnyimi-otlozheniyami-na-provodax-vozdushnyix-linij-elektroperedachi-sredstvami-silovoj-elektroniki.html)
- 3. WAYS TO COMBAT ICE FORMATION ON THE WIRES OF OVERHEAD LINES, master's student of the Siberian State University of Water Transport (Russia, Novosibirsk) Streletsky N.B.
- 4. Mechanical methods of struggle with the ice [Electronic resource] Access mode: https://studexpo.net/1211795/tehnologiya mashinostroeniya/mehanicheskie sposoby borby [gololedom#:~:text=Mechanical%20delation%20golode%20na%20na%20contactnykh,bakelit](https://studexpo.net/1211795/tehnologiya_mashinostroeniya/mehanicheskie_sposoby_borby_gololedom#:~:text=Механическое%20удаление%20гололеда%20на%20контактных,бакелитовые%20шесты%20или%20специальные%20приспособления/) [e%20shesty%20ili%20ili%20special'20specialnye%20prideniya/](https://studexpo.net/1211795/tehnologiya_mashinostroeniya/mehanicheskie_sposoby_borby_gololedom#:~:text=Механическое%20удаление%20гололеда%20на%20контактных,бакелитовые%20шесты%20или%20специальные%20приспособления/)
- 5. Mechanical methods of struggle with the ice [Electronic resource] Access mode: [https://studexpo.net/1211795/tehnologiya\\_mashinostroeniya/mehanicheskie\\_sposoby\\_borby\\_](https://studexpo.net/1211795/tehnologiya_mashinostroeniya/mehanicheskie_sposoby_borby_gololedom#:~:text=Механическое%20удаление%20гололеда%20на%20контактных,бакелитовые%20шесты%20или%20специальные%20приспособления) [gololedom#:~:text=Mechanical%20delation%20golode%20na%20contact,bakelite%20shesty](https://studexpo.net/1211795/tehnologiya_mashinostroeniya/mehanicheskie_sposoby_borby_gololedom#:~:text=Механическое%20удаление%20гололеда%20на%20контактных,бакелитовые%20шесты%20или%20специальные%20приспособления) [%20shesty%20ili%20special%20special'20special'20digniya](https://studexpo.net/1211795/tehnologiya_mashinostroeniya/mehanicheskie_sposoby_borby_gololedom#:~:text=Механическое%20удаление%20гололеда%20на%20контактных,бакелитовые%20шесты%20или%20специальные%20приспособления)

#### Зиганшина С. С. Влияние показателей теплоносителя на трубопроводы // Международный журнал информационных технологий и энергоэффективности. – 2022. – Т. 7 № 4(26) часть 2 с. 7–10

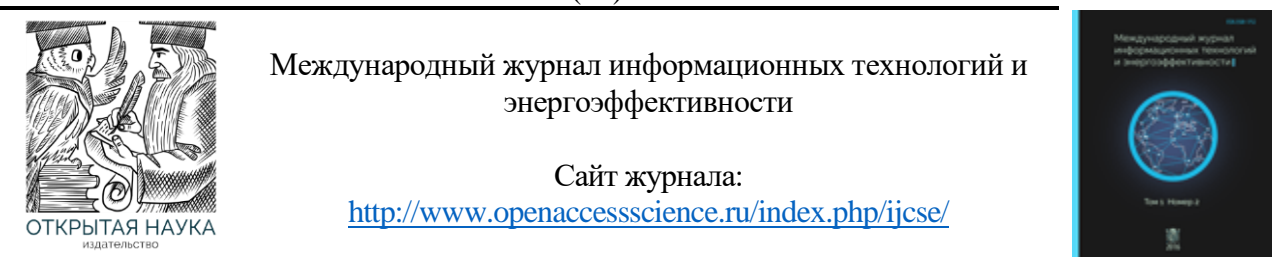

УДК 621.644

## **ВЛИЯНИЕ ПОКАЗАТЕЛЕЙ ТЕПЛОНОСИТЕЛЯ НА ТРУБОПРОВОДЫ**

#### **Зиганшина С. С.**

*Казанский Государственный Энергетический Университет, Казань, Россия (420066, г. Казань, ул. Красносельская, 51, корп. Д), e-mail: [svetlana.z.070799@gmail.com](mailto:svetlana.z.070799@gmail.com)*

**В статье рассматривается влияние теплоносителей на элементы тепловых сетей**

Ключевые слова: теплоноситель, жесткость, коррозия, накипь.

#### **INFLUENCE OF COOLANT INDICATORS ON PIPELINES**

#### **Ziganshina S. S.**

*Kazan State Power Engineering University, Kazan, Russia (420066, Kazan, Krasnoselskaya str., 51, bldg. D), e-mail: [svetlana.z.070799@gmail.com](mailto:svetlana.z.070799@gmail.com)*

#### **The article discusses the influence of the coolant on the elementsof heating networks.**

Keywords: coolant, hardness, corrosion, scale

Используемая в системах теплоснабжения вода из природных источников является теплоносителем и служит для покрытия коммунально-бытовых нагрузок. При этом важно соблюдать чистоту труб, по которым транспортируется теплоноситель. Важно не потерять тепло, а потери, в первую очередь, связаны с пропускной способностью трубопроводов. Для повышения мощности источника тепла и исключения его потерь необходима систематическая химическая очистка транспортирующих устройств и воды [1-2].

Главным препятствием на пути теплоносителя в трубах являются образованные во внутренней поверхности теплообменного оборудования коррозионно-накипные отложения различного состава, возникающие не только за счет высоких температур теплоносителя, но и за счет не удаленных из воды солей гидрокарбонатов кальция и магния.

Одним из способов повышения теплоотдачи с поверхности трубопроводов является удаление из внутренней поверхности трубопроводов коррозионно-накипных отложений с помощью специальных промывных растворов.

Накипью являются твёрдые отложения, которые образуются на внутренних стенках трубопроводов. Выпадение осадка в виде накипи обычно происходит из-за наличия высокой концентрации солей.

Накипные отложения в системе отопления откладывается во всех её частях: отопительных устройствах, трубопроводах, котлах, теплообменниках.

Накипь создает высокое термическое сопротивление тепловому потоку и ведет к понижению температуры воды и снижению теплопроводности в отопительных устройствах. Это значит, что понижается теплоотдача и пропускная способность элементов системы отопления. Таким образом, расход воды снижается, а значит скорость движения в системе отопления и режим течения воды в приборе изменяются [3].

Также большое влияние на появление ржавчины имеют газы, содержащиеся в воде – кислород и диоксид углерода, а также другие субстанции, растворенные в теплоносителе. Все это есть в любом виде воды, и их невозможно отделить. Для того, чтобы предотвратить это, требуется определить водородный показатель воды в системе отопления.

Качество теплоносителя существенно влияет на процесс коррозии в трубопроводах. Например, железо и сталь коррозируются в кислотной среде, чем в щелочной, а алюминий и в кислотной и в щелочной среде теряет свое защитное покрытие и также начинает быстро подвергаться коррозии. До наполнения системы теплоснабжения следует знать показатель кислотности воды.

Уровень водородного показателя должен быть выше 8 и, следовательно, составлять в системе отопления из меди и медесодержащих материалов pH=8,0-9,5, а в системе отопления с алюминиевыми отопительными устройствами pH = 8,0-8,5.

Ключевыми факторами, которые вызывают появление коррозии трубопроводов, являются температура горячего теплоносителя и ее химический состав. Чем больше температура воды, тем больше скорость коррозии трубопроводов. При повышении температуры воды от 50 до 80°С протекает усиленное выделение из теплоносителя кислорода и скорость коррозии повышается примерно на 30%. Чтобы устранить перегрев теплоносителя учитываются контроль и авторегулирование температуры в системе ГВС. Авторегулирование помогает поддержать постоянную и требуемую температуру теплоносителя в системе независимо от изменения потребления воды и температуры теплоносителя при вводе в здание [4, 5].

Наиболее широкое применение для проведения авторегулирования получили регуляторы температуры прямого действия, устанавливаемые в тепловом узле на трубопроводе системы ГВС. Регуляторы температуры расчитаны для автоматического поддержания температуры теплоносителя путем повышения или понижения расхода воды.

Также в воде содержатся посторонние механические примеси, тяжелые металлы и соли, что с повышенной жесткостью чревато рядом последствий. Например,

- разрушением стенок труб и других агрегатов в последствии реакции с химически активными веществами, коррозией материала и накипеобразованием, поломкой отопительных утройств и теплообменников;
- ухудшением проходимости воды и понижением скорости теплоносителя в отдельных элементах системы;
- понижением показателя теплоотдачи до 20-25%;
- перерасходом топлива.

Для трубопроводов и других элементов системы теплоснабжения необходима подготовленная вода, которая прошла все стадии очистки и обработки. Предварительная химическая водоподготовка для системы теплоснабжения поможет исключить преждевременный ремонт котельной, замену радиаторов и котла.

В Таблице 1 приведены условия показателей качества воды.

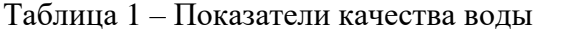

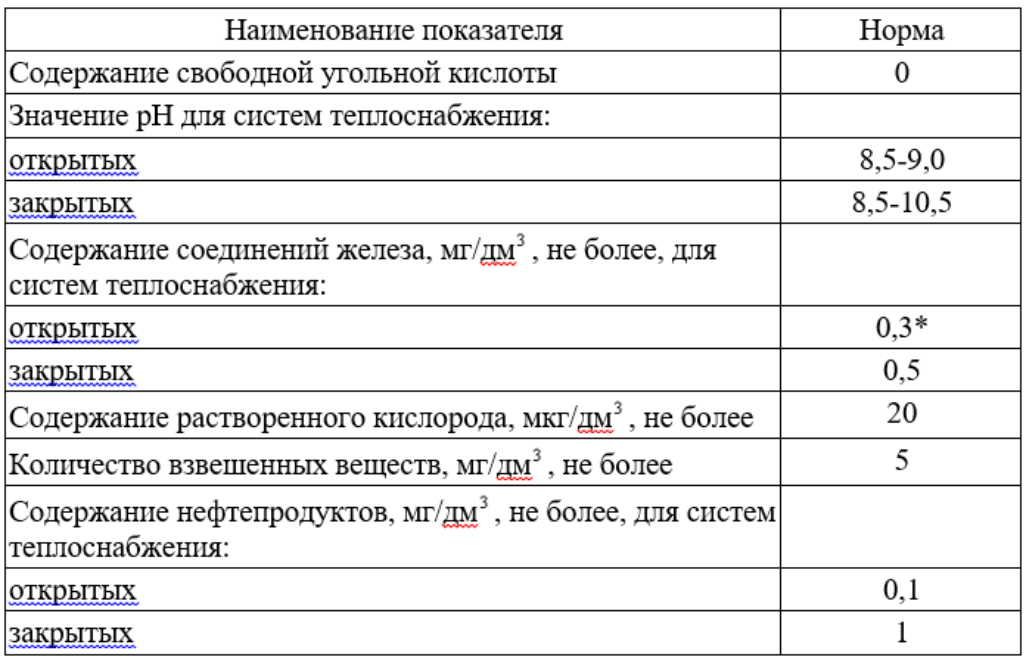

Жесткость воды – это совокупность физических и химических свойств воды, которые связаны с содержанием в ней растворенных солей щелочно-земельных металлов, главным образом, кальция и магния.

Жесткость – важнейший показатель качества воды, который используется в сфере жилищно-коммунального хозяйства. Общей жесткостью называют сумму концентраций ионов кальция и магния, которая выражена в мг-экв/л. Общая жесткость подразделяется на кальциевую и магниевую, а также на карбонатную и некарбонатную. Карбонатная жесткость воды обуславливается присутствием в воде бикарбонатов кальция *Ca(HCO3)2* и магния *Mg(HCO3)2*. В том случае, когда концентрация ионов HCO3 меньше общей жесткости воды, величина карбонатной жесткости определяется концентрацией HCO3.

Разность между общей и карбонатной жесткостью называется некарбонатной жесткостью.

В лабораторной работе были определены жесткости теплоносителя в г. Казань титриметрическим методом. Было установлено, что жесткость воды составляет 8 мг-экв/л. Кальциевая и магниевая жесткости равны 2,8 и 5,2 мг-экв/л соответственно. Данная жесткость удовлетворяет требованиям к теплоносителям.

#### **Список литературы**

- 1. Елистратова Ю.В. Сравнительные критерии систем отопления /Ю.В. Елистратова, А.С. Семиненко, В.А. Минко // Энергосбережение и экология в жилищно-коммунальном хозяйстве и строительстве городов: междунар. науч.-практ. конф. Белгород. гос. технол. ун-т. Белгород: изд-во БГТУ, 2012. 420 с.
- 2. Колца Л.Н., Елистратова Ю.В., Семиненко А.С. Влияние отложений солей жесткости на теплоотдачу отопительных приборов //Современные наукоемкие технологии. – 2014. –  $N_2$  7-2. – С. 58-59; URL: https://top-technologies.ru/ru/article/view?id=34305 (дата обращения:10.03.2022).
- 3. Пат. 2328452 РФ. Состав для удаления накипи /Баранова М.В.Заявка №2006117925 от 24.05.2006
- 4. Хустенко Л.А. Исследование способов подготовки вод //Тезимы докладов Всерос.конф. по анализу объектов окруж.среды «Экоаналитика-2006».-Самара, 2006.-С.291.
- 5. Лурье Ю.Ю., Аналитическая химия промышленных сточных вод// М.: Химия, 1984.-448 с

#### **References**

- 1. Elistratova Yu.V. Comparative criteria for heating systems / Yu.V. Elistratova, A.S. Seminenko, V.A. Minko // Energy saving and ecology in housing and communal services and urban construction: Intern. scientific-practical. conf. Belgorod. state technol. un-t. Belgorod: publishing house of BSTU, 2012. p 420.
- 2. Koltsa L.N., Elistratova Yu.V., Seminenko A.S. Influence of deposits of hardness salts on the heat transfer of heating devices //Modern science-intensive technologies. - 2014. - No. 7-2. – pp. 58-59; URL: https://top-technologies.ru/ru/article/view?id=34305 (date of access: 03/10/2022).
- 3. Pat. 2328452 RF. Composition for descaling /Baranova M.V. Application No. 2006117925 of 05/24/2006
- 4. Khustenko L.A. Investigation of water treatment methods //Abstracts of reports of the All-Russian Conf. on the analysis of environmental objects "Ecoanalytics-2006". - Samara, 2006. - pp. 291.
- 5. Lurie Yu.Yu., Analytical chemistry of industrial wastewater// M.: Chemistry, 1984.- p.448

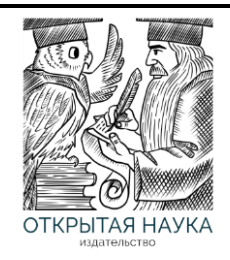

Международный журнал информационных технологий и энергоэффективности

Сайт журнала: <http://www.openaccessscience.ru/index.php/ijcse/>

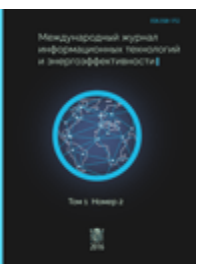

УДК 697

#### **ПРИМЕНЕНИЕ ИНДИВИДУАЛЬНОГО ТЕПЛОВОГО ПУНКТА ДЛЯ ТЕПЛОСНАБЖЕНИЯ**

#### **<sup>1</sup> Волков М.А., <sup>2</sup> Савин В.О.**

*Казанский государственный энергетический университет, Казань, Россия (420066, г. Казань, ул. Красносельская, 51), e-mail: <sup>1</sup>Volkovma2015@yandex.ru , 2 rhjkbr1999ujl@mail.ru*

**Индивидуальный тепловой пункт, в наше время, становится более востребованным по сравнению с централизованным тепловым пунктом. Каждый год происходит увеличение денежных расходов на тепловые сети, увеличиваются тепловые потери в тепловых сетях, отсутствие возможности регулирования параметрами теплоносителя отдельно по каждому потребителю, все это влечет за собой то, что растет необходимость в применении ИТП в каждом здании, несмотря на необходимость привлечения высококвалифицированного персонала.**

Ключевые слова: центральный тепловой пункт, индивидуальный тепловой пункт, горячее водоснабжение, теплоснабжение.

#### **APPLICATION OF AN INDIVIDUAL HEATING POINT FOR HEAT SUPPLY**

#### **<sup>1</sup> Volkov M.A., <sup>2</sup> Savin V.O.**

*Kazan State Power Engineering University, Kazan, Russia (420066, Kazan, Krasnoselskaya str., 51), e-mail: <sup>1</sup>Volkovma2015@yandex.ru , 2 rhjkbr1999ujl@mail.ru*

**An individual heating point, nowadays, is becoming more in demand compared to a centralized heating point. Every year there is an increase in financial costs for the maintenance of heating networks, heat losses in heating networks are increasing, the lack of the possibility of regulating the parameters of the coolant separately for each consumer, all this entails the fact that there is a growing need for the use of ITP in each building, despite the need to attract highly qualified personnel.**

Keywords: central heating point, individual heating point, hot water supply, heat supply/

#### **Работа ИТП в жилом МКД**

Индивидуальный тепловой пункт (ИТП) — это комплект оборудования, предназначенный для обеспечения отопления здания. Устанавливается он в подвале и служит для распределения тепла между потребителями, а также поддержание заданных параметров системы отопления в автоматическом режиме. Осуществление такого режима достигается путем регулировки общего объема горячей воды, которая циркулирует в теплосети. С помощью такого подхода можно сделать условия еще более комфортными. В случае с ЦТП требуется дополнительное оборудование, чтобы создать такие условия, поэтому система стает более сложной и требует дополнительных трат. Так же весомое отличие ЦТП от ИТП это то, что ЦТП обслуживает группу потребителей, когда ИТП служит только для одного. Он

представляет собой единый комплекс оборудования и устройств (которые в свою очередь автоматизированы), предназначенный для теплоснабжения, ГВС и ХВС, а также и для вентиляции МКД и других объектов. В ИТП учет и распределение тепловой энергии происходит в автоматическом режиме. Индивидуальный тепловой пункт подключают к централизованным сетям тепло, водо и электроснабжения, устанавливая на входе приборы контроля, в которых ведется учет потребляемых ресурсов [1-3]. В самом ИТП происходит распределение тепла, ГВС и ХВС, рекуперация воздуха, который идет в систему вентиляции, и автоматическое поддержание нужной, для комфортных условий, температуры в здании. [4, 5]

Рассмотрим 2 вида ИТП:

• готовые модули;

• устанавливаемые в индивидуальном порядке.

В первом случае, необходимая для обеспечения здания тепловая мощность, достигается путем подключения одного или нескольких блоков.

Во втором случае подразумевается расчет и проектирование ИТП под конкретную задачу.

На Рисунке 1 ниже наглядно представлена схема ИТП для системы ГВС[6]

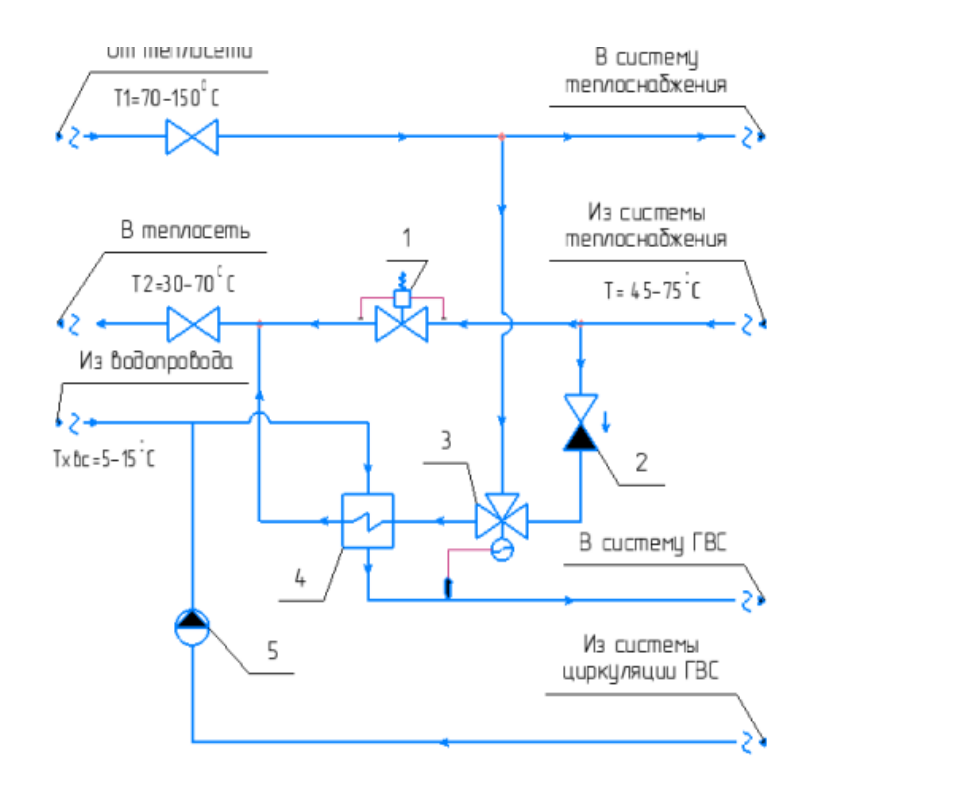

Рисунок 1 – Схема ИТП для системы ГВС

*Где, 1 - регулятор перепуска; 2 - обратный клапан; 3 - трехходовой клапан; 4 – водоводяной теплообменный аппарат;5 – циркуляционный насос;* 

Основные особенности, которые учитываются в случае установки ИТП

Схема установки такого пункта зависит в первую очередь от источника, откуда происходит получение энергии, а также от потребителей (от их характеристик). Но в целом план установки ИТП выглядит следующим образом [5]:

- 1. Заказ проекта**.** Строящийся объект обследуется специалистами. Происходит расчет минимальной и максимальной мощности, далее идет подбор оборудования, затем нужно получить технические условия у теплоснабжающей организации на подключение к теплосети, и после всего проект согласовывается с РосТехнадзором.
- 2. Приобретение оборудования.
- 3. Монтаж теплотехнического оборудования.
- 4. Подключение к инженерным сетям.
- 5. Установка аппаратуры (контрольно-измерительной).
- 6. Пусконаладка. На этом этапе ИТП проходит тестирование в разных режимах при различной нагрузке.
- 7. И наконец,после всех процедур, проведенных с ИТП, происходит сдача обьекта.

Теперь рассмотрим установку ИТП на примере города Елабуги, где была произведена массовая замена ЦТП на ИТП[2]. Была поставлена задача - установить в городе Елабуга ИТП российского производства, а также предполагалось оснащение всех обьектов системой диспечеризации, которая будет получать информацию с каждых объектов, а также управлять всеми необходимыми настройками и параметрами. Такая система позволяет повысить эффективность работы ЕПТС, благодаря чему уровень оказания услуг по обеспечению населения теплом и ГВС стал значительно выше.

Подведем итог, массовое внедрение ИТП повлекло за собой переналадку тепловых сетей, повышение требований к качеству холодной воды. Самое главное преимущество, это то, что во многих домах, которые не имели нормального горячего водоснабжения, появилась горячая вода и стало более устойчивым отопление. Информация о любых неисправностях, таких как, например, неисправности в сетях, приборах и т.п., появлялась на рабочих местах операторов в реальном времени.

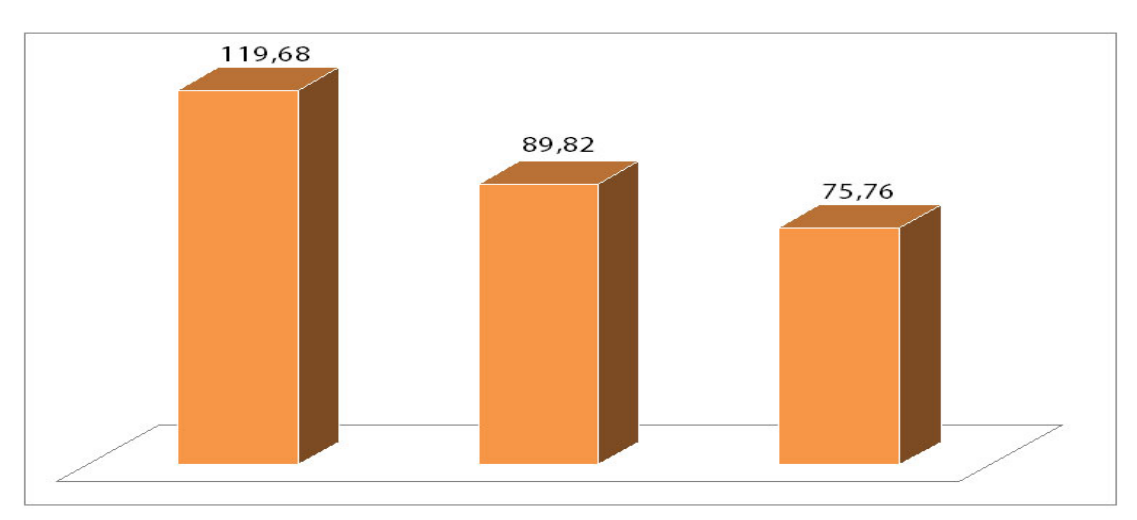

Наглядное влияние ИТП можно увидеть на рисунках, представленных ниже[2]

Рисунок 2 – Процесс изменения потерь тепловой энергии за 2011-2013 годы.

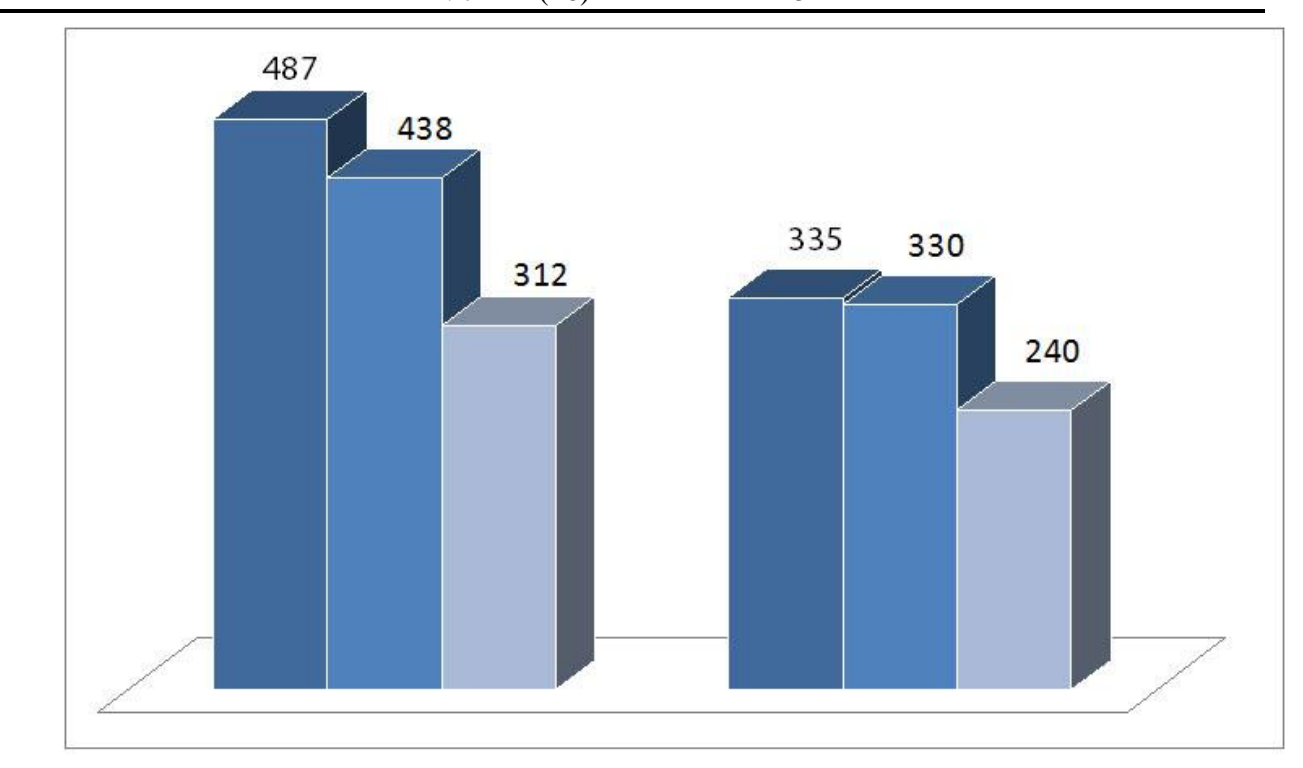

Рисунок 3 – Процесс изменения расхода воды за 2011-2013 годы.

Таким образом можно сделать вывод о том, что, благодаря ИТП можно снизить затраты на обслуживание трубопроводов, уменьшить потерю горячего водоснабжения и также уменьшить расход электроэнергии, затрачиваемую на циркуляцию воды в системе ГВС, повысить уровень и качество оказания услуг потребителям по тепло- водоснабжению, а также внедрение системы диспетчеризации, которая является неотъемлемой частью любых инноваций ЖКХ, повышающая качество управления этой сферой.

#### **Список литературы**

- 1. Гавриленко А.В., Кирсанов А.Л. Основные направления энергосбережения в региональной экономике // Инженерный вестник Дона, 2011. №1.
- 2. Жуков В.К., Камалетдинов И.И., Минаков А.А., Кушнаренко А.А. Экономическая эффективность массового внедрения индивидуальных тепловых пунктов в городе Елабуге // Научно-технический электронный журнал «Энергосовет». 2014. № 5
- 3. Ионин А.А., Хлыбов Б.М., Братенков В.Н. Теплоснабжение. М.: Стройиздат, 1982. 336 с.10. Сотникова О.А., Мелькумов В.Н. Теплоснабжение. М.: Ассоциации строительных вузов. 2009. 296 с.
- 4. Панферов, С. В. Некоторые проблемы энергосбережения и автоматизации в системах теплоснабжения зданий / С. В. Панферов, А. И. Телегин, В. И. Панферов // Вестник ЮУрГУ. Серия: компьютерные технологии, управление, радиоэлектроника. - 2010. - Вып. 12. - № 22 (198). - С. 79-86.
- 5. Работа ИТП в жилом многоквартирном доме [Электронный ресурс] URL: https://www.akruks.net/article/ustrojstvo\_inzhiniringovyh\_sis/p447 kak rabotaet itp v mnogokvartirnom dome/ (дата обращения 10.11.2022)

6. Чалганов А.В., Кузнецов А.А., Миндров К.А. Основные трудности при переходе от ЦТП на ИТП. 2021 г. – С. 341 – 345.

#### **References**

- 1. Gavrilenko A.V., Kirsanov A.L. The main directions of energy saving in the regional economy // Engineering Vestnik Dona, 2011. No1.
- 2. Zhukov V.K., Kamaletdinov I.I., Minakov A.A., Kushnarenko A.A. Economic efficiency of mass introduction of individual heat points in the city of Yelabuga // Scientific and technical electronic journal "Energy Council". 2014. № 5
- 3. Ionin A.A., Khlybov B.M., Bratenkov V.N. Teplosnabzhenie. M.: Stroyizdat, 1982. 336 p. 10. Sotnikova O.A., Melkumov V.N. Heat supply. M.: Sotsialiya stroitelnykh vuzov. 2009. 296 p.
- 4. Panferov, S. V. Some problems of energy saving and automation in the systems of heat supply of buildings / S. V. Panferov, A. I. Telegin, V. I. Panferov // Vestnik SUSU. Series: computer technology, control, radio electronics. - 2010. -Vol. 12. - № 22 (198). - pp. 79-86.
- 5. Rabota ITP v residential'nogo meditnogo dom [Elektronnyi resurs] URL: https://www.akruks.net/article/ustrojstvo\_inzhiniringovyh\_sis/p447 kak\_rabotaet\_itp\_v\_mnogokvartirnom\_dome/ (date of access 10.11.2022)
- 6. Chalganov A.V., Kuznetsov A.A., Mindrov K.A. The main difficulties in the transition from CTP to ITP. 2021 – pp. 341 – 345.

#### Серый М. С. Анализ эффективности плазменных антенн в телекоммуникационной среде // Международный журнал информационных технологий и энергоэффективности. – 2022. – Т. 7 № 4(26) часть 2 с. 16–21

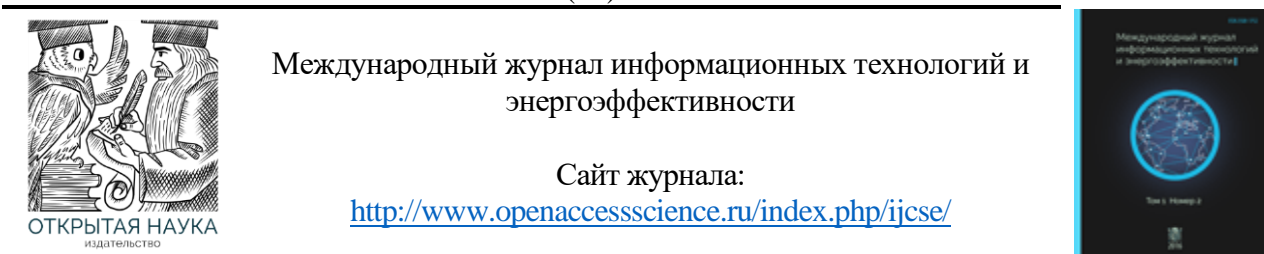

УДК 62

#### **АНАЛИЗ ЭФФЕКТИВНОСТИ ПЛАЗМЕННЫХ АНТЕНН В ТЕЛЕКОММУНИКАЦИОННОЙ СРЕДЕ**

#### **Серый М. С.**

*Федеральное государственное автономное образовательное учреждение высшего образования «Дальневосточный федеральный университет», Владивосток, Россия (690091, Владивосток, Приморский край, ул. Мордовцева, 12, строение 2), e-mail [maks.seryi@gmail.com](mailto:maks.seryi@gmail.com)*

**В данной работе рассматриваются основные элементарные конструкции плазменных антенн, наиболее изученные на сегодняшний день, производится анализ основных технических характеристик и сравнение с характеристиками их металлических аналогов, на основе чего делается вывод о целесообразности их применения в повседневной жизни.**

Ключевые слова: плазменные антенны, металлические антенны, антенные решётки, газовый разряд, ионизация газа.

#### **ANALYSIS OF THE EFFECTIVENESS OF PLASMA ANTENNAS IN THE TELECOMMUNICATIONS ENVIRONMENT**

#### **Seryy M. S.**

*Federal State Autonomous Educational Institution of Higher Education "Far Eastern Federal University", Vladivostok, Russia (690091, Vladivostok, Primorsky Territory, st. Mordovtseva, 12, building 2), e-mail: maks.seryi@gmail.com*

**This paper examines the basic elementary structures of plasma antennas, the most studied to date, analyzes the main technical characteristics and compares them with the characteristics of their metal counterparts, on the basis of which a conclusion is made about the feasibility of their use in everyday life.**

Keywords: plasma antennas, metal antennas, antenna arrays, gas discharge, gas ionization.

В настоящее время применение плазмы как четвертого агрегатного состояния вещества во многих областях науки и техники привлекает к себе внимание многих учёных и инженеров. Предложение по применению газоразрядных трубок в качестве замены металлических элементов антенн было высказано еще в начале ХХ века и с тех пор в различных странах продолжаются исследования и разработка плазменных антенных конструкций.

Интерес к плазменным антеннам обуславливается такими важными их свойствами по сравнению с металлическими антеннами как способность исчезать из поля зрения радиолокационных и других средств, способность безынерционно изменять свои технические параметры, широкополосность и уменьшенная массы.[1]

Вибраторные плазменные антенны являются подобием вибраторных металлических антенн, которые успешно используются уже на протяжении более ста лет. Главная их Серый М. С. Анализ эффективности плазменных антенн в телекоммуникационной среде // Международный журнал информационных технологий и энергоэффективности. – 2022. – Т. 7 № 4(26) часть 2 с. 16–21

особенность заключается в замене металлического проводника газоразрядной трубкой с ионизированным газом внутри, обычно используется гелий, аргон, неон или ксенон. Конструктивно данное устройство выполнено в виде несимметричного вибратора (Рисунок 1).

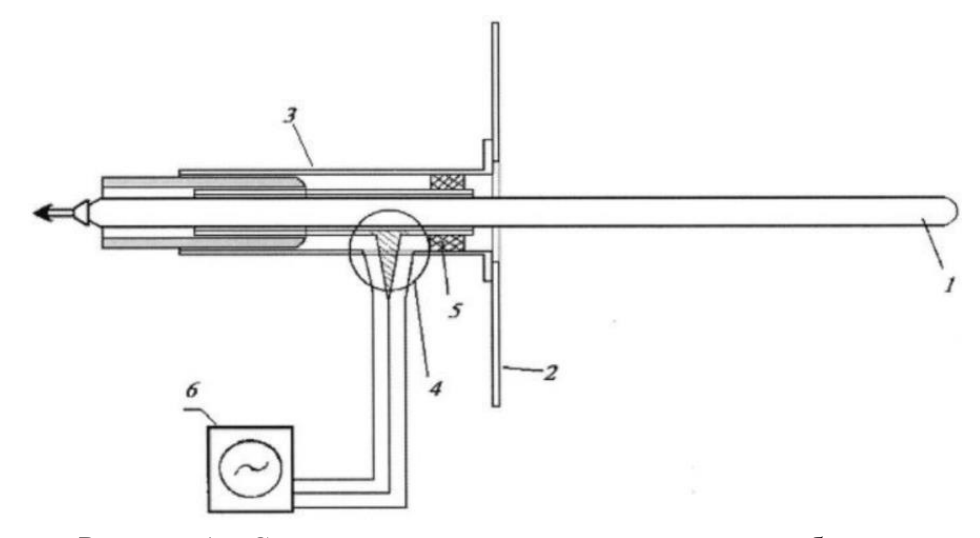

Рисунок 1 – Схема несимметричного плазменного вибратора *1- безэлектродная газоразрядная трубка; 2 - металлический экран; 3 - фидерный тракт с подвижным поршнем; 4 - коаксиальный тройник; 5 - диэлектрический изолятор; 6 – высокочастотный передатчик*.

Принцип работы такой конструкции заключается в следующем: генератор формирует высокочастотный сигнал и через тройник передаёт его в коаксиальный фидерный тракт. Торец данного фидерного тракта присоединен к газоразрядной трубке, в которой происходит ионизация газа посредством высокочастотного разряда. В плазменной среде формируется высокочастотный ток и, согласно закону Ампера, вокруг него возникает переменное во времени магнитное поле. Это магнитное поле порождает переменное во времени электрическое поле, которое затем порождает магнитное и так далее. В итоге возникает переменное электромагнитное поле, формирующее и излучающее электромагнитную волну в окружающее пространство. [2] Наличие поршня позволяет изменять длину плазменного столба, тем самым регулируя плотность ионизированного газа и меняя электродинамические параметры несимметричного вибратора.

На рисунке 2 представлены дисперсионные кривые, которые наглядно демонстрируют спектры частот поверхностных волн плазменной и металлической антенн, затухание в этом случае пренебрежимо мало.

Серый М. С. Анализ эффективности плазменных антенн в телекоммуникационной среде // Международный журнал информационных технологий и энергоэффективности. – 2022. – Т. 7 № 4(26) часть 2 с. 16–21

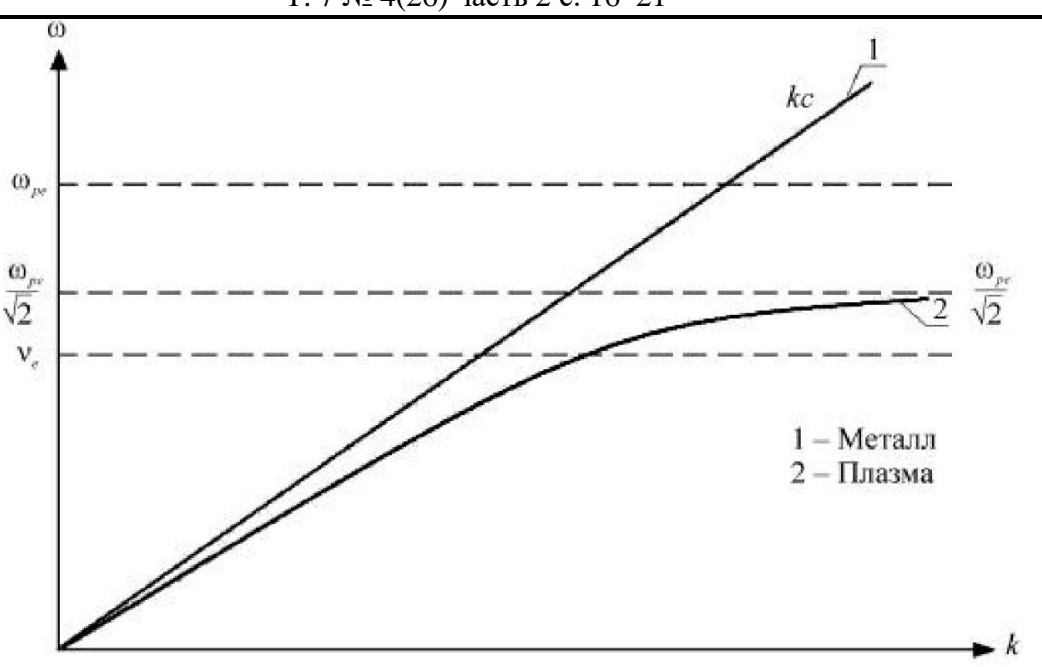

Рисунок 2 – Дисперсионные кривые

Из представленного рисунка следует, что фазовая и групповая скорости поверхностной волны в металле совпадают со скоростью света. В ионизированном газе с увеличением частоты фазовая скорость уменьшается, то есть четверть длины поверхностной волны оказывается меньше вакуумной, при условии, что частота эффективных соударений электронов в плазме будет превышать частоту электромагнитной волны. В случае же с металлическими вибраторами оптимальная длина элемента (четверть длины поверхностной волны) совпадает с четвертью длины вакуумной волны во всей области частот. Это обстоятельство позволяет использовать плазменные антенны меньших размеров, чем металлические.

Волноводно-щелевые антенны представляют собой отрезок металлического прямоугольного волновода, порядка длины волны, с прорезанными в стенке отверстиями. Варьировать диаграмму направленности такой антенны можно путём изменения фазовой скорости электромагнитной волны в волноводе. Это реализуется двумя способами: изменением геометрических параметров волновода и размещением внутри волновода диэлектрика с регулируемой диэлектрической проницаемостью. В качестве диэлектрика используется слабо поглощающая плазма, возбуждаемая в газоразрядной лампе дневного света, которая размещается внутри волновода. Диэлектрическую проницаемость помещённой плазменной среды можно изменять, меняя её плотность, путём уменьшения или увеличения подаваемого тока. Также необходимо учитывать и диэлектрическую проницаемость газоразрядной трубки. [3]

Для исследования эффективности плазменного управления проводилось три измерения: в отсутствии газоразрядной трубки, с трубкой, и с возбужденной в трубке плазменной средой. На основе полученных данных были построены диаграммы направленности (рисунок 3).

Серый М. С. Анализ эффективности плазменных антенн в телекоммуникационной среде // Международный журнал информационных технологий и энергоэффективности. – 2022. – Т. 7 № 4(26) часть 2 с. 16–21

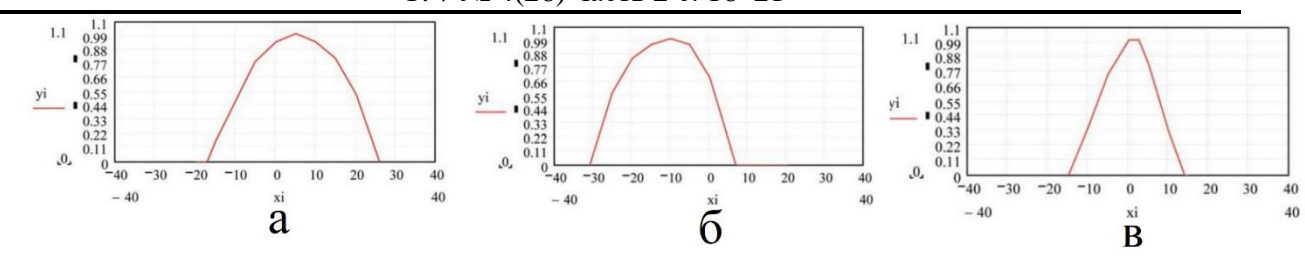

Рисунок 3 – Диаграммы направленности волноводно-щелевой антенны: а) без газоразрядной трубки; б) с «пустой» газоразрядной трубкой; в) с газоразрядной трубкой и плазменной средой внутри нее.

График на рисунке 3б сдвинут, значит, дополнительная диэлектрическая проницаемость, вносимая газоразрядной трубкой, оказывает влияние на поворот диаграммы направленности антенны. Смещение происходит влево (в сторону отрицательных углов) из-за суммирования исходной диэлектрической проницаемости со значением диэлектрической проницаемости материала газоразрядной трубки, которое превосходит единичное значение. Как только в трубке образуется плазменная среда, картина меняется (Рисунок 3в). Так как плазма обладает диэлектрической проницаемостью меньше единицы, диаграмма направленности сдвигается вправо (в сторону положительных углов). Также смещение и расширение графиков будет расти пропорционально увеличению амплитуды подаваемого тока, то есть плотности свободных электронов в газоразрядной трубке.

Возможность применения плазмы для создания антенных решёток.

Особенность таких конструкций заключается в использовании распадающейся плазмы, то есть такой, к которой концентрация свободных носителей заряда постоянно изменяется. Данное электродинамическое свойство позволяет антенне, как полностью отражать излучение, так и быть прозрачной для него.[4]

В качестве плазменного рефлектора использовалась установка из восемнадцати люминесцентных ламп. Чтобы данная система могла являться отражателем, необходимо задать её параметры таким образом, чтобы длина волны превышала расстояние между трубками, и каждый промежуток между ними представлял собой запредельный «волновод» с шириной меньше критического размера. Данная установка труднореализуема в лабораторных условиях, поэтому была численно смоделирована.

В ходе исследования были рассмотрены Е-поляризация и Н-поляризация. Вычислительной системой были созданы модели, наглядно иллюстрирующие распределение потока векторов электрической и магнитной напряженностей в каждый момент времени (Рисунок 4).

Серый М. С. Анализ эффективности плазменных антенн в телекоммуникационной среде // Международный журнал информационных технологий и энергоэффективности. – 2022. – Т. 7 № 4(26) часть 2 с. 16–21

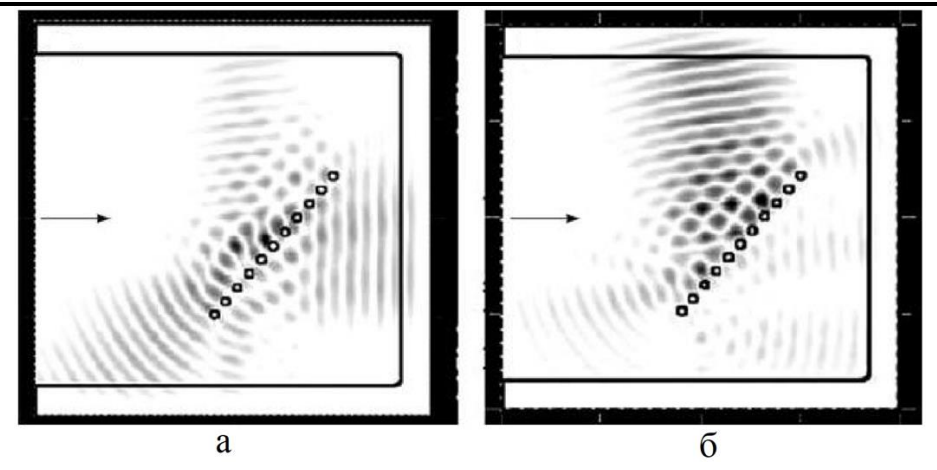

Рисунок 4 – Распределение у - составляющей электромагнитной волны при Нполяризации (а) и Е-поляризации (б).

Волна с Н-поляризацией взаимодействует с решёткой в трёх вариациях: отражается, проходит через неё и проходит вдоль её плоскости. Отраженная Н-волна распространяется по касательной в направлении к поверхности решётки, что может являться следствием переизлучения поверхностной волны. Также плазменная антенная решётка является замедляющей структурой для поверхностной волны, что объясняет распространение части излучения вдоль неё.[5]

В случае с Е-поляризацией только часть волны просачивается сквозь решётку и подвергается рассеиванию, остальная же её часть отражается под углом подобным углу падения.

Полученные в ходе данного исследования результаты показывают перспективу эффективного применения плазменных элементов для создания рефлекторов и малошумящих антенн СВЧ-диапазона.

Исходя из всего вышеперечисленного можно выделить преимущества плазменных антенн перед металлическими:

- 1. Исчезновение из поля зрения радара за доли миллисекунд, за счет отключения плазмогенерирующей конструкции;
- 2. Безынерционное изменение радиотехнических характеристик в широких пределах при неизменных размерах и конфигурации;
- 3. Возможность создания сложных многофункциональных реконфигурируемых конструкций;
- 4. Малые габариты.

К недостаткам данной технологии можно отнести сложность конструкции и дополнительные расходы энергии на создание в антенне газового разряда и ионизации её среды.

#### **Список литературы**

- 1. Марков Г.Т., Васильев Е.Н. Математические методы прикладной электродинамики. Сов. Радио, – М.: 1970, 386 с.
- 2. Гинзбург В. Л. Распространение электромагнитных волн в плазме / В. Л. Гинзбург – M., 1960. – 552 с.
- 3. Ovsyanikov V.V. The plazma antennas mounted on fragments of mobile objects /

Серый М. С. Анализ эффективности плазменных антенн в телекоммуникационной среде // Международный журнал информационных технологий и энергоэффективности. – 2022. – Т. 7 № 4(26) часть 2 с. 16–21

- 4. Anderson Т. Plasma Antennas. Boston–London: Artech House, 2011. 203 p
- 5. Вычислительные методы в электродинамике. Под. ред. Р. Миттры. Пер. с англ. под ред. Э. Л. Бурштейна. Москва: Мир, 1977. 485 с

#### **References**

- 1. Markov G.T., Vasiliev E.N. Mathematical methods of applied electrodynamics. Owls. Radio, - M .: 1970, 386 p.
- 2. Ginzburg V. L. Propagation of electromagnetic waves in plasma / V. L. Ginzburg M., 1960. - 552 p.
- 3. Ovsyanikov V.V. The plasma antennas mounted on fragments of mobile objects /
- 4. Anderson T. Plasma Antennas. Boston–London: Artech House, 2011. 203 p.
- 5. Computational methods in electrodynamics. Under. ed. R. Mittry. Per. from English. ed. E. L. Burshtein. Moscow: Mir, 1977. 485 p.

Крикунов И.С. Основные тенденции интенсификации электроэнергетики российской федерации с помощью информационных технологий // Международный журнал информационных технологий и энергоэффективности. – 2022. – Т. 7 № 4(26) часть 2 с. 22-27

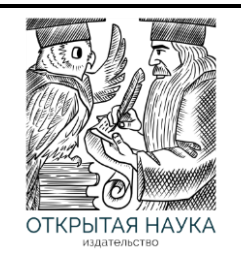

Международный журнал информационных технологий и энергоэффективности

Сайт журнала: <http://www.openaccessscience.ru/index.php/ijcse/>

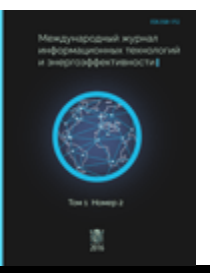

УДК 004.9

#### **ОСНОВНЫЕ ТЕНДЕНЦИИ ИНТЕНСИФИКАЦИИ ЭЛЕКТРОЭНЕРГЕТИКИ РОССИЙСКОЙ ФЕДЕРАЦИИ С ПОМОЩЬЮ ИНФОРМАЦИОННЫХ ТЕХНОЛОГИЙ**

#### **Крикунов И.С.**

*Mirafox Limited, Гонконг, Китай (Гонконг, Ванчай, Hennessy Road, 11, 338), e-mail: [krikunov8584570@yandex.ru](mailto:krikunov8584570@yandex.ru)*

**В условиях конкуренции на российском рынке электроэнергетические компании вынуждены постоянно искать новые рынки сбыта и, чтобы преуспеть в поиске, расширять круг абонентов и клиентскую базу, внедряя инновационные технологии и механизмы интенсификации производства. Предполагается, что они потенциально будут способствовать дальнейшим изменениям в этой области, обеспечивая обновление мощностей и, как следствие, повышая стабильность и безопасность энергоснабжения.**

Ключевые слова: Информационные технологии; ИТ; электроэнергетика; IoT; Большие данные; роботизация; автоматизированное управление; цифровые двойники.

#### **THE MAIN TRENDS IN THE INTENSIFICATION OF THE ELECTRIC POWER SECTOR OF THE RUSSIAN FEDERATION WITH THE HELP OF INFORMATION TECHNOLOGIES**

#### **Krikunov I.S.**

Mirafox Limited, 11, 338 Hennessy Road, Hong Kong, Wanchai, China *(*Kong, Wanchai, Hennessy Road 11, 338*), e-mail: [krikunov8584570@yandex.ru](mailto:krikunov8584570@yandex.ru)*

**In the conditions of competition in the Russian market, electric power companies are forced to constantly look for new sales markets and, to succeed in the search, expand the circle of subscribers and customer base, introducing the most innovative technologies and mechanisms for intensification of production. It is assumed that they will potentially contribute to further changes in this area, ensuring the renewal of capacities and increasing the stability and security of energy supply, as a result.**

**In this regard, the article defines and discusses the main trends in the intensification of electric power production in the Russian Federation through the introduction of IT based on real examples of enterprises.**

Keywords: Information Technology; IT; electric power sector; IoT; Big Data; robotization; automated control; digital twins.

#### **Introduction**

Despite the extensive range of methods for optimizing electricity production: the choice of equipment, rational use of resources, the involvement of highly qualified personnel, etc. — the introduction of IT-sphere developments stands out especially, despite the fact that at the moment information technologies hardly enter this industry as one of the most capital-intensive. Nevertheless, the undiscovered potential of IT has yet to fully show the result of its application in the energy sector.

However, certain trends have already developed in this sector, allowing to make an optimistic forecast in favor of the high technologies implementation.

Predominantly, the introduction of IT into the electric power sector of the Russian Federation should be considered from the point of view of saving an enterprise's budget by automating technical and optimizing processes related to operational activities. Nevertheless, one should not forget about such advantages of IT integration as employee safety, acceleration of information exchange, etc.

Let us look at some real examples of IT implementation, as well as their consequences.

#### **IoT**

Let us start with the technology of the "Internet of Things" or the IoT technology, which allows both to reduce power consumption and establish clear control over the technical condition of equipment and the network, in particular. The main way to use IoT is to build a smart network infrastructure based on the Smart Grid principle, in which sensors and controllers connected to a single — online or cloud — server allow for telemetry and remote control, optimizing power generation indicators [1–4].

Thus, in 2017, *Inter RAO — Electric Power Plants* JSC, by implementing IoT technology, reduced fuel consumption and repair costs by the amount of 130 billion rubles in the first year of operation thanks to the data collection and transmission system. At the same time, the payback period of the system, according to the study [5], ranged from 5 to 7 years.

#### **Automated control**

Another important aspect of the energy companies development is the use of IT for the control of working personnel and equipment. Mobile phones and tablets with installed control programs are aimed at controlling the equipment and collecting information about its technical condition in places where, for example, the installation of remote or automated equipment control systems is impossible.

Guided by this information, at the end of 2010, *Rosenergoatom Concern* JSC applied eSOMS, an Electronic Shift Operations Management System, at the Smolensk power plant, which, according to the company's representative office, allowed:

- To increase the security of the workspace by introducing partial electronic document management;
- Get more extensive information about the equipment condition quickly;
- Reduce the repair time of equipment by diagnosing deviations from correct operation at early stages [6–8].

#### **Robotization**

Coming to practical application in the electric power industry, the IT sphere brings not only phenomena related to online technologies, but also phenomena that can directly — physically affect the work and productivity of companies. Among these are robotics and the use of UAVs (Unmanned Aerial Vehicles), in particular.

Robotization in the Russian market conditions implies rather than replacing human labor with automated labor, but assistance from technology in human labor. For example, using drones controlled by an operator, it is possible to get to difficult-to-access or dangerous-for-human-work places with extreme conditions.

That was successfully used by *MRSK* PJSC by purchasing 26 unmanned drones in 2018 and optimizing the time for analyzing the state of power lines, as well as monitoring the construction work of the energy infrastructure for the Moscow-Saint Petersburg motorway [9–11].

Now this area of applied robotics is actively developing, opening up new prospects for businesses in the electric power industry — especially in combination with other auxiliary technologies [12–14].

#### **"Digital Twins" modeling**

At the same time, in addition to working with real data obtained during the system's operation, technologies are also used in information modeling, allowing the creation of far-reaching calculations that are as close to reality as possible and take into account various, especially programmable aspects.

The so-called "Digital Twins", which are virtual copies, including 3D models of power grid facilities, demonstrate hypotheses and innovations concerning the enterprise, taking into account third-party factors: the level of network load, the detail and accuracy of the model used, etc. — in real-time. Moreover, the digital model not only displays the programmable network operation mode but also highlights the shortcomings and errors that occur during testing [15; 16].

Due to the above advantages, *Rosenergoatom Concern* JSC has put the "Virtual-digital Nuclear Power Plant with a PWR reactor" complex, developed jointly with Nuclear Safety Institute (IBRAE) RAS into operation. According to experimental reports, studies, and statements by system developers, the complex provides an opportunity to test the entire power reactor system depending on the conditions: normal, impaired, and even severe accidents — as well as analyzing models of equipment modernization and ensuring the safety of the network and its personnel [17–19].

Thus, using digital design and the creation of "Twins", in particular, it is possible to predict the problems of the existing network, preventing more fatal failures and malfunctions for the enterprise [20; 21].

#### **Big Data in marketing and economic planning**

Also, technologies aimed at processing large layers of information, Big Data, are gaining popularity in the electric power sector. Such developments applied at large enterprises can deepen analytics, automating both the collection and processing of information, which plays one of the key roles in the formation of economic and marketing strategies [22; 23].

In addition to the auxiliary function in controlling the enterprise through IoT and robotics described above, Big Data contributes to marketing and economic planning. Thus, smart systems can segment customers, dividing them by consumption level; visualize information about marketing campaigns and the course of actions, as well as predict sales by building consumption models of the customer base and calculating its metric: average consumption, the price of attracting new electricity consumers, etc. [24–28].

A good example in this area is *SO UPS* JSC, which integrated Big Data into its forecasting system, after which the company had the opportunity to make its periodic forecast of capacity consumption, firstly, ensuring the safety and continuity of connection, and secondly, calculating the composition of equipment and reserves [29]. In particular, by using Big Data and making weekly and monthly forecasts, the marketing and economic departments of the company can calculate the most profitable savings plans, as well as regulate electricity generation and its territorial distribution based on the values obtained.

#### **Conclusion**

As noted above, the large-scale specificity of energy enterprises prevents the unobstructed use of IT in the field of electric power, and it is not possible to automate and transfer all processes to the field of information technology. Nevertheless, IT and its implementation not just will allow delegating some of the tasks to technologies, but make it possible right now, saving both time and money for enterprises and fulfilling the security aspect.

At the same time, by expanding the use of technologies in the electric power sector and paying attention to the main trends in the informatization and computerization field, electric power companies will be able to reveal the advantages of IT and their optimizing properties, which is partially observed already now.

#### **References**

- 1. Pshenichnikov S.O. (2017) Smart Grid technologies for solving the problems of modern energy. Proceedings of the *All-Russian Scientific and Practical Conference with International Participation, Irkutsk, 24 April – 28 April 2017* (eds. V.V. Fedchishin; N.I. Voropai; N.P. Konovalov; S.A. Arshinov; N.E. Buinov), pp. 315-321 (in Russian).
- 2. Korobchenko D.A., Korobchenko S.V. (2020) Experience of using smart grid in Russia and abroad. *Energy Security: Collection of Scientific Articles of the III International Congress, Kursk, 16 October – 17 October 2020*, pp. 179-192 (in Russian).
- 3. Kulyk V., Magas T., Malogulko Yu. (2011) Optimal control over the distribute electric energy sources with asynchronous generators by smart grid. *Scientific Works of Vinnytsia National Technical University*, no 4, P. 3 (in Russian).
- 4. Kazantsev N.K., Molokov A.M. (2022) Actual tasks and solutions with the use of IT in the energy sector. *Modern Technologies and Economics in the Energy Sector: Proceedings of the International Scientific and Practical Conference, St. Petersburg, 27 April 2022*, pp. 273-275 (in Russian).
- 5. PwC (2017) *Internet of Things (IoT) in Russia: the technology of the future, available now (data book)*. Moscow: PwC, P. 14 (in Russian).
- 6. Tarasova S.A. (2020) Innovations and their efficiency in the electric power industry. *Technical and Natural Sciences: themed collection of papers from International scientific conference, St. Petersburg, 26 December 2020*, P. 77 (in Russian).
- 7. Stefanova N.A., Truhina A.D. (2019) Internet of Things as the basis of the digital economy. *Expert: Theory and Practice*, no. 3, pp. 62-63 (in Russian).
- 8. Vasiliev A.I., Matveev A.N., Araslanov R. T., et al. (2014) Information system for operation support at the Smolensk NPP. *Automation in Industry*, no. 8 (in Russian).
- 9. Lyanova A.I., Gaiko E.R., Sergeenko M.S., Spiridonov R.E. (2021) The use of drones and unmanned aerial vehicles to detect malfunctions on power lines. *International Scientific Conference on Management Problems in Technical Systems, 2021*, vol. 1, pp. 72-75 (in Russian).

Крикунов И.С. Основные тенденции интенсификации электроэнергетики российской федерации с помощью информационных технологий // Международный журнал информационных технологий и энергоэффективности. – 2022. – Т. 7 № 4(26) часть 2 с. 22-27–

- 10. Smolina L.V., Artyushevskaya E.Yu. (2021) Monitoring of an overhead power transmission line using unmanned vehicles. *Topical issues of energy in the Agro-industrial Complex: materials of the All-Russian (national) Scientific and Practical Conference, Blagoveshchensk, 15 December 2021*, P. 105 (in Russian).
- 11. Kugucheva D.K., Bratsyuk F.O., Nikishin A.Yu. (2018) Prospects for the use of unmanned aerial vehicles within the framework of the concept of smart networks in the Kaliningrad region. *Bulletin of Youth Science*, no. 3, P. 14 (in Russian).
- 12. Belyaev P.V., Golovsky A.P., Sadaev D.S. (2019) Prospects for the use of unmanned aerial vehicles in monitoring and diagnostics of energy facilities. *Dynamics of Systems, Mechanisms and Machines*, vol. 7, no. 2, P. 23 (in Russian).
- 13. Baykov I., Golubev P., Sizykh Yu. (2016) Application of remote methods in the examination of overhead power transmission lines. *Electricity. Transmission and Distribution*, no. 34, P. 55 (in Russian).
- 14. Belyaev P.V., Golovsky A.P. (2019) Control and inspection of high-voltage power transmission lines using unmanned aerial vehicles in the conditions of the Far North. *Problems of Machine Science: Proceedings of the III International Scientific and Technical Conference, Omsk, 23 April – 24 April 2019*, pp. 234-238 (in Russian).
- 15. Tsarev M.V., Andreev Yu.S. (2021) Digital twins in industry: history of development, classification, technologies, usage scenarios. *News of higher educational institutions. Instrumentation*, vol. 64, no. 7, pp. 517-531 (in Russian).
- 16. Voropai N.I., Massel L.V., Kolosok I.N., Massel A.G. (2021) IT infrastructure for building intelligent control systems for the development and functioning of energy systems based on digital twins and digital images. *Proceedings of the Russian Academy of Sciences. Energetics*, no. 1, pp. 5-6 (in Russian).
- 17. Drobyshevskaya I.N., Mosunova N.A., Pylev S.S., Tsaun S.V. (2019) Validation of the HYDRA-IBRAE/H2O code on integral experiments at the stands of ISB-VVER and PSB-VVER. *Proceedings of the Russian Academy of Sciences. Energetics*, no. 5, pp. 131-132 (in Russian).
- 18. Statsura D.B., Tuchkov M.Yu., Povarov P.V., et al. (2020) Using the block software model to improve design solutions and optimize process control. *News of higher educational institutions. Nuclear Power Engineering*, no. 4, P. 40 (in Russian).
- 19. Arkadov G.V., Zhukavin A.P., Kroshilin A.E., et al. (2014) Virtual-digital NPP is a modern tool for supporting the life cycle of nuclear power units with VVER. *Heat Power Energetics*, no. 10, pp. 10-11 (in Russian).
- 20. Gvozdev D.B., Bolonov V.O., E. P. Oknin E.P., et al. (2019) About the possibility of using digital doubles in the management of electric power facilities. *Electricity. Transmission and Distribution*, No. 6, P. 33 (in Russian).
- 21. Koshkin M.V., Koshkina E.N., Orlova E.R. (2020) Analysis of the possibilities of introducing digital twins technology in the electric power industry. *System Modeling of Socio-economic processes: Proceedings of the 43rd International Scientific School-Seminar, Voronezh, 13 October – 18 October 2020* (eds. Grebennikov V.G., Shchepina I.N.), P. 258 (in Russian).
- 22. Mitrovich S. (2017) The specifics of integrating business intelligence and big data technologies into economic analysis processes. Business Informatics, No. 4 P. 41 (in Russian).

Крикунов И.С. Основные тенденции интенсификации электроэнергетики российской федерации с помощью информационных технологий // Международный журнал информационных технологий и энергоэффективности. – 2022. – Т. 7 № 4(26) часть 2 с. 22-27–

- 23. Dershen V.V., Parkhimenko V.A. (2017) A system of high-tech marketing based on big data. *Big Data and Advanced Analytics*, no. 3, P. 284 (in Russian).
- 24. Krumin S.A., Yurchak A.V. (2016) The use of Big data technologies in the energy sector. *Modern Problems of Radio Electronics and Telecommunications "RT - 2016": Materials of the 12th International Youth Scientific and Technical Conference, Sevastopol, 14 November – 18 November 2016*, P. 156 (in Russian).
- 25. Nikolaev A.V., Prokofiev O.V., Tyurin M.V., Tokarev A.N. (2018) Application of innovative technology "Big data" to improve the quality level of functioning of the electric power industry. *Proceedings of the International Symposium "Reliability and Quality", 2018*, vol. 2, P. 289 (in Russian).
- 26. Mikheev A.V. (2020) Analysis of big data to justify decisions on scientific and technological development in the energy sector. *Information and Mathematical Technologies in Science and Management*, no. 4, P. 161 (in Russian).
- 27. Harding, M., Hersh, J. (2018) Big Data in economics. *IZA World of Labor*, pp. 2, 5-7.
- 28. Hal R. Varian (2014) Big Data: New Tricks for Econometrics. *Journal of Economic Perspectives*, vol. 28, no. 2, P. 5.
- 29. Migranov M.M., Melnikov A.V. (2017) Big data in the electric power industry. Overview of software solutions. *Electricity. Transmission and Distribution*, no. 4, pp. 61-62 (in Russian).

Гайнутдинова А.Р., Маштаков Н.С**.** Информационные технологии в среде здравоохранения, их плюсы и минусы // Международный журнал информационных технологий и энергоэффективности. – 2022. – Т. 7 № 4(26) часть 2 с. 28–33

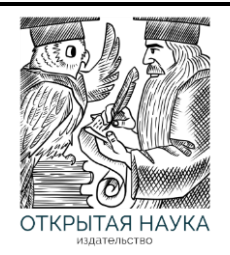

Международный журнал информационных технологий и энергоэффективности

> Сайт журнала: <http://www.openaccessscience.ru/index.php/ijcse/>

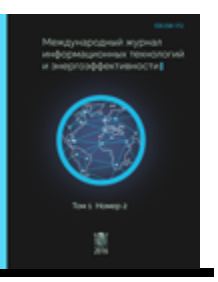

УДК 004.9

#### **ИНФОРМАЦИОННЫЕ ТЕХНОЛОГИИ В СРЕДЕ ЗДРАВООХРАНЕНИЯ, ИХ ПЛЮСЫ И МИНУСЫ**

#### **<sup>1</sup> Гайнутдинова А.Р., Маштаков Н.С.**

*МИРЭА-Российский технологический университет (РТУ МИРЭА) Институт информационных технологий, Москва, Россия (119454, г. Москва, проспект Вернадского, д. 86, с2), e-mail: <sup>1</sup> [ddagaynutdinova@mail.ru](mailto:ddagaynutdinova@mail.ru)*

**В данной статье рассмотрены некоторые задачи и проблемы внедрения информационных технологий в органы здравоохранения. Создание и внедрение информационных технологий обусловлено увеличением объемов информации и усложнением процессов управления в медицине.**

Ключевые слова: информационные технология, информационная система, цифровые инструменты, программы, вычислительная техника

#### **INFORMATION TECHNOLOGIES IN THE HEALTHCARE ENVIRONMENT, ITS PROS AND CONS**

#### **<sup>1</sup> Gainutdinova A.R., Mashtakov N.S.**

*MIREA-Russian Technological University (RTU MIREA), Institute of Information Technology, Moscow, Russia (119454, Moscow, Vernadskogo Avenue, 86, p2) e-mail: <sup>1</sup> [ddagaynutdinova@mail.ru](mailto:ddagaynutdinova@mail.ru)*

**This article discusses some of the tasks and problems of the introduction of information technology in health authorities. The creation and implementation of information technologies is due to an increase in the volume of information and the complexity of management processes in medicine.**

Keywords: information technology, information system, digital tools, programs, computer technology.

С момента появления Всемирной паутины в середине 1990-х годов количество страниц жизни, размещенных в Интернете, резко возросло, достигнув 15 миллионов и охвативших практически все аспекты современной жизни. Внутренняя революция в СМИ, банковское дело, здравоохранении и т.д. Но мы хуже понимаем, что интернет представляет собой нечто большее, чем просто сумму на странице. Появились важные свойства, которые трансформируют общество.

Как и все другие сферы деятельности, сфера здравоохранения призвана трансформироваться благодаря внедрению новых цифровых инструментов, таких как общая медицинская карта, использование данных о здоровье, прогностические модели и т. д. и новых методов, таких как 3D-печать или тестирование ДНК.

Гайнутдинова А.Р., Маштаков Н.С**.** Информационные технологии в среде здравоохранения, их плюсы и минусы // Международный журнал информационных технологий и энергоэффективности. – 2022. – Т. 7 № 4(26) часть 2 с. 28–33

МИС – это медицинская информационная система для комплексного управления

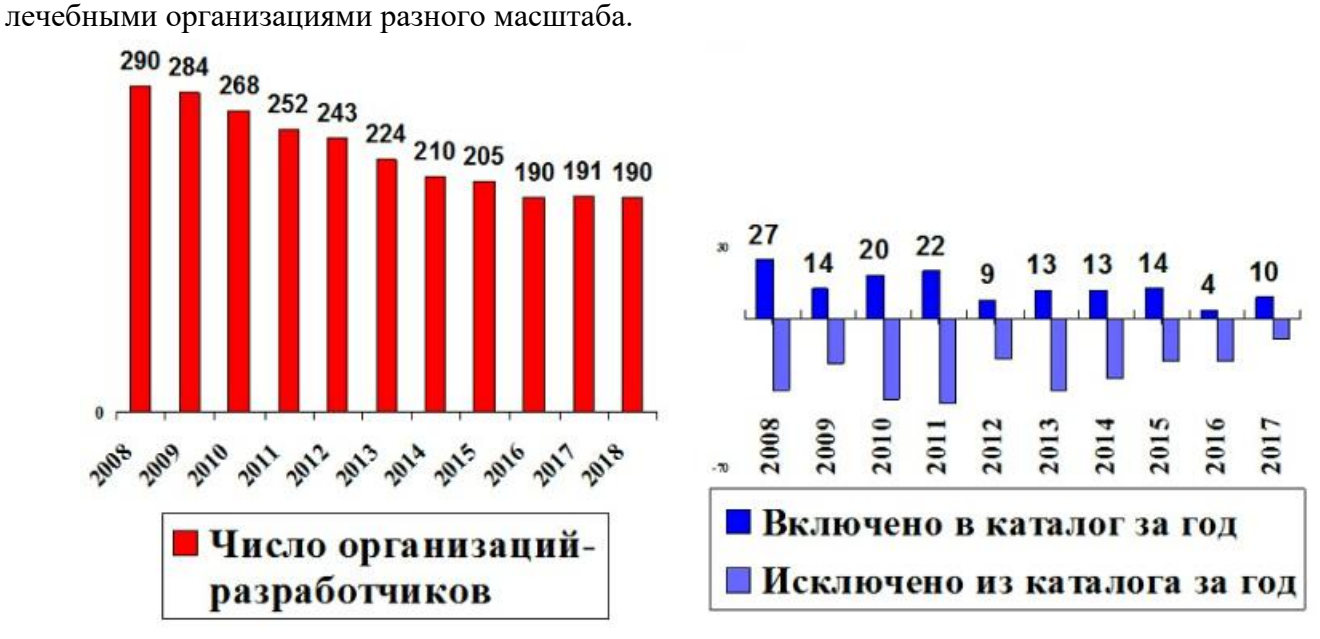

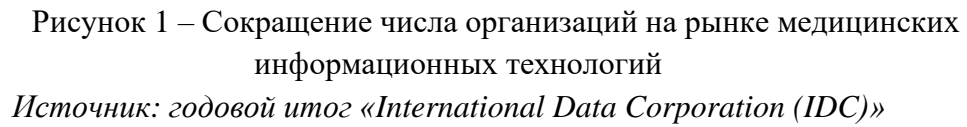

Потенциальные области применения этих технологий очень широки, особенно цифровые технологии, которые считаются одним из основных элементов преобразования системы здравоохранения.

Однако, в отличие от других областей, цифровизация системы здравоохранения может показаться медленной: записаться на прием к врачу через Интернет стало возможно лишь в течение относительно короткого времени, доступно мало соответствующих медицинских приложений для смартфонов, человеческий контакт со специалистами остается привилегированным [1].

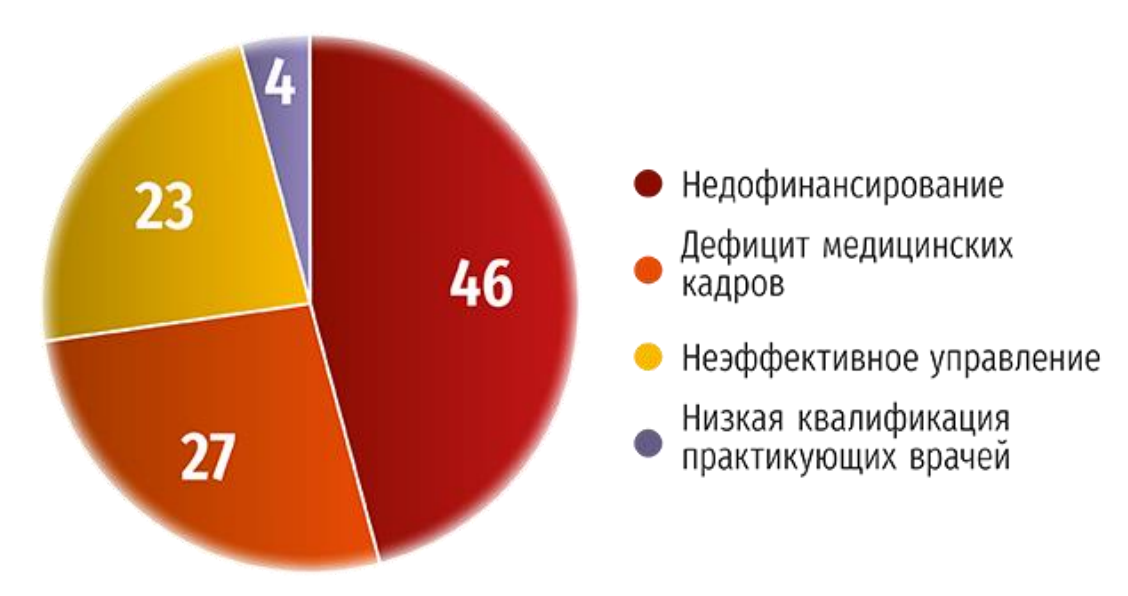

Рисунок 2 – Проблемы здравоохранения

*Источник: Опрос участников 9 Международного конгресса «ОргЗдрав 2021»*

Весь выстраиваемый процесс информатизации здравоохранения направлен на создание единого информационного пространства, который позволяет врачам беспрепятственно получать всю необходимую информацию из архивов и библиотек медицинских знаний, а также взаимодействовать со своими коллегами и необходимой аппаратурой с рабочего места в реальном времени.

Интернет в сфере здравоохранения открыт для производителей и потребителей, он предлагает различные возможности. для информации и коммуникации и влияет на все этапы лечения. Отсюда важность рассмотрения конкретного использования новых технологий и пациентами.

Пациенты могут выбирать и анализировать информацию, чтобы узнать больше о заболеваниях, методах лечения, системе здравоохранения, выбрать поставщика медицинских услуг или страховки. Информация, которую получают пациенты полезна по–разному:

- понимание болезни информация позволяет понять проблему со здоровьем, иметь представление о прогнозе и результатах исследования;
- лечение заболеваний активное участие в лечении свидетельствует положительному влиянию состояния больного;
- медицинское решение вмешательство пациента в метод лечения на основе его знаний и предпочтений в отношении здоровья;
- самопомощь пациент и его окружение первыми откликаются на помощь, которую необходимо оказать;
- психологическая поддержка группы, которые обмениваются информацией и опытом важны для больных и положительно сказываются на состоянии.

Необходимость внедрения информационных систем в здравоохранение обусловлена рядом причин, которые как прямо, так и косвенно влияют на качество и доступность оказания медицинских услуг. Использование информационных технологий способствуют ускоренному решению следующих задач:

- создание и контроль электронной очереди;
- мониторинг и управление качеством оказанных медицинских услуг;
- сокращение сроков обследования и лечение пациентов;
- контроль назначенного способа лечения;
- создание единой информационной базы;
- дистанционное наблюдение за состоянием больных;
- повышение прозрачности медицинской деятельности.

Помимо вышеперечисленного внедрение информационных технологий в медицинские учреждения поспособствуют эффективному распределению временных ресурсов, тем самым увеличат время для обследования клиентов [2].

Гайнутдинова А.Р., Маштаков Н.С**.** Информационные технологии в среде здравоохранения, их плюсы и минусы // Международный журнал информационных технологий и энергоэффективности. – 2022. – Т. 7 № 4(26) часть 2 с. 28–33

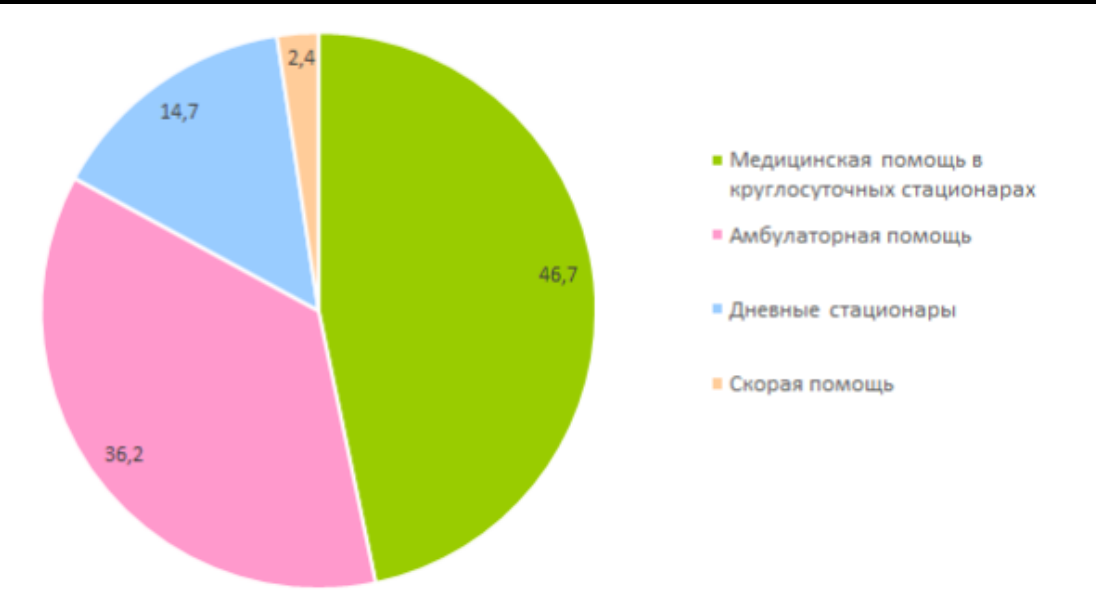

Рисунок 3 – Процент загруженности медицинских учреждений *Источник: Анализ рынка медицинских учреждений «BusinesStat»*

К примеру, согласно данным отчетов за 2018 год, Министерство здравоохранения РФ планомерно сокращало количество медицинских стационаров, тем самым увеличивало поток пациентов в перераспределенные поликлиники. Вследствие чего возрастала нагрузка информационного потока, включающая в себя временные затраты на заполнение новоприбывших медицинских карт в реестры поликлиник.

Информатизация здравоохранения включает множество мероприятий, направленных на информирование медиков о последних научных достижениях. Это способствует результативному обучению и повышению уровня квалификации сотрудников клиник и больниц.

При помощи медицинских информационных технологий врачи получили возможность быстро узнавать о новейших открытиях, способных помочь им работать лучше. Это особенно важно для медицинских работников, трудящихся в отдаленных от центра населенных пунктах России.

Специалисты утверждают, что внедрение инноваций в медицину осуществляется достаточно быстро и без особых проблем. Интерфейс медицинских систем доступен и интуитивно понятен и неподготовленным пользователям, что помогает персоналу больниц без труда осваивать новые технологии [3-4].

К информационным технологиям относится приборно-компьютерный комплекс, современное диагностическое и лабораторное оборудование. VR/AR-технологии нашли применение в обучающем процессе — на их основе создаются виртуальные «тренажеры» для студентов хирургических специальностей за рубежом.

К тому же разбираться в тонкостях использования программных продуктов, как правило, помогают и разработчики. По окончании непродолжительного обучения медработники уже могут:

• работать в компьютерных сетях;

31

Гайнутдинова А.Р., Маштаков Н.С**.** Информационные технологии в среде здравоохранения, их плюсы и минусы // Международный журнал информационных технологий и

энергоэффективности. – 2022. –

- Т. 7 № 4(26) часть 2 с. 28–33
- пользоваться информационными ресурсами;
- использовать справочные системы и базы данных;
- проводить телеконференции.

Несмотря на все положительные характеристики при внедрении информационных технологий, существуют и проблемы, которые не дают в полной мере развиться данному направлению.

Основная проблема здравоохранительных организаций является в технической части, а именно в слабой оснащенности вычислительной техникой и ее состоянии.

Данная проблема выражается в проблематичности финансирования со стороны государства, потребность учреждении в вычислительной технике велика в количественном плане, то есть для закупа большого количества оборудования и оргтехники приходиться экономить на ее качестве.

Также при эксплуатации и внедрении электронной документации в медучреждениях наблюдается тенденция дублирования документации и перегрузка информационных баз, как на начальном этапе внедрения функционала, так и при длительном использовании информационной системы. В данном случае рукописные записи заменяются распечатанными документами и в некоторых случаях это приводит к экономическим убыткам[5-6].

В конечном итоге с экономической точки зрения, использование информационных технологий не всегда приносит финансовую выгоду медучреждению, а экономический эффект от внедрения достигается только через длительное время.

#### **Список литературы**

- 1. Зубов Е.В., Гатаутдинова Г.Ф., Гуляева О.В. Медицинские информационные системы. Перспективы развития // Актуальные вопросы педиатрии. Пермь: Книжный формат, 2017. С. 79
- 2. Когаленок В.Н., Царева З.Г., Тараканов С.А. Проблемы внедрения медицинских информационных систем автоматизации учреждений здравоохранения. Комплекс программных средств «Система автоматизации медикострахового обслуживания населения» // Врач и информационные технологии, 2012. № 5. С. 73.
- 3. Гаспарян, С.А. Классификация медицинских информационных систем// Информационные технологии в здравоохранении. 2001. – № 10-12. – С. 4-5.
- 4. Информационные технологии в медицине. Вопросы студенческой науки. [Электронный ресурс] / Режим доступа: <https://cyberleninka.ru/article/n/18119297>(Дата обращения: 05.01.2023)
- 5. Воздействие информационных технологий на гигиену труда. [Электронный ресурс] / Режим доступа: [https://www.cairn.info/revue-francaise-de-gestion-2011-5-page-107.htm](https://cyberleninka.ru/article/n/kontseptsiya-e-government-elektronnoe-pravitelstvo-v-informatsionnom-obschestve-i-tsifrovoy-ekonomike-praktika-i-perspektivy/viewer)  (Дата обращения: 05.01.2023)
- 6. Гаспарян, С.А. Автоматизация технологических процессов крупного стационара на базе ЭВМ // Здравоохранение Российской Федерации. 1974. – No 1. – С. 27-33.

#### **References**

1. Zubov E.V., Gatautdinova G.F., Gulyaeva O.V. Medical information systems. Prospects for development // Actual issues of pediatrics. Perm': Knizhnyi format, 2017. p. 79

Гайнутдинова А.Р., Маштаков Н.С**.** Информационные технологии в среде здравоохранения, их плюсы и минусы // Международный журнал информационных технологий и энергоэффективности. – 2022. –

- Т. 7 № 4(26) часть 2 с. 28–33
- 2. Kogalenok V.N., Tsareva Z.G., Tarakanov S.A. Problems of implementation of medical information systems of automation of health care institutions. Complex of software tools "System of automation of medical insurance services for the population" // Doctor and information technologies, 2012. No 5. S. 73.
- 3. Gasparyan, S.A. Classification of medical information systems // Information technologies in health care.  $2001. - N_2 10-12$ . pp. 4-5.
- 4. Information technologies in medicine. Student Science Issues. [Electronic resource] / Access mode: <https://cyberleninka.ru/article/n/18119297>(Date of access: 05.01.2023)
- 5. The impact of information technology on occupational health. [Electronic resource] / Access mode[: https://www.cairn.info/revue-francaise-de-gestion-2011-5-page-107.htm](https://cyberleninka.ru/article/n/kontseptsiya-e-government-elektronnoe-pravitelstvo-v-informatsionnom-obschestve-i-tsifrovoy-ekonomike-praktika-i-perspektivy/viewer) (Date of access: 05.01.2023)
- 6. Gasparyan, S.A. Automation of technological processes of a large hospital on the basis of a computer // Healthcare of the Russian Federation.  $1974. - No 1. - S. 27-33.$

Артюшина А.М. Построение маршрута при помощи точной декомпозиции. программная реализация метода продолжения границ // Международный журнал информационных технологий и энергоэффективности. – 2022. – Т. 7 № 4(26) часть 2 с. 34–42

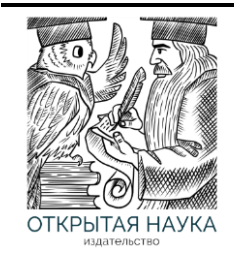

Международный журнал информационных технологий и энергоэффективности

Сайт журнала: <http://www.openaccessscience.ru/index.php/ijcse/>

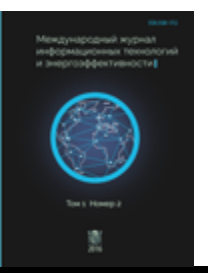

УДК 004.4

#### **ПОСТРОЕНИЕ МАРШРУТА ПРИ ПОМОЩИ ТОЧНОЙ ДЕКОМПОЗИЦИИ. ПРОГРАММНАЯ РЕАЛИЗАЦИЯ МЕТОДА ПРОДОЛЖЕНИЯ ГРАНИЦ**

#### **Артюшина А.М.**

*Московский государственный технический университет имени Н.Э. Баумана, Москва, Россия (105005, г. Москва, улица 2-я Бауманская, д. 5, к. 1), e-mail: [artyushina\\_n@mail.ru](mailto:artyushina_n@mail.ru)*

**Рассмотрено применение методов точной декомпозиции для решения задачи планирования перемещений. Разработана программная реализация поиска маршрута в конфигурационном пространстве методом продолжения границ препятствий. Поиск пути в канальном графе реализован с помощью алгоритма Ли. Определена зависимость времени выполнения программы от количества вершин препятствий, создаваемых с помощью программы-генератора. В процессе работы был использован язык программирования Python.**

Ключевые слова: планирование перемещений, точная декомпозиция, конфигурационное пространство, метод продолжения границ препятствий.

#### **MOTION PLANNING WITH EXACT DECOMPOSITION.SOFTWARE IMPLEMENTATION OF THE BOUNDARY EXTENSION METHOD**

#### **Artyushina A.M.**

*Bauman Moscow State Technical University, Moscow, Russia (105005, Moscow, 2nd Baumanskaya street, 5, building 1); e-mail: [artyushina\\_n@mail.ru](mailto:artyushina_n@mail.ru)*

**The application of methods of exact decomposition to the motion planning problem is considered. A software implementation of the Obstacle Boundary Continuation Method for pathfinding in configuration space has been developed. The search for a path in a channel graph is implemented using the Lee algorithm. The dependence of the program execution time on the number of obstacle vertices created using the generator program is determined. The implementation of the program is written in Python.**

Keywords: motion planning; exact decomposition; configuration space; obstacle boundary extension method.

#### **Введение**

Построение маршрута движения является классической задачей искусственного интеллекта и одной из важнейших задач в навигации роботов. Обычно под планированием движения понимается поиск бесконфликтного пути для перемещения твердого тела в пространственно-трехмерной сцене. Искомый путь представляет собой непрерывную кривую в конфигурационном пространстве объекта, которая соединяет его начальное и конечное положения, исключает столкновения с препятствиями сцены и удовлетворяет всем установленным ограничениям.

#### **Описание алгоритма точной декомпозиции методом продолжения границ**

Наиболее простой и распространенный подход к планированию движения состоит в применении методов пространственной декомпозиции. Данные методы предполагают дискретизацию среды с ограничениями на множество простых областей [1], [2]. Если говорить в общем, планирование пути с помощью алгоритмов точной декомпозиции представляет собой нахождение последовательности подобластей, образующих связный граф, которые должен пройти робот, чтобы попасть из начальной точки в конечную точку. При решении задачи нахождении маршрута с помощью пространственной декомпозиции, можно использовать разные методы нахождения пути в графе.

Существуют методы регулярной и объектно-зависимой декомпозиции. Первый класс методов предполагает разбиение всего объема конфигурационного пространства сеткой с фиксированным размером ячеек. Методы объектно-зависимой или точной декомпозиции дискретизируют пространство на области, полностью свободные от ограничений. Наиболее известными методами данного класса являются метод трапецеидальной декомпозиции, триангулированное разбиение, цилиндрическая декомпозиция, а также декомпозиция Морса. К данному типу методов также относится метод продолжения границ препятствий.

Поиск решения реализуется по следующему алгоритму.

1. Границы многоугольных препятствий продолжаются вплоть до столкновения с другими препятствиями или границами конфигурационного пространства.

2. Находятся середины полученных отрезков. Найденные точки являются вершинами канального графа.

3. Вершины соединяются линиями, не пересекающими препятствия, для получения связного канального графа.

4. К полученному графу ребрами присоединяются точки, описывающие начальное и конечное положения робота.

5. Реализуется поиск пути в графе.

#### **Программная реализация**

Программная реализация поиска маршрута в конфигурационном пространстве методом продолжения границ препятствий, была написана на языке программирования Python. Количество строк кода без поэтапной отрисовки результата: 340. Количество строк кода с поэтапной отрисовкой результата: 420. Полный листинг программы доступен по ссылке: https://github.com/StasyArt/Obstacle-boundary-extension-method-for-Motion-planning.

В программе были использованы следующие библиотечные модули и фреймворки:

- json: для взаимодействия с файлом препятствий, полученным в результате работы программы-генератора;
- math: для выполнения математических преобразований;
- copy: для глубокого копирования объектов;
- networkx: для работы с графами;
- numpy: для работы с многомерными массивами и матрицами;
- matplotlib.pyplot: для визуализации данных;
- matplotlib.lines: для работы с геометрическим примитивом прямой;

Артюшина А.М. Построение маршрута при помощи точной декомпозиции. программная реализация метода продолжения границ // Международный журнал информационных технологий и энергоэффективности. – 2022. –

Т. 7 № 4(26) часть 2 с. 34–42

- geopandas: для визуализации пространственных данных;
- Polygon, LineString, Point from shapely.geometry: для работы с геометрическими фигурами;
- Line, Point from sympy: для работы с геометрическими фигурами;
- PolygonPatch: для последовательной визуализации результатов.

Рассмотрим процесс работы программы на конкретном примере. Предположим, что в результате работы программы-генератора было сформировано конфигурационное пространство с препятствиями, представленное на Рисунке 1.

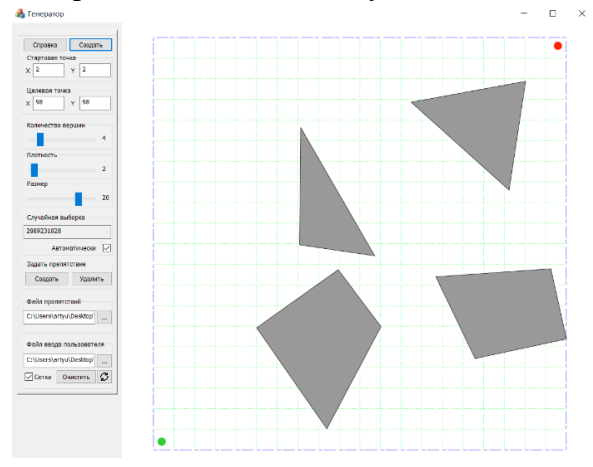

Рисунок 1 – Результат работы генератора препятствий

Файл 'ATP\_generator/output\_file.json', содержащий информацию о препятствиях считывается программой. В переменные startPoint и endPoint сохраняются координаты начальной и конечной точек положения робота. В массив polygon arr сохраняются координаты вершин полигонов (препятствий). Результат считывания файла препятствий разработанной программой представлен на Рисунке 2.

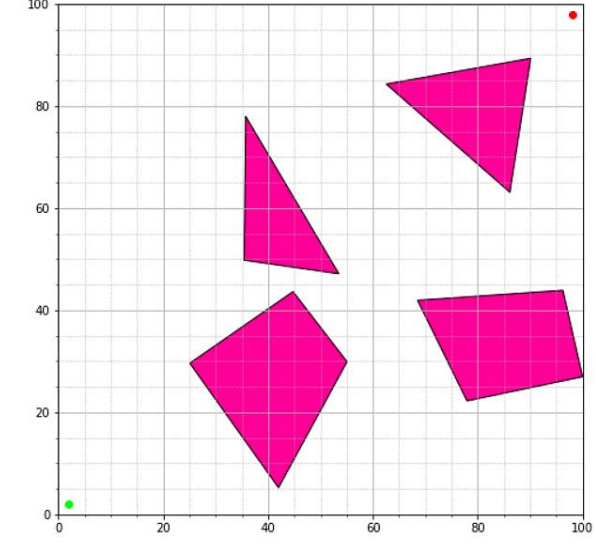

Рисунок 2 – Считывание конфигурационного пространства

Далее в программе строится продолжение сторон каждого препятствия вплоть до столкновения с границами конфигурационного пространства. Для этого, используя математическое уравнение прямой, находятся координаты точек пересечения продолжения
стороны полигона с продолжением границ пространства. Из четырех возможных точек выбираются те, которые пересекают прямые  $x = 0$ ,  $x = 100$ ,  $y = 0$ ,  $y = 100$  на границах конфигурационного пространства. Результат работы данного этапа представлен на Рисунке 3.

На следующем этапе (Рисунок 4) реализуется проверка пересечения полученных линий с другими препятствиями. Находятся координаты точек пересечения, и каждая линия ограничивается ближайшим препятствием, с которым она сталкивается.

Далее в программе с помощью математической формулы, использующей известные координаты концов каждого полученного отрезка, находится середина каждого отрезка и отображается в конфигурационном пространстве (Рисунок 5). Найденные точки являются вершинами канального графа (Рисунок 6).

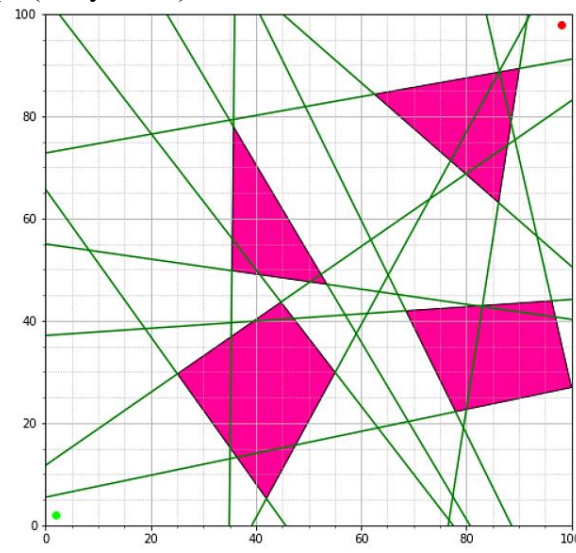

Рисунок 3 – Продолжение границ препятствий до пересечения с границами конфигурационного пространства

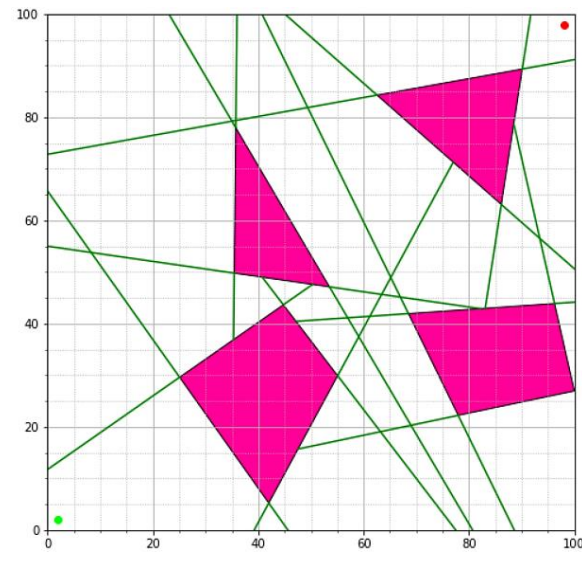

Рисунок 4 – Продолжение границ препятствий до пересечения с границами конф. пространства и другими препятствиями

#### Артюшина А.М. Построение маршрута при помощи точной декомпозиции. программная реализация метода продолжения границ // Международный журнал информационных технологий и энергоэффективности. – 2022. – Т. 7 № 4(26) часть 2 с. 34–42

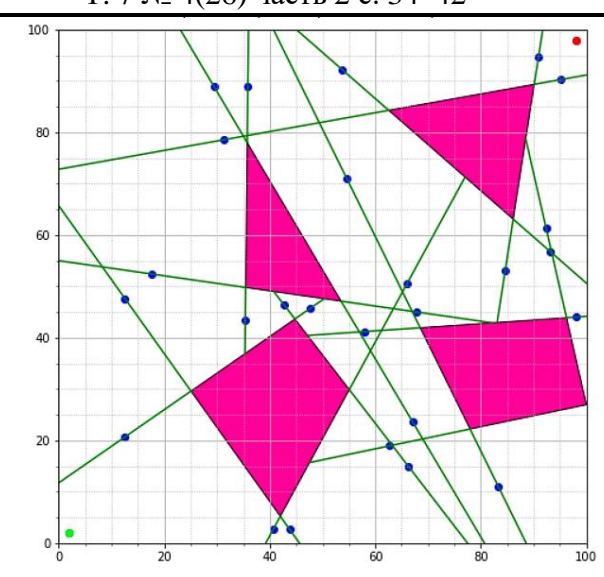

Рисунок 5 – Построение середин проведенных отрезков

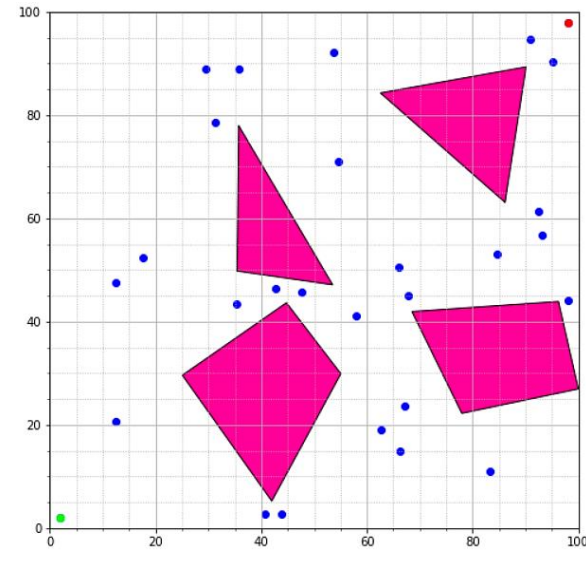

Рисунок 6 – Отображение вершин канального графа

Полученные вершины соединяются в связный граф, по следующему алгоритму.

1. Для удобства массив, содержащий координаты всех точек, сортируется по возрастанию координаты  $x$ .

2. Для каждой точки создается массив, содержащий координаты остальных точек, отсортированный по увеличению расстояния до них от рассматриваемой точки.

3. Каждая точка соединяется ребром с ближайшей к ней доступной точкой. Точка является доступной, если она не связана ребром другой точкой и если отрезок, соединяющий рассматриваемые точки не пересекает ни одно препятствие.

4. Следующей для рассмотрения выбирается точка, к которой было проведено ребро на предыдущем этапе.

5. Если среди всех точек нет доступных, то рассматриваемая точка соединяется ребром с уже построенным к данному моменту графом: проводится ребро, не пересекающее препятствия, к ближайшей точке, которая уже была соединена с какой-либо другой точкой. В Артюшина А.М. Построение маршрута при помощи точной декомпозиции. программная реализация метода продолжения границ // Международный журнал информационных технологий и энергоэффективности. – 2022. –

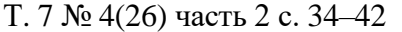

данном случае следующей для рассмотрения выбирается первая свободная точка в отсортированном по координатам массиве.

6. После соединения всех точек в граф, от первой точки проводится еще одно ребро, чтобы граф получился связным.

7. К полученному графу ребрами присоединяются точки, описывающие начальное и конечное положения робота. Данные точки соединяются с ближайшими к ним вершинами в графе.

Результат построения связного графа для рассматриваемого конфигурационного пространства представлен на Рисунке 7.

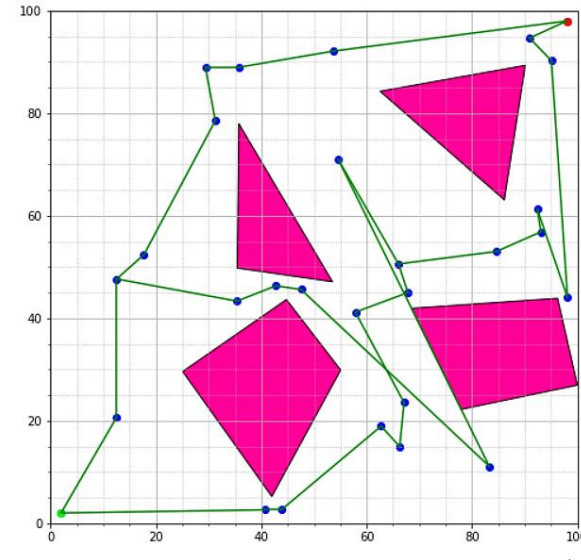

Рисунок 7 – Построение канального графа

Для поиска маршрута от стартовой до конечной точки был использован алгоритм Ли. Алгоритм Ли (алгоритм волновой трассировки) [4] – алгоритм поиска кратчайшего пути на планарном графе. Принадлежит к алгоритмам, основанным на методах поиска в ширину. Работа алгоритма включает в себя три этапа: инициализацию, распространение волны и восстановление пути. От стартовой вершины порождается шаг в соседнюю вершину, при этом проверяется не принадлежит ли она к ранее помеченным в пути вершинам.

При выполнении условия непринадлежности ее к ранее помеченным в пути вершинам, в атрибут вершины записывается число, равное количеству шагов от стартовой вершины, от стартовой вершины на первом шаге это будет 1. Каждая вершина, меченная числом шагов от стартовой вершины, становится стартовой и из нее порождаются очередные шаги в соседние вершины. Очевидно, что при таком переборе будет найден путь от начальной вершины к конечной, либо очередной шаг из любой порождённой в пути вершины будет невозможен. Восстановление кратчайшего пути происходит в обратном направлении: при выборе вершины от финишной вершины к стартовой на каждом шаге выбирается вершина, имеющая атрибут расстояния от стартовой на единицу меньше текущей вершины.

Результат работы данного этапа программы представлен на Рисунке 8. Итоговый маршрут робота из начальной точки в конечную изображен на Рисунке 9.

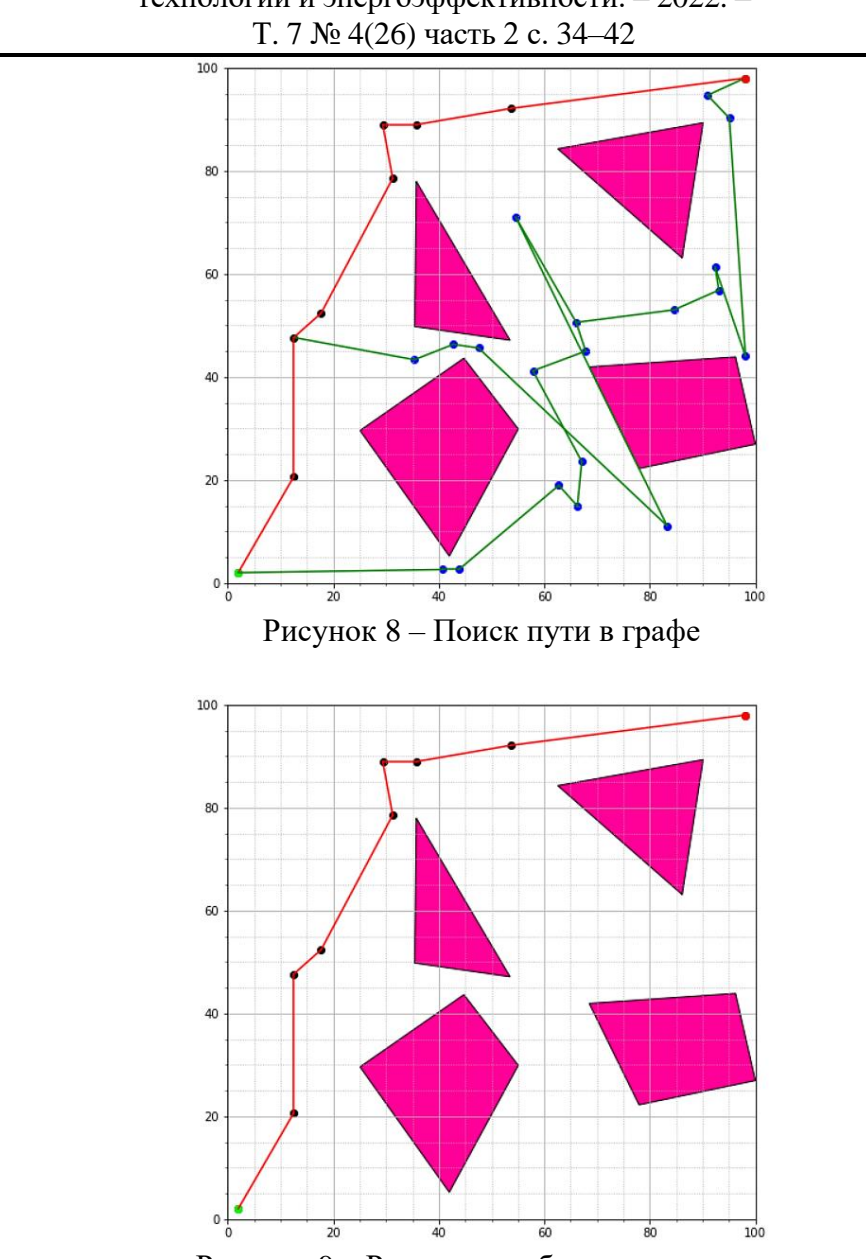

Артюшина А.М. Построение маршрута при помощи точной декомпозиции. программная реализация метода продолжения границ // Международный журнал информационных технологий и энергоэффективности. – 2022. –

Рисунок 9 – Результат работы программы

## **Результаты**

Разработанная программа позволяет находить маршрут движения робота из начальной точки в конечную, избегая столкновения с препятствиями. В Таблице 1 представлены результаты работы программы для конфигурационных пространств разной сложности (сложность определяется количеством вершин препятствий  $n$ ).

На Рисунке 10 изображен график зависимости времени выполнения программы от количества вершин препятствий. По графику видно, что трудоемкость быстро возрастает с увеличением сложности конфигурационного пространства.

Артюшина А.М. Построение маршрута при помощи точной декомпозиции. программная реализация метода продолжения границ // Международный журнал информационных технологий и энергоэффективности. – 2022. – Т. 7 № 4(26) часть 2 с. 34–42

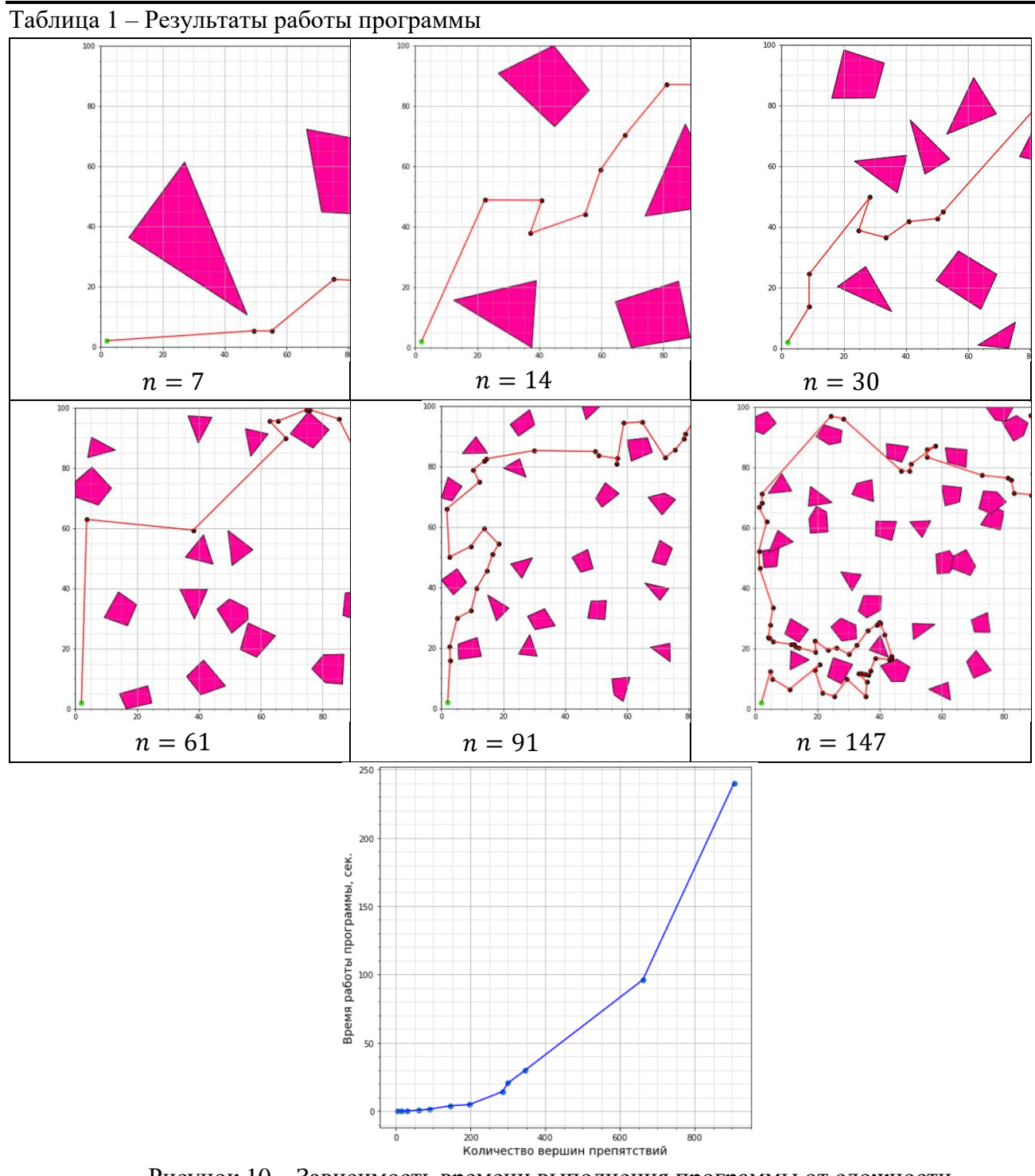

Рисунок 10 – Зависимость времени выполнения программы от сложности конфигурационного пространства

#### **Список литературы**

- 1. А.И. Губин. Построение маршрута с учетом динамических ограничений: Магистерская дис. – СПб., 2020. – 32 с. – Режим доступа: [https://dspace.spbu.ru/bitstream/11701/26343/1/VKR.pdf.](https://dspace.spbu.ru/bitstream/11701/26343/1/VKR.pdf)
- 2. К.А. Казаков, В.А. Семенов. Обзор современных методов планирования движения. Труды ИСП РАН, том 28, вып. 4, 2016, С. 241-294.
- 3. Steven M. LaValle. Planning algorithms. Copyright 2006. Cambridge University Press, 842 pages.
- 4. Алгоритм Ли. [Электронный ресурс], URL: https://ru.wikipedia.org/wiki/Алгоритм\_Ли (дата обращения: 04.10.2022).

## **References**

- 1. A.I. Gubin. Building a route taking into account dynamic constraints: Master's dis. SPb., 2020. – 32 p. – Access mode: [https://dspace.spbu.ru/bitstream/11701/26343/1/VKR.pdf.](https://dspace.spbu.ru/bitstream/11701/26343/1/VKR.pdf)
- 2. K.A. Kazakov, V.A. Semenov. Review of modern methods of traffic planning. Trudy ISP RAS, vol. 28, vol. 4, 2016, S. 241-294.
- 3. Steven M. LaValle. Planning algorithms. Copyright 2006. Cambridge University Press, 842 pages.
- 4. Lee's algorithm. [Elektronnyi resurs], URL: https://ru.wikipedia.org/wiki/ Algoritm\_Lee (date of access: 04.10.2022).

Гасымов Э.Т. Анализ выгод и анализ рисков от внедрения AR/VR технологий нефтегазовом деле // Международный журнал информационных технологий и энергоэффективности. – 2022. – Т. 7 № 4(26) часть 2 с. 43–49

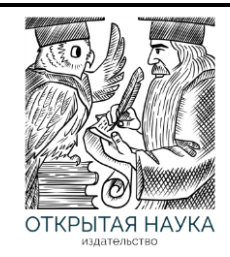

Международный журнал информационных технологий и энергоэффективности

Сайт журнала: <http://www.openaccessscience.ru/index.php/ijcse/>

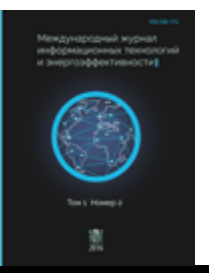

УДК 004.932

## **АНАЛИЗ ВЫГОД И АНАЛИЗ РИСКОВ ОТ ВНЕДРЕНИЯ AR/VR ТЕХНОЛОГИЙ НЕФТЕГАЗОВОМ ДЕЛЕ**

## **Гасымов Э.Т.**

*Дальневосточный Федеральный Университет, Владивосток, Россия ( 690922, Приморский край, город Владивосток, остров Русский, п Аякс, д. 10); e-mail[:gasimov@bk.ru](mailto:gasimov@bk.ru)*

**В статье анализируются характеристики технологий дополненной реальности и виртуальной реальности. Так же в статье рассматривается применение технологий, вследствие которых обуславливается наличием некоторых рисков и проблем: поломка оборудования, не соответствия высоким требования ИТ – безопасности, отсутствием выгоды физических рисков и информационной безопасности.**

Ключевые слова: дополненная реальность, виртуальная реальность, технология.

## **BENEFIT ANALYSIS AND RISK ANALYSIS FROM THE INTRODUCTION OF AR/VR TECHNOLOGIES IN THE OIL AND GAS BUSINESS**

#### **Gasimov E. T.**

*Far Eastern Federal University, Vladivostok, Russia (690922, Primorsky Krai, Vladivostok Russian Island, Ajax, 10), e-mail: gasimov@bk.ru*

**The article analyzes the characteristics of augmented reality and virtual reality technologies. The article also discusses the use of technologies, due to which there are some risks and problems: equipment failure, non– compliance with high IT security requirements, lack of benefits of physical risks and information security.** Keywords: augmented reality, virtual reality, technology,

# **Технологии дополненной реальности (AR)**

Аналитики PwC оценили перспективную эффективность нововведений в нефтегазовой сфере. Специалисты отметили, что размах этой деятельности примет поистине масштабные объемы и в стоимостном выражении достигнет 7 млрд. руб. к 2025 году.

К.Н. Миловидов, А.Г. Гулулян разработали методику, позволяющую провести оценку эффективности внедрения нововведений в сфере нефти и газа. Отличную отдачу дает инновация под названием «интеллектуальные месторождения». Эксперты считают, что перспективы ее внедрения внушительные. В стоимостном выражении нововведение уже принесло 340 млн. долл. прибыли.

В ПАО «Газром» реализован проект «Автоматизированное управление процессами добычи», цель которого состояла в достижении экономии на операционных расходах. Нововведение уже позволило сократить этот вид расходов на 151 млн. руб. В результате получено дохода на 3,6 млрд. руб. больше, чем до реализации проекта. Благодаря проведенной оптимизации удалось нарастить объем добычи на 4,1 %.

Известны результаты реализации нововведений в сфере скважинного строительства в ГК «Цифра». Специалисты увеличили эффективность строительства путем применения технологии интеллектуального бурения. Процесс бурения документируется в реальном времени по мере осуществления проходки. Все данные на поверхности обрабатываются в специальных центрах (рис. 1). Полученная информация служит основой для разработки таких моделей:

- геонавигании:
- геомеханики;
- петрофизики.

Таким образом, в математическом виде представлены:

- 1. Направление бурения.
- 2. Скорость бурения
- 3. Модель пласта.

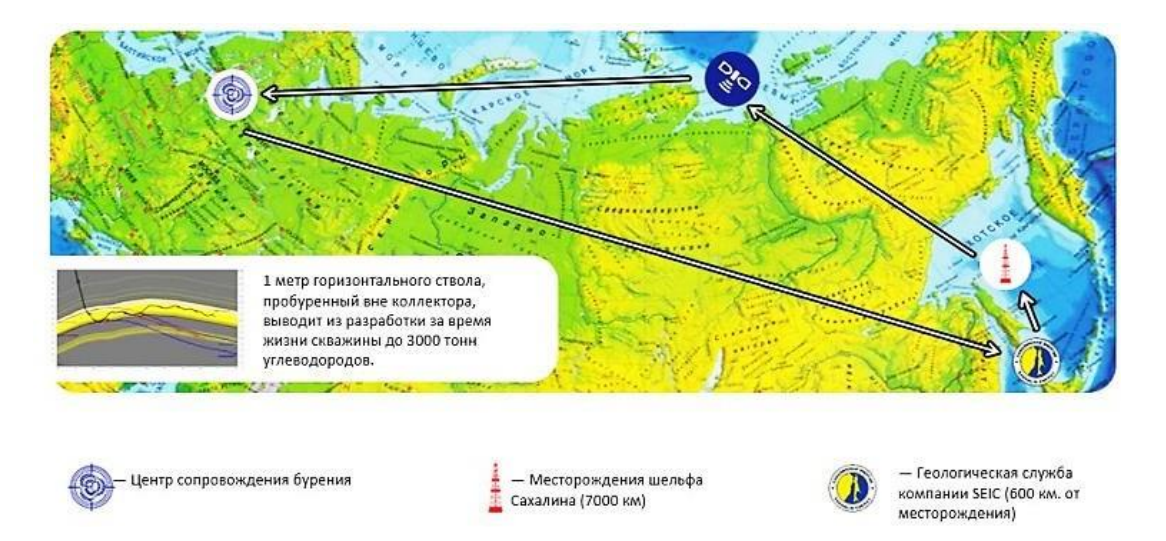

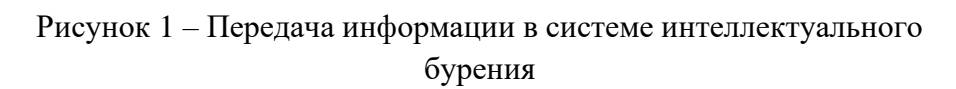

Компания ПАО «Газпром нефть» на практике использовала эту новую технологию, которая опробована на 3 тыс. объектах бурения разных направлений. Удалось достичь существенной экономии на оборудовании. Эффект в стоимостном выражении от примененных нововведений составил 50 млн. руб. Получен также иной эффект, состоящий в достижении приемлемого срока бурения, который удалось сократить в два раза. Тем самым обеспечена высокая производительность скважин, увеличение которой достигло 30 %. Цифровая технология дала возможность добиться следующего:

а) рост продуктивности скважины (до 30%) (Роснефть: Самотлорское месторождение, 220 скважин, средний факт/план 120%);

б) повышение точности бурения (до 1,5x) (Газпромнефть: с 2012 пробурено, примерно, 3000 скважины, увеличение проходки с 65% до 90%);

в) экономия на буровом оборудовании (до \$1m) (СЭИК: шельф, оптимизация оборудования LWD сэкономило \$1М без потери качества проводки);

г) минимизация рисков бурения (отсутствие бурения в нестабильных глинах, определение точного положения ствола).

AR – технология уже много лет используется. Основное ее предназначение состоит в том, что она позволяет разработать детальные инструкции. Благодаря этим стандартам обслуживание оборудования становится более качественным. Некоторые операции выполняются на удалении. Данные решения обладают спецификой, проявляющейся в следующем: производство осуществляется по определенному строгому алгоритму, не подлежащему нарушению.

Выгоды внедрения AR – технологий напрямую связаны с его сутью. Основные технологические процессы нефтегазового комплекса, в которых применяется такая технология:

1. Цифровые инструкции и обучение;

2. Удаленный помощник;

3. Предотвращение ошибок и отказов путем наложения цифровоймодели на физический объект;

4. Навигация по промышленным объектам;

5. Выставка негабаритной продукции на продажу [1].

Видно, что AR в основном способствует работе с кадровым составом, но не находит детального применения в проектировании и строительстве. AR – решения требуют организации систем, которые работают безотказно. Необходимо обеспечивать их интеграцию со следующими системами:

- $ACYTI$ ;
- PLM;
- BIM;
- MES.

Таким образом, есть возможность управлять моделью производственного, технологического процессов, жизненным циклом.

Внедрение технологии требует:

1. Обеспечение беспроводной связью территорий крупных промышленных предприятий, в том числе в случаях, когда привлечение стороннего оператора связи невозможно или нежелательно;

2. Устройства в формате универсального модуля умной каски, специальных AR – очков – в зависимости от условий труда сотрудников и поставленных задач;

3. Возможность организации экосистемы умных устройств – с автоматическим считыванием датчиков при обходе объекта, передачей данных с других носимых устройств или контролем наличия при сотруднике обязательных средств индивидуальной защиты [2].

Риски, связанные с внедрением и последующим применением технологии дополненной реальности:

1. Применение требует бесперебойного покрытия Wi – Fi на предприятиях;

45

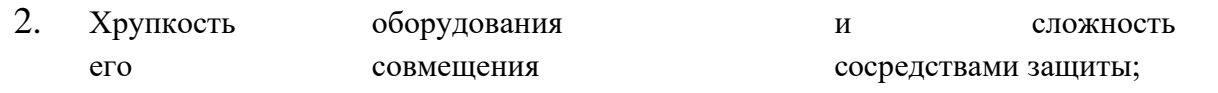

3. Сложность в обучении сотрудников новым технологиям [2].

В течение полугода происходит процесс внедрения технологии, что связано с повышенным риском вследствие высокой стоимости проекта. Благодаря ее реализации предприятие получает следующие выгоды:

- повышение эффективности управления трудовыми ресурсами;
- получение оценки работы оборудования.

Однако внедрить ее можно не повсеместно вследствие ее значительной стоимости. Дополненная реальность - это эффективное средство повышения производительности, но это конкурентное преимущество могут себе позволить только те предприятия, которые занимают лидерские позиции в отрасли.

## **Технологии виртуальной реальности (VR)**

VR – тренажёры позволяют проводить тренинги с работниками, которым предлагают погрузиться в виртуальную реальность с помощью виртуальной экипировки. Таким образом, имеется возможность на основе виртуальной модели получить представление о функционировании оборудования. Персонал практикуется в его использовании. По строительным объектам можно передвигаться в виртуальном пространстве, при этом сводя к нулю расходы на командировки ответственных лиц. Цифровые активы применяют для обучения. Сотрудники тренируются на объемных чертежах и в трехмерной реальности в цифровом пространстве. База цифровых активов имеется и на действующих предприятиях. Многие объекты представлены в цифровом виде. Объекты создаются в специализированных программах: AutoCAD, Revit и др. [3]. Для того, чтобы приступить к работе, нужно иметь всю необходимую экипировку: очки и шлем. Деятельность осуществляют на ПК или на других устройствах. Используют такие VR устройства: HTC Vive, HTC Vive Pro, Oculus Rift, Oculus Quest, Santa Cruz, Windows Mixed Reality, CAVE [3].

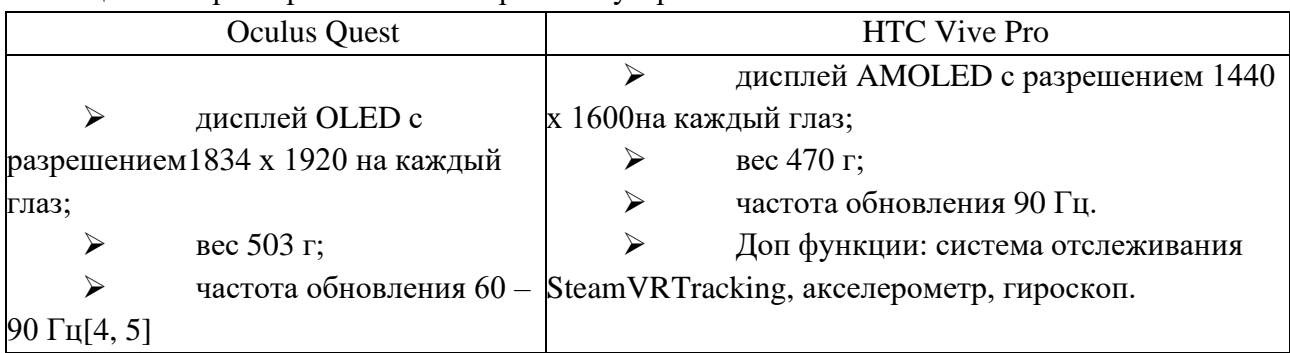

Таблица 1 – Характеристики некоторых VR устройств

Применение технологий развивается сдержанно вследствие наличия некоторых рисков и проблем. Отметим наиболее важные из них:

1. *Поломка оборудования.* Спровоцировать поломки оборудования могут работники, которых не проинструктировали о его правильной эксплуатации. Для того, чтобы противодействовать этому, сотрудникам проводят инструктаж, в ходе которого их знакомят с особенностями работы оборудования. Обучение сотрудников заканчивается

тестированием. AR оборудования могу эксплуатировать только подготовленные сотрудники. Для работы с оборудованием используются подсказки и инструкции, в таком случае технология приносит все преимущества [6].

2. *Не соответствия высоким требования ИТ – безопасности*. На предприятии должна быть обеспечена надежная защита информации. Только в таком случае можно начать внедрение AR технологии, оперировать которой могут исполнители высокой квалификации. Безопасность ставится во главу угла при внедрении подобных технологий. Необходимо уделять серьезное внимание подбору кадров, способных разбираться с инструкциями и регламентами и решать задачи качественно и своевременно.

3. *Некачественное внедрение.* Внедрение технологий должно осуществляться на высшем уровне. Для этого нужно обеспечить полное Интернет покрытие на предприятиях, где технологии вводят в действие. Беспроводная связь ускорит этот процесс даже на тех территориях, которые не обеспечены связью других операторов [7].

4. *Отсутствие выгоды***.** Основными рисками предприятия являются:

- неполучение запланированной прибыли от внедрения технологии;
- допущение ошибок персоналом при эксплуатации оборудования;
- медленная адаптация сотрудников и сопротивление их изменениям;
- остановка оборудования [8].

5. *Физические риски***.** Фиксация движений производится неточно в реальности, что приводит к противоречиям в восприятии. Восприятие пользователя искажается вследствие неосторожных движений. Устройства виртуальной реальности при их использовании могут спровоцировать расстройство здоровья, проявляющееся в наличии головокружения, тошноты и потери сознания [9].

6. *Информационная безопасность***.** Создание инженерных моделей предусматривает использование технологий виртуальной реальности с обязательным проведением экспериментов. После успешного проведения тестирования опытные образцы запускают в производство. Предприятия располагают интеллектуальной собственностью в виде данных моделей. При этом необходимо обеспечить высокий уровень информационной безопасности с тем, чтобы технологии остались в их распоряжении и тайные сведения об их преимуществах остались у владельца. По сети данные могут утекать к третьим лицам, которые воспользуются ими в ущерб их собственника. Поэтому нужно сделать этот канал безопасным, чтобы сохранить технологии втайне от других [9-11]. Проблема обеспечения информационной безопасности стоит достаточно остро, поэтому целесообразно предпринимать попытки защитить данные. Все средства защиты данных нужно включить в техническое задание.

#### **Заключение**

В статье рассмотрены наиболее популярные технологии, целью которых является повышение эффективности нефтегазового дела. Наиболее востребованными в настоящее время являются технологии дополненной и виртуальной реальности, обладающие значительными преимуществами. Технологии дополненной реальности позволяют нарастить производительность скважин, повысить точность бурения, добиться экономии на буровом оборудовании. Между тем, их внедрение связано с рисками, основными из которых являются:

проблема настройки оборудования, обучение сотрудников и обеспечение бесперебойного сетевого доступа. Технологии виртуальной реальности дают возможность построить виртуальную модель функционирования оборудования, однако, их внедрение также связано с рисками, проявляющимися в поломке устройств, некачественном внедрении технологии, несоблюдении требований информационной безопасности.

## **Список литературы**

- 1. Алексеев А. Ю. Аппаратное обеспечение интеллектуальных систем управления роботами с использованием технологии AR //Intelligent Technologies for Information Processing and Management (ITIPM'2014). – 2014.– С. 200-203.
- 2. Биряльцев Е. В. и др. Программно/техническая платформа высокопроизводительных вычислений для нефтегазовой промышленности//Программные системы: теория и приложения. – 2016. – Т. 7. – №. 1 (28).
- 3. Иванова А. В. Технологии виртуальной и дополненной реальности: возможности и препятствия применения //Стратегические решения и риск- менеджмент. – 2018. – №. 3.
- 4. Колупаев С. А. Дополненная реальность как новый шаг в развитии нефтегазового комплекса //Новые информационные технологии в нефтегазовой отрасли и образовании.  $-2015$ .  $-$  C. 41-45.
- 5. Колупаев С. А., Музипов Х. Н. Технология дополненной реальности //Автоматизация, телемеханизация и связь в нефтяной промышленности. – 2015. – №. 7. – С. 9-11.
- 6. Новая пятилетка BIM–инфраструктура и умные города/ В.П. Куприяновский, С.А. Синягов, Д.Е. Намиот, П.М. Бубнов, Ю.В. Куприяновская и д.р. //International Journal of Open Information Technologies. –2016. №8. – С. 20-34.
- 7. Пронина Е.Е. Возможности и перспективы применения технологий дополненной реальности //StudNet. – 2020. – Т. 3. – №. 11
- 8. Разяпов Р. В., Константиновский Г. А. Применение AR- инструментов при оценкe технологии строительства кустовых площадок и автодорог на нефтепромыслах //Актуальные проблемы науки и техники. – 2020. – С. 80-84.
- 9. Серая А.С., Сергиенко А.Ю. Технологии дополненной и виртуальной реальности: сферы применения. – Ростов – на – Дону: ФГБОУ ВПО «Российская академия народного хозяйства и государственной службы при Президенте Российской Федерации» Южно – Российский институт управления (филиал), 2019 г. – 108–110 с., стр. 110.
- 10. Струк П. В. Cовременные области применения технологий AR и VR//Форум молодых ученых. – 2019. – №. 4. – С. 998-1002.
- 11. Хомякова О. Г. И др. Цифровые образовательные решения. Обзор и анализ приложений с использованием VR/AR технологий в образовательной среде. – 2020.

## **References**

1. Alekseev A. Yu. Hardware for intelligent robot control systems using AR technology // Intelligent Technologies for Information Processing and Management (ITIPM'2014). – 2014.– S. 200-203.

- 2. Biryaltsev E. V. et al. High-performance computing software/hardware platform for the oil and gas industry//Program systems: theory and applications. - 2016. - T. 7. - No. 1 (28).
- 3. Ivanova A. V. Technologies of virtual and augmented reality: opportunities and obstacles of application // Strategic decisions and risk management. – 2018. – no. 3.
- 4. Kolupaev S. A. Augmented reality as a new step in the development of the oil and gas complex // New information technologies in the oil and gas industry and education. - 2015. pp. 41-45.
- 5. Kolupaev S. A., Muzipov Kh. N. Technology of augmented reality // Automation, telemechanization and communication in the oil industry. – 2015. – no. 7. - pp. 9-11.
- 6. New five-year plan BIM-infrastructure and smart cities / V.P. Kupriyanovsky, S.A. Sinyagov, D.E. Namiot, P.M. Bubnov, Yu.V. Kupriyanovskaya and dr. //International Journal of Open Information Technologies. - 2016. No. 8. - pp. 20-34.
- 7. Pronina E.E. Opportunities and prospects for the use of augmented reality technologies //StudNet. - 2020. - Vol. 3. - No. eleven
- 8. Razyapov R. V., Konstantinovsky G. A. Application of AR-tools in evaluating the construction technology of well pads and highways in oil fields // Actual problems of science and technology. - 2020. - pp. 80-84.
- 9. Seraya A.S., Sergienko A.Yu. Augmented and virtual reality technologies: areas of application. - Rostov - on - Don: FGBOU VPO "Russian Academy of National Economy and Public Administration under the President of the Russian Federation" South Russian Institute of Management (branch), 2019 - 108–110 pp., p. 110.
- 10. Struk P. V. Modern applications of AR and VR technologies//Forum of young scientists. 2019. – no. 4. - pp. 998-1002.
- 11. Khomyakova O. G. et al. Digital educational solutions. Review and analysis of applications using VR/AR technologies in the educational environment. – 2020.

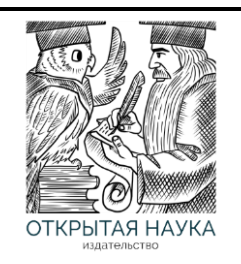

Международный журнал информационных технологий и энергоэффективности

Сайт журнала: <http://www.openaccessscience.ru/index.php/ijcse/>

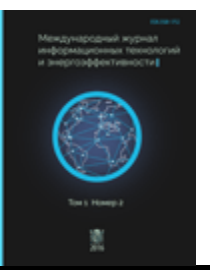

УДК 004.9

## **МЕСТО ДОПОЛНЕННОЙ РЕАЛЬНОСТИ В ОБРАЗОВАНИИ, ЕЁ ВИДЫ И ИНСТРУМЕНТЫ СОЗДАНИЯ**

## **<sup>1</sup> Гайнутдинова А.Р., <sup>2</sup> Часов П.С.**

*МИРЭА-Российский технологический университет (РТУ МИРЭА) Институт информационных технологий, Москва, Россия (119454, г. Москва, проспект Вернадского, д. 86, с2), e-mail: <sup>1</sup> ddagaynutdinova@mail.ru, 2 [pasha\\_chasov@mail.ru](mailto:pasha_chasov@mail.ru)*

**Данная статья направлена на выявление и оценку степени воздействия дополненной реальности (AR) и его влияния на деятельность образовательных учреждений. Концепция AR предполагает различные инструменты и подходы в их применении.**

Ключевые слова: дополненная реальность, виртуальная реальность, смешанная реальность, программные обеспечения, технология, приложения, информационные технология.

#### **THE PLACE OF AUGMENTED REALITY IN EDUCATION, ITS TYPES AND TOOLS OF CREATIONIMPACT OF INFORMATION TECHNOLOGY ON THE ACTIVITIES OF COMPANIES**

## **<sup>1</sup> Gainutdinova A.R., <sup>2</sup> Chasov P. S.**

*MIREA-Russian Technological University (RTU MIREA), Institute of Information Technology, Moscow, Russia (119454, Moscow, Vernadskogo Avenue, 86, p2) e-mail: <sup>1</sup> ddagaynutdinova@mail.ru, 2 [pasha\\_chasov@mail.ru](mailto:pasha_chasov@mail.ru)*

**This article is aimed at identifying and assessing the extent of the impact of augmented reality (AR) and its impact on the activities of educational institutions. The AR concept assumes various tools and approaches in their application.**

Keywords: augmented reality, virtual reality, mixed reality, software, technology, applications, information technology.

Дополненная реальность – это интегрированные в настоящую действительность текста, графики или аудио с помощью устройства воспроизведения или проецируемых графических наложений в режиме реального времени. Это революционно новая разработка в области взаимодействия с окружающей реальностью при помощи каких-либо устройства – планшетов, смартфонов либо других установок с использованием программной части.

Дополненная реальность, сокращенно AR, представляет собой наложение настоящего, реального мира и добавочной информации, интегрированной в объект восприятия.

Технология дополненной реальности набирает все больше популярности. Её используют как крупные компании для реализации крупных бизнес-процессов и поддержания степени доходности, так и рядовые пользователи мобильных устройств и гаджетов в роли досуга.

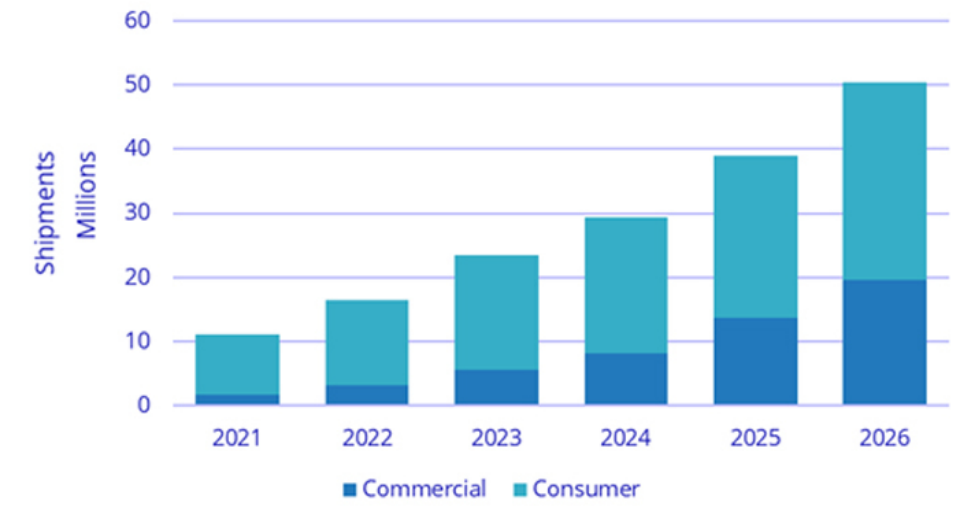

Рисунок 1 – Прогноз популярности AR *Источник: годовой итог «International Data Corporation (IDC)»*

На просторах интернета зачастую появляются упоминания о новых устройствах дополнительной и виртуальной реальности. Из-за схожести терминов, большинство пользователей не наблюдают разницу между терминами – «дополнительная реальность» (AR), «виртуальная реальность» (VR) и «смешанная реальность» (MR) .

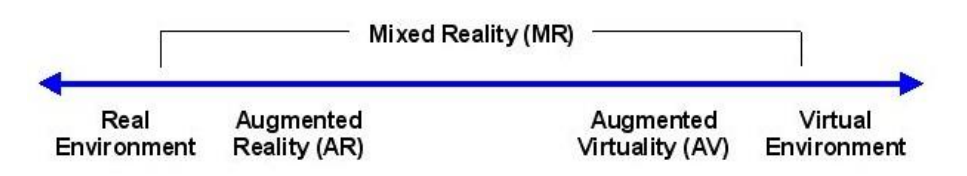

Рисунок 2 – Модель реальности *Источник: «Milgram's Reality-Virtuality Continuum»*

Виртуальная реальность – это искусственный мир, который создан при помощи специальных технических средств и программных обеспечении. Отличительной особенностью VR является отрезанность пользователя от реального мира для абсолютного погружения в виртуальность. Отличительным признаком виртуальной реальности является абсолютное модифицирование видимого и ощущаемого окружения. То есть в виртуальной действительности человек оказывается в новой среде.

Дополненная реальность – технология, которая позволяет добавлять в поле зрения пользователя определенные объекты, дополняющие действительность. Ключевым отличием дополненной реальности от виртуальной является отсутствие явных изменений окружающей действительности. Человек не погружается в отдельный мир, а лишь фиксирует некоторые изменения обстановки.

Смешанная реальность – это технология, позволяющая воссоздавать условные объекты в реальном мире и частично взаимодействовать с данными объектами. Смешанная реальность

явно отличается от вышеупомянутых видов. В случае с виртуальной реальностью, отличие заключается в обстановке. В MR реальное окружение остается неизменным. Однако мы можем добавлять новые объекты и разными приемами взаимодействовать с ними. Сравнительно с дополнительной реальностью, смешанная имеет возможность взаимодействия с объектами, в то время как в дополненной есть только возможность изучения внешнего вида .

Рассматривая конкретно дополненную реальность, можно выделить ее основные типы:

- на основе маркера (marker-based);
- безмаркерная (markerless);
- на основе проекции (projection-based);
- на основе суперпозиции (superimposition-based).

Маркерный метод (marker-based) привязывается к меткам, которые чаще всего оказываются нарисованные объекты. В качестве меток лучше всего использовать контрастные изображения, которые проще и быстрее реконструировать в 3D-пространстве.

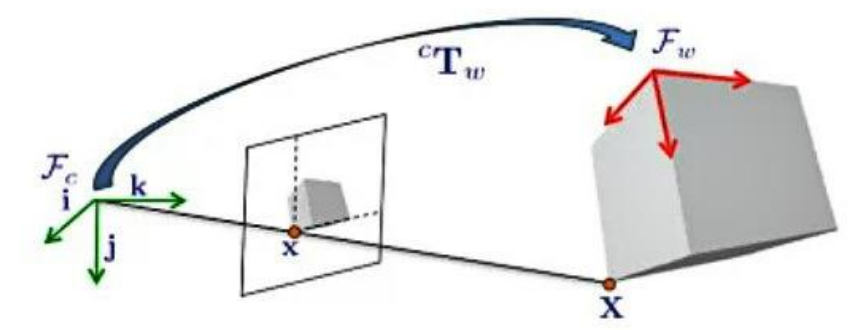

Рисунок 3 – Восстановление точек в 3D-пространстве *Источник: «Pose Estimation for Augmented Reality: A Hands-On Survey»*

Безмаркерная технология действует по специальным алгоритмам распознавания, где на окружающий ландшафт, накладывается условная «сетка». На этой сетке программные алгоритмы находят определенные опорные точки, по которым устанавливают точное место, к которому будет привязана условная модель.

Проекционная технология создана для ликвидации потребности в бумажных инструкциях путем создания цифрового слоя на необходимой произвольной рабочей поверхности.

Суперпозиционная технология отчасти или всецело заменяет начальное представление объекта добавочными данными, тем самым дополняя окружающую действительность.

Разобрав типы дополненной реальности, стоит рассмотреть инструменты для работы с ней.

Vuforia — наиболее популярный SDK для пользователей Unity, который свободно интегрируется и поддерживает кроссплатформенное развертывание и содержит большой рад инструментов таких как Vuforia Engine, Studio и Chalk.

Бесплатная версия SDK может быть свободно использована для создания опознавания на основе маркеров, которое также имеет возможность состоять и на основе облака. Кроме того, данная программа поддерживает различные виртуальные кнопки, фоновые эффекты и способен находить скрытые объекты. Также приложение гарантирует всю необходимую

поддержку для создания новых и высококачественных приложения с небольшими задачами, поскольку масштабируемые задачи в данном инструменте финансово затратны.

Wikitude SDK является кроссплатформенным приложением, которое было разработано для создания AR-прототипов на iOS, Android и Windows. Основная возможность заключается в отслеживании объектов и выравнивании на основе 3D-моделей. Данное приложение способствует разработке масштабируемых AR-проектов.

EasyAR предоставляет свой SDK нового поколения, который имеет ряд передовых функций, таких как SLAM, 2D-3D-отслеживание и возможность записи экрана.

Также данный SDK от может похвастаться впечатляющими возможностями, такими как облачная идентификация и неограниченное число запросов для распознавания элементов. Кроме того, бесплатная версия имеет возможность хранить более 900 меток на устройстве.

Maxst это еще один мощный инструмент для креативных разработчиков, который предлагает два вида программного обеспечения с возможностью создания приложений дополненной реальности SDK 2D и SDK 3D.

Исходя из названия обеспечений можно понять, что один инструмент может идентифицировать только 2D-изображения, а второй, являясь гораздо более мощным элементом, может опознавать 3D-объекты. Также, для детализации, была запущена технология пространственной дополненной реальности с VPS-технологией, которая имеет возможность определения местоположения объектов и предоставляет возможности AR как для работы в помещениях, так и на открытом пространстве.

Не стоит забывать и про Apple, компанию, которая внесла большой вклад, для того чтобы возможности дополненной реальности стали более доступными для разработчиков iOS. ARKit использует датчики камеры и дополнительные данные как для обнаружения и анализа пользовательской среды, так и для детальной визуализации AR.

Самыми значительными недостатками ARKit являются доступность только на обновленных устройствах iOS и невозможность использования на устройствах Android, которые более популярны.

С развитием информационных технологий и технологий дополненной реальности появляются возможности различного применения AR-технологий во многих сферах таких как маркетинг, военное дело, медицина, инженерия, реклама. Потенциал AR в области образования только начинает приобретать популярность, поскольку процесс взаимодействия с виртуальными и реальными объектами делает обучение более захватывающим, понятным и динамичным. Были проведены различные исследования, которые выявили существенное влияние средств дополненной реальности на образовательные процессы.

В исследовании Британских ученных [1] было изучено восприятие дошкольников и их уровень освоения материала, а также эмоциональное состояние в момент обучения. В качестве экспериментального материала были использованы книжки, которые включали в себя элементы дополненной реальности. Благодаря исследованию было выявлено, что большая часть детей испытывали приятные эмоции во момент прохождения занятия и считали его интересными. Дети в совершенстве осваивали информацию, переданную через рассказанные истории. Книги с AR-элементами были интересны для детей, и они воспринимали их как волшебные истории.

Так же был проведен эксперимент по применению AR-технологии на уроках биологии в старших классах. [3] Исследование заключалось в сравнении полученных знаний учащимися благодаря учебникам с AR-метками в отличии от обычных учебников. Результаты выявили, что AR-учебник делал урок более практико-ориентированным и увлекательным. Подобные результаты, а также рост показателей успеваемости учеников, были отмечены другими авторами [4-6], которые использовали мобильное игровое AR-приложение в процессе обучения.

Технологии дополненной реальности могут использоваться в различных областях как основного, так и дополнительного образования. К примеру, активно развиваются ARтехнологии в обучении музыке [2], подготовке молодых инженеров, дизайнеров, архитекторов. К тому же, дополненная реальность может быть интегрирована в программы для обучения лиц с ограниченными возможностями здоровья и особенностями развития.

Современные AR-учебники не просто передают те или иные факты в красочной форме, но и позволяют человеку погружаться в прошлое, детально изучать строение объектов, а также помогают осваивать новый язык с помощью анимации. Разумеется, технологии дополненной реальности пока еще не применяются повсеместно, однако ожидается, что в ближайшем будущем с их помощью можно будет быстрее получать новые и качественные знания.

#### **Список литературы**

- 1. Yilmaz RM, Kucuk S, Goktas Y. Являются ли книжки с картинками дополненной реальности волшебными или реальными для детей дошкольного возраста в возрасте от пяти до шести лет? // Британский журнал образовательных технологий. №48(3). 2017. С. 824-841
- 2. Кирьянов А.Е., Маслов Д.В., Масюк Н.Н., Кириллов А.А. Реальность Кванториума: подготовка молодых кадров для цифровой экономики // Инновации. 2020. № 2. С. 2-13.
- 3. Hung YH, Chen CH, Huang SW. Применение дополненной реальности для улучшения обучения: изучение различных учебных материалов. Журнал компьютерного обучения. №33(3). 2017. С. 252-266
- 4. Школьники заглянут в дополненную реальность / ЦТТ «Новация». [Электронный ресурс] / Режим доступа: <http://новация37.рф/index.php?id=262> (Дата обращения: 03.01.2023)
- 5. Шумская К. Лучшие инструменты разработки дополненной реальности. [Электронный ресурс] / Шумская К. Режим доступа: [https://vc.ru/u/486048-kristina-shumskaya/255821](https://cyberleninka.ru/article/n/kontseptsiya-e-government-elektronnoe-pravitelstvo-v-informatsionnom-obschestve-i-tsifrovoy-ekonomike-praktika-i-perspektivy/viewer) [luchshie-instrumenty-razrabotki-dopolnennoy-realnosti-v-2021](https://cyberleninka.ru/article/n/kontseptsiya-e-government-elektronnoe-pravitelstvo-v-informatsionnom-obschestve-i-tsifrovoy-ekonomike-praktika-i-perspektivy/viewer) (Дата обращения: 03.01.2023)
- 6. Благовещенский И. А., Демьянков Н. А. Технологии и алгоритмы для создания дополненной реальности // Моделирование и анализ информ. систем. – 2015. – Т. 20. – $\mathbb{N}_2$ 2. – С. 129–138.

#### **References**

1. Yilmaz RM, Kucuk S, Goktas Y. Are augmented reality picture books magical or real for preschool children between the ages of five and six? British Journal of Educational Technologies. No. 48(3). 2017. pp. 824-841

- 2. Kiryanov A.E., Maslov D.V., Masyuk N.N., Kirillov A.A. Reality of Quantorium: training of young personnel for the digital economy // Innovations. 2020. № 2. pp. 2-13.
- 3. Hung YH, Chen CH, Huang SW. The application of augmented reality to improve learning: the study of various educational materials. Computer Learning Journal. №33(3). 2017. pp. 252- 266
- 4. Schoolchildren will look into augmented reality / CTT "Novation". [Electronic resource] / Access mode: [http:// novation37.rf/index.php?id=262](http://новация37.рф/index.php?id=262) (Date of access: 03.01.2023)
- 5. Shumskaya K. The best tools for the development of augmented reality. [Elektronnyi resurs] / Shumskaya K. Access mode: [https://vc.ru/u/486048-kristina-shumskaya/255821-luchshie](https://cyberleninka.ru/article/n/kontseptsiya-e-government-elektronnoe-pravitelstvo-v-informatsionnom-obschestve-i-tsifrovoy-ekonomike-praktika-i-perspektivy/viewer)[instrumenty-razrabotki-dopolnennoy-realnosti-v-2021](https://cyberleninka.ru/article/n/kontseptsiya-e-government-elektronnoe-pravitelstvo-v-informatsionnom-obschestve-i-tsifrovoy-ekonomike-praktika-i-perspektivy/viewer) (Date of access: 03.01.2023)
- 6. Blagoveshchensky I. A., Demyankov N. A. Technologies and algorithms for creating augmented reality // Modeling and analysis of inform. Systems. – 2015. – T. 20. –№ 2. pp. 129– 138.

Гайнутдинова А.Р., Часов П.С. Основы информационной безопасности и способы защиты информационных технологий // Международный журнал информационных технологий и энергоэффективности. – 2022. –

Т. 7 № 4(26) часть 2 с. 56–61

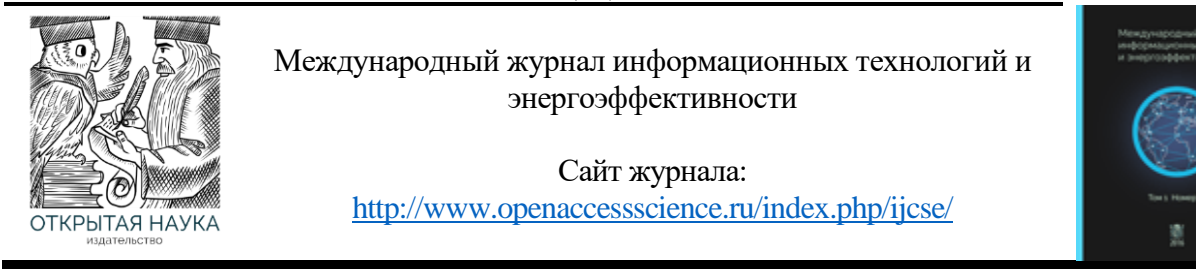

УДК 004.056

## **ОСНОВЫ ИНФОРМАЦИОННОЙ БЕЗОПАСНОСТИ И СПОСОБЫ ЗАЩИТЫ ИНФОРМАЦИОННЫХ ТЕХНОЛОГИЙ**

## **<sup>1</sup> Гайнутдинова А.Р., <sup>2</sup> Часов П.С.**

*МИРЭА-Российский технологический университет (РТУ МИРЭА) Институт информационных технологий, Москва, Россия (119454, г. Москва, проспект Вернадского, д. 86, с2), e-mail: <sup>1</sup> ddagaynutdinova@mail.ru, 2 [pasha\\_chasov@mail.ru](mailto:pasha_chasov@mail.ru)*

**В данной статье рассмотрена проблема, связанная с защитой информации, ее определение и общий смысл. Также были определены основные меры обеспечения безопасности и уровни его предоставления.**

Ключевые слова: информационные технологии, информационная безопасность, кибератака, вирусы, программное обеспечение, техническое средство, криптографическая защита, обработка данных, хранение данных, передача данных.

#### **FUNDAMENTALS OF INFORMATION SECURITY AND WAYS TO PROTECT INFORMATION TECHNOLOGIES**

## **<sup>1</sup> Gainutdinova A.R., <sup>2</sup> Chasov P. S.**

*MIREA-Russian Technological University (RTU MIREA), Institute of Information Technology, Moscow, Russia (119454, Moscow, Vernadskogo Avenue, 86, p2), e-mail: <sup>1</sup> ddagaynutdinova@mail.ru, 2 [pasha\\_chasov@mail.ru](mailto:pasha_chasov@mail.ru)*

**This article discusses the problem related to the protection of information, its definition and general meaning. The main security measures and levels of its provision were also identified.**

Keywords: information technology, information security, cyberattack, viruses, software, hardware, cryptographic protection, data processing, data storage, data transmission.

В условиях динамического развития электронно-коммуникационных технологий, которые способствуют повышению эффективности и производительности, возникает вопрос о производимой этими же технологиями проблемы с точки зрения безопасности. Хотя новые технология и являются мощными, они также достаточно уязвимы. [1, 2]

Несмотря на то, что информационные технология зарекомендовали себя как надежные устройства в рекомендациях часто просят проявлять осторожность и принимать многочисленные меры предосторожности для повышения безопасности. Вирусы, вторжения, сбои в работе – все это обычные опасности в мире, где общение и обмен потоком знаний и информацией как облегчается, так и подвергается угрозе.

Гайнутдинова А.Р., Часов П.С. Основы информационной безопасности и способы защиты информационных технологий // Международный журнал информационных технологий и энергоэффективности. – 2022. – Т. 7 № 4(26) часть 2 с. 56–61

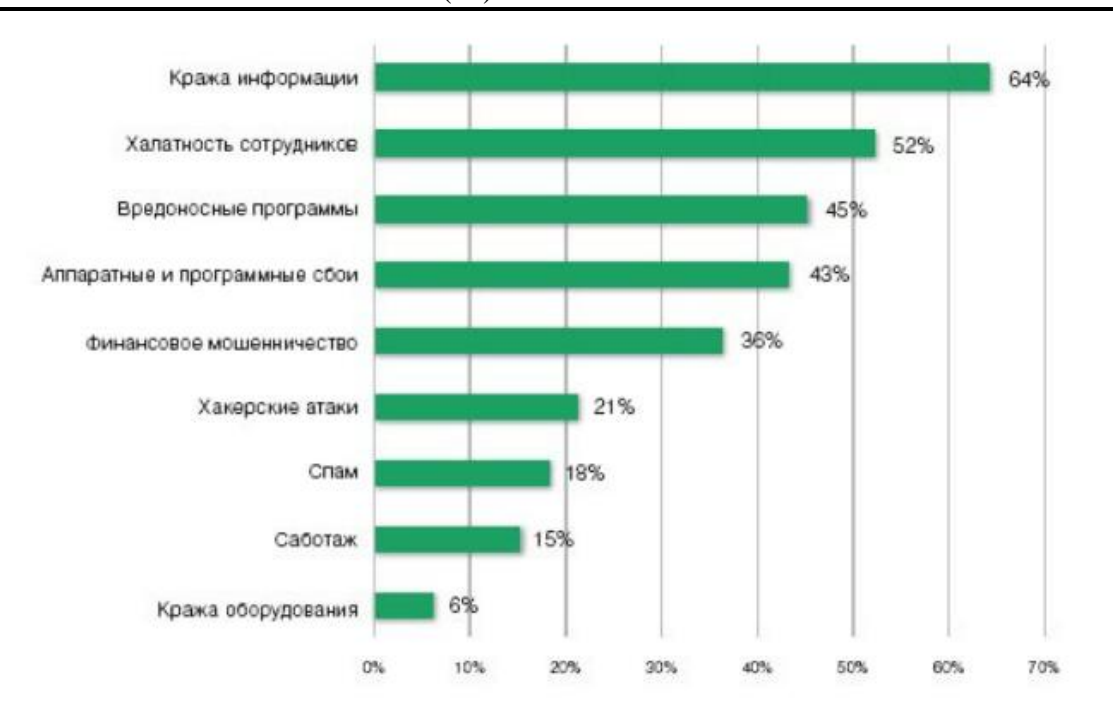

Рисунок 1 – Опасные угрозы информационной безопасности *Источник: «Угрозы информационной безопасности*

Использование различных интернет ресурсов, авторизация в сомнительных сайтах с вводом личных данных, согласие на получение рекламной рассылки – все это приводит к сопоставлению вас как нового клиента и позволяет собрать вашу личную информацию более детально. Неудивительно, что защита персональных данных, а также и информационная безопасность волнует потребителей информационных технологий.

Под информационной безопасностью, согласно Федеральному закону, понимается комплекс мер, направленных на защиту информации и поддерживающей ее среды (данные, программные и технические средства) от случайного или преднамеренного разрушения, модификации, раскрытия или потери. [3]

Для обеспечения информационной безопасности государство ведет постоянный контроль и защиту от внешних и внутренних угроз информационного пространства. Существуют различные меры информационные безопасности, которые принимаются для противодействия киберугрозам, однако наиболее эффективным считается применение всего комплекса мер одновременно. К наиболее частым мерам обеспечения безопасности относятся:

- криптографическая защита;
- формирование нескольких уровней защиты от кибератак;
- использование лицензированного программного обеспечения;
- своевременное резервное копирование информации и приложений;
- защита данных.

Криптографическая защита информации подразумевает механизм защиты информации благодаря использованию шифрования данных. Данный метод активно используется в современном мире для хранений, обработки и передачи данных. Важным компонентом данного метода является ключ, который отвечает за выбор и порядок преобразования.

Гайнутдинова А.Р., Часов П.С. Основы информационной безопасности и способы защиты информационных технологий // Международный журнал информационных технологий и энергоэффективности. – 2022. –

# Т. 7 № 4(26) часть 2 с. 56–61

Уровни защиты информации – это совокупность мер, входящих в состав системы защиты информации, применяемых в пределах контура безопасности для реализации защиты информации соответствующей важности. Существует различное число уровней, в зависимости от требования информационной среды, однако основными выделяют четыре [4]:

- 1. предотвращение доступ к информации и технологиям предоставляется только персоналу;
- 2. обнаружение осуществляется раннее обнаружение преступлений и злоупотреблений, даже при обходе защиты;
- 3. ограничение попытки уменьшения потерь, даже если преступление все же было произведено;
- 4. восстановление обеспечение восстановления информации при наличии данных, способствующих проведения восстановления.

Несмотря на всевозможные средства обеспечения информационной безопасности, киберпреступники использую более изощренные методы для получения конфиденциальной информации. Наиболее действенные методы по сбору данных со стороны преступников приходятся на менее защищенный элемент системы – человеческий фактор:

- рассылка по организационной почте с вредоносным вложением;
- распространение вредоносного программного обеспечения в интернет ресурсах;
- изъятие данных посредством физического вмешательства.

В независимости от того, в каком виде хранится и передается информация, необходимо реализовывать защитные меры. Именно поэтому, большинство организаций проводят обучение специализированных лиц, которые в дальнейшем работают над усовершенствованием защиты данных. [5-8]

Специалисты информационной безопасности строят и внедряют системы защиты и предотвращают попытки проникновение сторонних лиц, с цельно получения данных. Помимо защиты информации, специалисты предотвращают ошибки и всевозможные баги систем.

Основные требования, предъявляемые к специалисту в области информационной безопасности:

- знание основ криптографии, криптоанализа;
- наличие базовых знаний по компьютерным сетям и сетевым протоколам;
- понимание принципов работы и назначения сетевых устройств;
- знание принципов построения сетей (принципы классификации сетей, принципы работы сетевого оборудования, топология сетей);
- владение основными методами анализа и обнаружения атак.

Более детализировано, требования к специалисту в области информационной безопасности (ИБ), можно описать так:

1. знание российского законодательства в области ИБ, и международных стандартов ИБ (в том числе ISO 27002);

- 2. знание криптографии и современных средств криптозащиты;
- 3. умение работать с различными языками программирования (C/C++, C#, Python и пр.);

4. знание операционных систем семейства UNIX;

Гайнутдинова А.Р., Часов П.С. Основы информационной безопасности и способы защиты информационных технологий // Международный журнал информационных технологий и энергоэффективности. – 2022. –

# Т. 7 № 4(26) часть 2 с. 56–61

5. знание технологий защиты web-приложений, информационных систем и сетей передачи данных;

6. опыт работы с системами обнаружения атак и контроля защищенности информационных ресурсов;

7. опыт работы по линии службы безопасности, аудита;

8. знание современных угроз и способов их предупреждения, а также современных средств и методов защиты информации;

- 9. знание и понимание основ сетевых технологий;
- 10. знание серверов и систем виртуализации;
- 11. знание сетевых технологий:
- знание технологии построения сетей передачи данных;
- знание топологий локальных сетей;
- знания стандартов семейства TCP/IP.
- 12. знание серверных ОС: Linux, Windows Server;
- 13. знание программ, используемых для проведения аттестации ИСПДн;
- 14. понимание принципов работы распределенных информационных систем;

15. знакомство с системами обнаружения (предотвращения) несанкционированной деятельности.

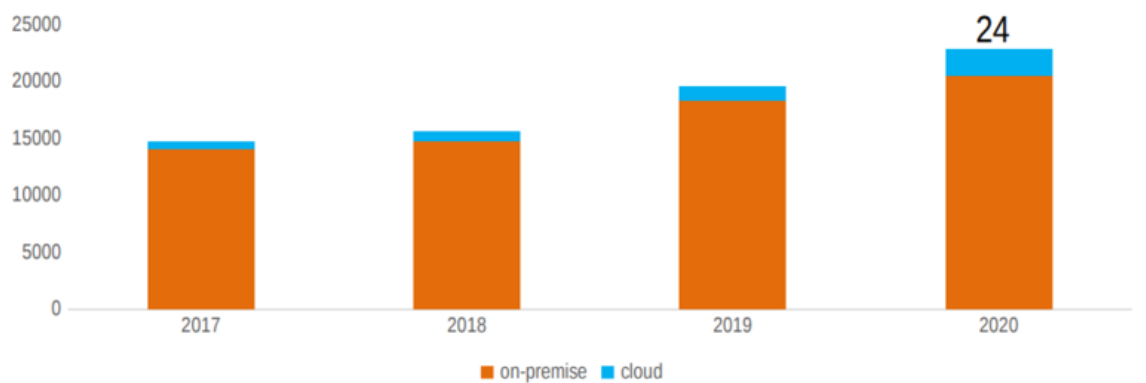

Рисунок 2 – Объем, структура и динамика рынка безопасности *Источник: Tadviser «Безопасность информационных систем»*

Безопасность следует воспринимать не как ограничение, а как процесс, общий для любой системы, подверженной угрозам, исходящим от человека, организации, процедур и т. д. Поэтому необходимо интегрировать этот процесс и защитить информационные системы для свободного обмена, хранения и обработки данных.

Гайнутдинова А.Р., Часов П.С. Основы информационной безопасности и способы защиты информационных технологий // Международный журнал информационных технологий и энергоэффективности. – 2022. – Т. 7 № 4(26) часть 2 с. 56–61

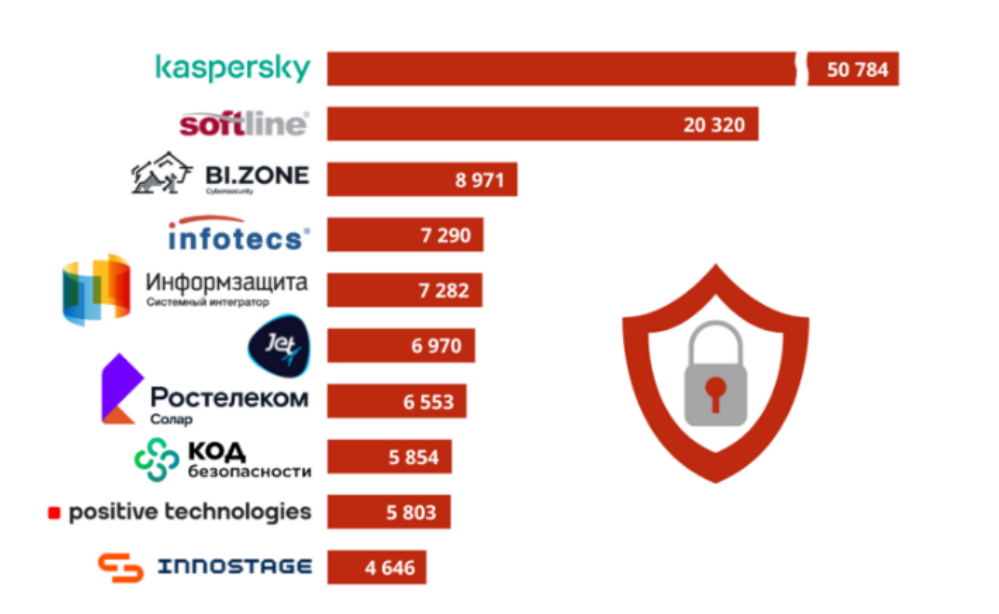

Рисунок 3 – Крупнейшие поставщики решений в сфере информационной безопасности

*Источник: Tadviser «Безопасность информационных систем»*

Все более миниатюризированная и индивидуализированная система информационных технологий подвергается угрозам, которые исходят от людей, организаций, процедур и устройств в результате ошибок, сбоев, аварий и, прежде всего, в большинстве случаев, из-за злого умысла.

Технические ограничения исчезают; услуги имеют приоритет над инфраструктурой. Сеть теперь «виртуальная» и глобальная; клиент снова становится активным.

## **Список литературы**

- 1. Белов Е.Б., Лось В.П. Основы информационной безопасности. М. : Горячая линия : Телеком, 2006.
- 2. Мельников В.П., Клейменов С.А., Петраков А.М. Информационная безопасность и защита информации. 3-е изд. М. : Академия, 2008.
- 3. Абрашев А., Жедрин И., Акулов В. Глобальные тенденции рынка информационной безопасности // Information Security/ Информационная безопасность. 2015. №5. С 16-17.
- 4. Уровни защиты информации в некредитных финансовых организациях [Электронный ресурс] / Режим доступа:<https://inlnk.ru/1PEgRw>(Дата обращения: 04.01.2023)
- 5. Жан-Марк Безопасность информационных систем гарантия контроля рисков. [Электронный ресурс] / Жан-Марк Режим доступа: [https://www.techniques](https://www.techniques-ingenieur.fr/base-documentaire/technologies-de-l-information-th9/securite-des-si-organisation-dans-l-entreprise-et-legislation-42458210/la-securite-des-systemes-d-information-garantir-la-maitrise-du-risque-s8260/)[ingenieur.fr/base-documentaire/technologies-de-l-information-th9/securite-des-si](https://www.techniques-ingenieur.fr/base-documentaire/technologies-de-l-information-th9/securite-des-si-organisation-dans-l-entreprise-et-legislation-42458210/la-securite-des-systemes-d-information-garantir-la-maitrise-du-risque-s8260/)[organisation-dans-l-entreprise-et-legislation-42458210/la-securite-des-systemes-d](https://www.techniques-ingenieur.fr/base-documentaire/technologies-de-l-information-th9/securite-des-si-organisation-dans-l-entreprise-et-legislation-42458210/la-securite-des-systemes-d-information-garantir-la-maitrise-du-risque-s8260/)[information-garantir-la-maitrise-du-risque-s8260/](https://www.techniques-ingenieur.fr/base-documentaire/technologies-de-l-information-th9/securite-des-si-organisation-dans-l-entreprise-et-legislation-42458210/la-securite-des-systemes-d-information-garantir-la-maitrise-du-risque-s8260/) (Дата обращения: 04.01.2023)
- 6. Политика безопасности информационных систем (ISSP) [Электронный ресурс] / Режим доступа: [https://www.dgdr.cnrs.fr/bo/2007/01-07/416-bo0107-pb0.htm](https://inlnk.ru/1PEgRw) (Дата обращения: 04.01.2023)

Гайнутдинова А.Р., Часов П.С. Основы информационной безопасности и способы защиты информационных технологий // Международный журнал информационных технологий и энергоэффективности. – 2022. –

Т. 7 № 4(26) часть 2 с. 56–61

- 7. Меры обеспечения информационной безопасности [Электронный ресурс] / Режим доступа: [https://inlnk.ru/84ezL7](https://inlnk.ru/1PEgRw) (Дата обращения: 04.01.2023)
- 8. Безопасность информационных систем [Электронный ресурс] / Режим доступа: <https://inlnk.ru/0QmKlR>(Дата обращения: 04.01.2023)

## **References**

- 1. Belov E.B., Los V.P. Fundamentals of Information Security. M. : Goryachiy liniya : Telecom, 2006.
- 2. Melnikov V.P., Kleymenov S.A., Petrakov A.M. Information security and information protection. 3rd ed. M. : Akademiya, 2008.
- 3. Abrashev A., Zhedrin I., Akulov V. Global trends in the information security market // Information Security/ Information security. 2015. №5. S 16-17.
- 4. Levels of information protection in non-credit financial organizations [Electronic resource] / Access mode:<https://inlnk.ru/1PEgRw>(Date of access: 04.01.2023)
- 5. Jean-Marc Information Systems Security is a guarantee of risk control. [Electronic resource] / Zhan-Marc Access mode: [https://www.techniques-ingenieur.fr/base](https://www.techniques-ingenieur.fr/base-documentaire/technologies-de-l-information-th9/securite-des-si-organisation-dans-l-entreprise-et-legislation-42458210/la-securite-des-systemes-d-information-garantir-la-maitrise-du-risque-s8260/)[documentaire/technologies-de-l-information-th9/securite-des-si-organisation-dans-l](https://www.techniques-ingenieur.fr/base-documentaire/technologies-de-l-information-th9/securite-des-si-organisation-dans-l-entreprise-et-legislation-42458210/la-securite-des-systemes-d-information-garantir-la-maitrise-du-risque-s8260/)[entreprise-et-legislation-42458210/la-securite-des-systemes-d-information-garantir-la](https://www.techniques-ingenieur.fr/base-documentaire/technologies-de-l-information-th9/securite-des-si-organisation-dans-l-entreprise-et-legislation-42458210/la-securite-des-systemes-d-information-garantir-la-maitrise-du-risque-s8260/)[maitrise-du-risque-s8260/](https://www.techniques-ingenieur.fr/base-documentaire/technologies-de-l-information-th9/securite-des-si-organisation-dans-l-entreprise-et-legislation-42458210/la-securite-des-systemes-d-information-garantir-la-maitrise-du-risque-s8260/) (Date of access: 04.01.2023)
- 6. Politics of security of information systems (ISSP) [Electronic resource] / Access mode: [https://www.dgdr.cnrs.fr/bo/2007/01-07/416-bo0107-pb0.htm](https://inlnk.ru/1PEgRw) (Date of access: 04.01.2023)
- 7. Measures to ensure information security [Electronic resource] / Access mode: [https://inlnk.ru/84ezL7](https://inlnk.ru/1PEgRw) (Date of access: 04.01.2023)
- 8. Security of information systems [Electronic resource] / Access mode:<https://inlnk.ru/0QmKlR> (Date of access: 04.01.2023)

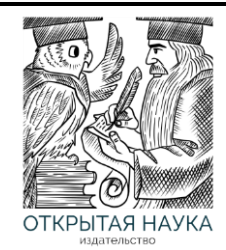

Международный журнал информационных технологий и энергоэффективности

Сайт журнала: <http://www.openaccessscience.ru/index.php/ijcse/>

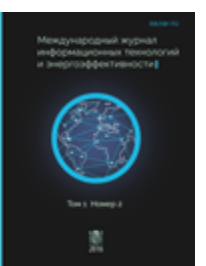

УДК 004.056

## **ЦЕЛЕСООБРАЗНОСТЬ ИСПОЛЬЗОВАНИЯ АНТИФРОД-СИСТЕМЫ ДЛЯ ОБЕСПЕЧЕНИЯ БЕЗОПАСНОСТИ**

#### **<sup>1</sup> Часов П.С., Маштаков Н.С.**

*МИРЭА-Российский технологический университет (РТУ МИРЭА), Институт информационных технологий, Москва, Россия (119454, г. Москва, проспект Вернадского, д. 86, с2), e-mail: <sup>1</sup> [pasha\\_chasov@mail.ru](mailto:pasha_chasov@mail.ru)*

**Для противостояние мошенничеству необходимо знать уже существующие схемы обмана, на основе анализа которых можно распознать их дальнейшее использование. В качестве инструмента обработки этих данных может выступать антифрод-системы.**

Ключевые слова: антифрод, мошенничество, прокси, метрика

## **FUNDAMENTALS OF INFORMATION SECURITY AND WAYS TO PROTECT INFORMATION TECHNOLOGIES**

#### **<sup>1</sup> Chasov P. S., Mashtakov N. S.**

*MIREA-Russian Technological University (RTU MIREA), Institute of Information Technology, Moscow, Russia (119454, Moscow, Vernadskogo Avenue, 86, p2), e-mail: <sup>1</sup> [pasha\\_chasov@mail.ru](mailto:pasha_chasov@mail.ru)*

**Abstract: in order to resist fraud, it is necessary to know already existing schemes of deception, based on the analysis of which it is possible to recognize their further use. Anti-fraud systems can act as a tool for processing this data**

Keywords: anti-fraud, fraud, proxy, metric.

Существует множество способов противостояния мошенничеству, но чем больше находится этих возможностей, тем больше появляется и самих схем мошенничества — это закономерный процесс. Новые технологии порождают новые способы обойти системы безопасности. А поскольку технологическое развитие процесс непрерывный и в наше время быстроразвивающийся, то необходимо постоянно анализировать возможные новые методы мошенничества.

Для данное задачи хорошо подойдет машинное обучение — будет получено определенное количество сценариев, на основе которых можно будет вычислять с определенной вероятностью, считается ли какая-нибудь операция подозрительной с точки зрения мошенничества.

Существует реализация подобной идеи — антифрод-система. Данная система строится на основе ее прикладных задач. Основными ограничениями для большинства решений основываются на данных параметрах:

- Лимит на количество операций за определенный временной промежуток;
- Лимит на сумму разовой операции;

• Лимит на количество выпущенных банковских карт, которые используются для проведения операций одним физическим лицом в течение определенного временного промежутка.

Ссылаясь на исследования FraudScore были выделены категории на которые можно разделить мошенничества, при проверке антифрод-системой, если речь идет о ее стандартных настройках:

1. PROXY — самая детектируемая метрика: Трафик, который направляется через промежуточное прокси-устройство или сеть, где реклама отображается на устройстве пользователя, где есть реальный пользователь. IP-адреса, связанные с известными ботнетами и рекламным ПО.

2. Далее следует IP. В эту категорию попадают все аномалии, связанные с IPмошенничеством. Например, несколько преобразований с одного и того же IP-адреса или несколько преобразований из одной и той же IP-подсети.

3. Мошенничество с атрибуцией занимает третье место. Мошенничество с атрибуцией все еще растет, поскольку это утверждение также подтверждается различными глобальными отчетами:

- Clickspamming было обнаружено, что установки приложений, ранее приписываемые рекламным кликам, являются установками приложений, сгенерированными пользователями.
- Вставка файлов cookie процесс, при котором клиенту предоставляются файлы cookie из других доменов, как если бы пользователь посетил эти другие домены, взяв теги объявлений с сайта издателя и поместив их на другой сайт без ведома издателя.
- Внедрение кликов (только для Android) Android уникально уязвим для мошенничества с внедрением кликов, когда рекламная сеть берет на себя ответственность за обычные установки приложений.

Маркетологам хорошо известно, что есть регионы по всему миру, которые требуют более пристального внимания к трафику и источникам, которые его обрабатывают. FraudScore разделяет данные и по мобильному, и по веб-трафику — рейтинги показывают, что фрод-лидеры практически одинаковы, но цифры различаются. Ниже представлено графическое представление данных [1-2].

Рейтинг лидеров мошенничества с веб-трафиком:

- Азиатско-Тихоокеанский регион 50%
- США и Канада  $45\%$
- Ближний Восток 44%

Рейтинг лидеров мошенничества с мобильным трафиком:

- Россия и СНГ  $48\%$
- Азиатско-Тихоокеанский регион 38%
- Ближний Восток 37%

**GEO DISTRIBUTION OF FRAUD** 

Mobile & Desktop traffic processed by FraudScore in January-June, 2019

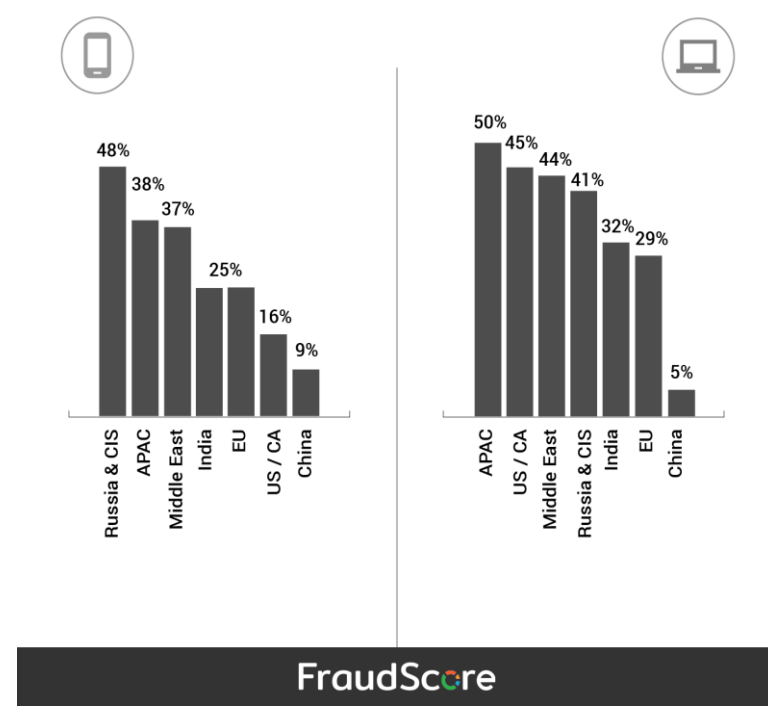

Рисунок 1 – Географическое распределение мошеничества на 2019 год *Источник: данные исследования FraudScore*

Дальнейшее исследование было направлено на анализ трафика, который прежде был разделен на веб и мобильный.

Веб-трафик, исследуемый FraudScore представлен ниже.

DISTRIBUTION OF FRAUD BY SEVEN MAIN FRAUD CATEGORIES

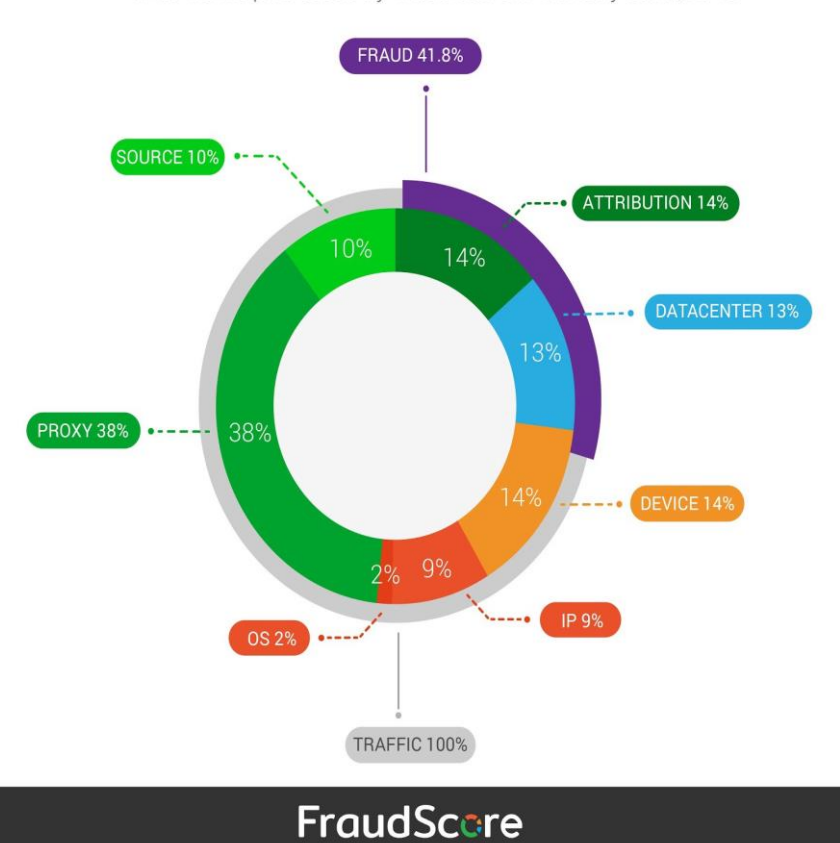

Web Traffic processed by FraudScore in January-June, 2019

Рисунок 2 –Веб-трафик исследования *Источник: данные исследования FraudScore*

За первые шесть месяцев 2019 года FraudScore обнаружил, что 41,8% всего обработанного десктопного трафика является мошенническим.

- Прокси-мошенничество и атрибуция лидируют с 38% и 14% соответственно.
- Далее следует мошенничество с устройствами все аномалии, связанные с параметрами пользовательских устройств.
- APAC регион с самым высоким уровнем мошенничества. Мошенничество с прокси и атрибуцией как наиболее выявляемые показатели.
- США и Канада делят второе место среди расположения, наиболее подверженных мошенничеству с центрами обработки данных, устройствами и прокси-серверами.
- Ближний Восток занимает третье место в рейтинге мошенничества с использованием прокси-серверов, атрибуции и мошенничества с устройствами [3].

Далее рассмотрим мобильный трафик.

**FRAUD 34.3%** SOURCE 2% ATTRIBUTION 12% **DATACENTER**  $12%$ 14% **PROXY 55%** 55% 8% **OS 8%** TRAFFIC 100% **FraudScore** 

DISTRIBUTION OF FRAUD BY SEVEN MAIN FRAUD CATEG

Mobile traffic processed by FraudScore in January-June, 2019

Рисунок 3 – Мобильный трафик исследования *Источник: данные исследования FraudScore*

- По данным FraudScore за первые шесть месяцев 2019 года, 34,3% всего обрабатываемого мобильного трафика являются мошенническими.
- Прокси-мошенничество и IP лидируют с 55% и 14%.
- Далее следует мошенничество с атрибуцией различные виды мошенничества с атрибуцией, в том числе наиболее широко известные — клик-спам, инъекция кликов и заполнение файлов cookie.
- Россия и СНГ регионы с самым высоким уровнем мошенничества, при этом чаще всего выявляются категории мошенничества с использованием прокси-серверов и IPадресов.
- Азиатско-Тихоокеанский регион занимает второе место с лидерами в категориях мошенничества с прокси-серверами, IP-адресами и ОС.
- Ближний Восток находится на третьем месте с мошенничеством с прокси-серверами, атрибуцией, IP-адресами и операционной системой.
- С конца 2018 года количество случаев мошенничества с iOS заметно увеличилось. Доля трафика iOS в мошенничестве составила 35,42%.

• Android-трафик на 28,16% мошеннический. Обе ОС становятся одинаково мошенническими с точки зрения рекламного трафика.

Приведенные данные показывают актуальность систем, противостоящих мошенничеству. Антифрод-системы являются главным рубежом проверки действий на предмет мошенничества. Полученные ею данные позволяют выявлять действия мошенников, так как система будет знать какие методы существуют на данный момент и статистическую возможность их применения.

## **Список литературы**

- 1. Исследовательский материал «FraudScore» [Электронный ресурс] URL: <https://fraudscore.ai/blog/ad-fraud-report-global-statistics> (Дата обращения: 04.11.2022)
- 2. Ознакомительный материал «Как работает антифрод» [Электронный ресурс] URL: [https://new-retail.ru/tehnologii/kak\\_rabotaet\\_antifrod6645](https://new-retail.ru/tehnologii/kak_rabotaet_antifrod6645/) (Дата обращения: 05.11.2022)
- 3. Ознакомительный материал «ЧТО ТАКОЕ АНТИФРОД: ЗАДАЧИ И МЕТОДЫ» [Электронный ресурс] – URL: <https://fisgroup.ru/blog/antifraud-zadachy-i-metody> (Дата обращения: 05.11.2022)

## **References**

- 1. Research material «FraudScore» [Electronic resource] URL: [https://fraudscore.ai/blog/ad](https://fraudscore.ai/blog/ad-fraud-report-global-statistics)[fraud-report-global-statistics](https://fraudscore.ai/blog/ad-fraud-report-global-statistics) (Date of access: 04.11.2022)
- 2. Introductory material «Kak rabot antifrode» [Elektronnyi resurs] URL: [https://new](https://new-retail.ru/tehnologii/kak_rabotaet_antifrod6645/)[retail.ru/tehnologii/kak\\_rabotaet\\_antifrod6645](https://new-retail.ru/tehnologii/kak_rabotaet_antifrod6645/) (Date of access: 05.11.2022)
- 3. Introductory material «WHAT IS ANTIFRAUD: TASKS AND METHODS» [Electronic resource] – URL: <https://fisgroup.ru/blog/antifraud-zadachy-i-metody> (Date of access: 05.11.2022)

Миньков Н. А., Петруненко И. В. Анализ пожаров на магистральных газопроводах // Международный журнал информационных технологий и энергоэффективности. – 2022. – Т. 7 № 4(26) часть 2 с. 68–74

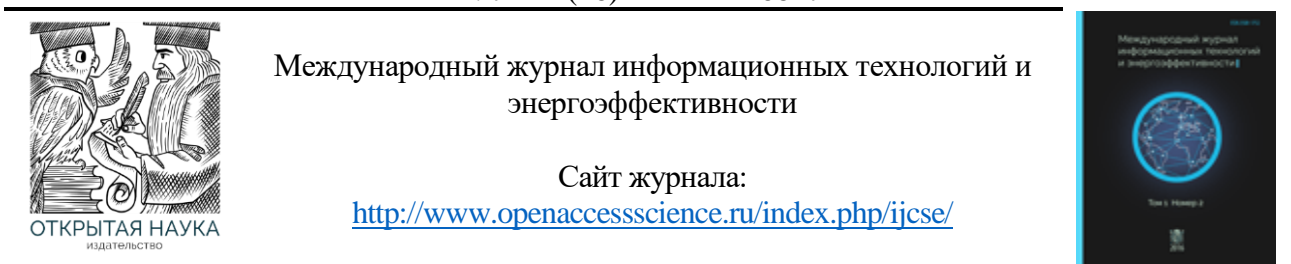

УДК 62

# **АНАЛИЗ ПОЖАРОВ НА МАГИСТРАЛЬНЫХ ГАЗОПРОВОДАХ**

#### **<sup>1</sup> Миньков Н. А., <sup>2</sup> Петруненко И. В.**

*Мордовский государственный университет им. Н. П. Огарёва, Саранск, Россия ( 430005, Республика Мордовия, г. Саранск, ул. Большевистская, д. 68); e-mail: <sup>1</sup>[minkov.nikolay08@yandex.ru,](mailto:minkov.nikolay08@yandex.ru) 2 [i.ppppppp2016@yandex.ru](mailto:i.ppppppp2016@yandex.ru)*

**Объекты газовой отрасли относятся к числу наиболее опасных объектов [промышленности.](https://vawilon.ru/statistika-promyshlennosti/) Это обусловлено высоким давлением в магистральных газопроводах и технологическом оборудовании компрессорных станций (КС), высокой взрывоопасностью и большими объёмами транспортируемого газа. Все эти факторы в комплексе могут вызвать взрыв большой мощности, что, в свою очередь приводит к гибели и травмированию людей, разрушению зданий и сооружений, пожарам и значительному экономическому ущербу. В статье приведены некоторые аспекты анализа и обеспечения пожарной безопасности на магистральных газопроводах.**

Ключевые слова: пожар, статистика, магистральный газопровод, компрессорная станция, нормативные документы, пожарная безопасность, ведомственная пожарная охрана, предотвращение пожара.

# **ANALYSIS OF FIRES ON MAIN GAS PIPELINES**

#### **<sup>1</sup> Minkov N.A., <sup>2</sup> Petrunenko I. V.**

*N. P. Ogarev Mordovian State University, Saransk, Russia (430005, Republic of Mordovia, Saransk, Bolshevistskaya str., 68); e-mail: <sup>1</sup>[minkov.nikolay08@yandex.ru,](mailto:minkov.nikolay08@yandex.ru) 2 [i.ppppppp2016@yandex.ru](mailto:i.ppppppp2016@yandex.ru)*

**Gas industry facilities are among the most dangerous industrial facilities. This is due to the high pressure in the main gas pipelines and technological equipment of compressor stations (CS), high explosion hazard and large volumes of transported gas. All these factors in the complex can cause a high-power explosion, which, in turn, leads to the death and injury of people, destruction of buildings and structures, fires and significant economic damage. The article presents some aspects of the analysis and provision of fire safety on main gas pipelines..**

Keywords: fire, statistics, main gas pipeline, compressor station, regulatory documents, fire safety, departmental fire protection, fire prevention.

К магистральным газопроводам относятся комплекс производственных объектов, обеспечивающих транспортировку природного или попутного нефтяного газа. К этим объектам относятся сами газопроводы, компрессорные станции, установки дополнительной подготовки газа, запорная арматура, газораспределительные станции и ряд других объектов.

На промышленных площадках компрессорных станций располагаются технологические трубопроводы, предназначенные для транспортировки газа в их пределах (компрессорная станция, станция охлаждения газа, газоизмерительная станция, газораспределительная станция) для выполнения основных технологических процессов (очистки, компримирования, охлаждения, измерения, редуцирования и т.д.).

Россия является крупнейшим в мире экспортером природного газа. В 2021 году страна добыла 762 млрд. м<sup>3</sup> природного газа, из которых 203,5 млрд. м<sup>3</sup> экспортированы на зарубежные рынки по магистральным газопроводам) [1].

Кроме того, на территории РФ природный газ применяется в качестве одного из самых доступных и дешевых источников топлива для функционирования электростанции, теплоцентралей, промышленных предприятий чёрной, цветной металлургии и других отраслей промышленности. Возникновение пожара или аварии приводит к выходу объекта из строя, что выливается в приостановление или полном прекращении газоснабжения, значительному экономическому ущербу.

Опасность возникновения пожаров при добыче, транспортировке и использовании газа определяется, прежде всего, физико-химическими свойствами природного газа, который при несоблюдении определенных требований безопасности воспламеняется, вызывает пожары и взрывы, влекущие за собой аварии. Степень пожарной опасности зависит также от особенностей технологического процесса производства. Для производственных объектов магистральных газопроводов характерны наличие большого количества горючих газов в магистральных газопроводах, высокое давление в трубопроводах, наличие большого количества ГСМ (турбинного масла).

Проведение анализа аварий и пожаров на объектах, относящихся к магистральным газопроводам, позволяет осуществлять превентивные мероприятия по повышению их [безопасности.](https://vawilon.ru/statistika-bezopasnosti/) Аварии рассматриваются по причине того, что во многих случаях они приводят к возникновению пожара.

Так как главным поставщиком и добытчиком газа на территории РФ является ПАО «Газпром», то статистика аварий складывается из чрезвычайных ситуаций на объектах газовой отрасли, преимущественно принадлежащих корпорации.

При рассмотрении деятельности корпорации «Газпром», статистика аварий позволяет выявить основные причины, которые приводят к их возникновению. К авариям на магистральных газопроводах приводят:

- механические повреждения магистральных, локальных газопроводов или оборудования распределительных станций;
- коррозионные изменения труб, приводящие к утечке газа;
- нарушение технологии нанесения сварных швов при монтаже трубопровода;
- ошибки при эксплуатации объектов магистральных газопроводов.

Крупные аварии на компрессорных станциях ПАО «Газпром» имеют следующие причины [2,3]:

Миньков Н. А., Петруненко И. В. Анализ пожаров на магистральных газопроводах // Международный журнал информационных технологий и энергоэффективности. – 2022. – Т. 7 № 4(26) часть 2 с. 68–74

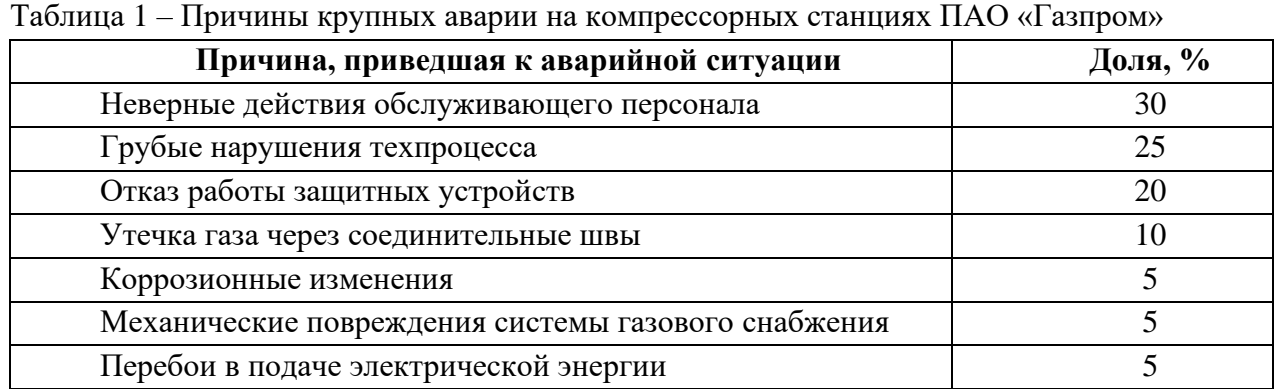

По анализу статистических данных [2,3] примерно 63% всех аварийных случаев составляет утечка из подземных газопроводов, 27% – повреждения наземной части магистрального трубопровода, 10% – случаи разрывов подводных труб.

Более информативны результаты аварий на магистральных газопроводах, приведённые в Таблице 2, где результаты приводятся с учётом длины газопроводов и объёмов (массы) транспортируемого газа [3].

Таблица 2 – Основные риск-ориентированные показатели аварийных ситуаций на магистральных газопроводах

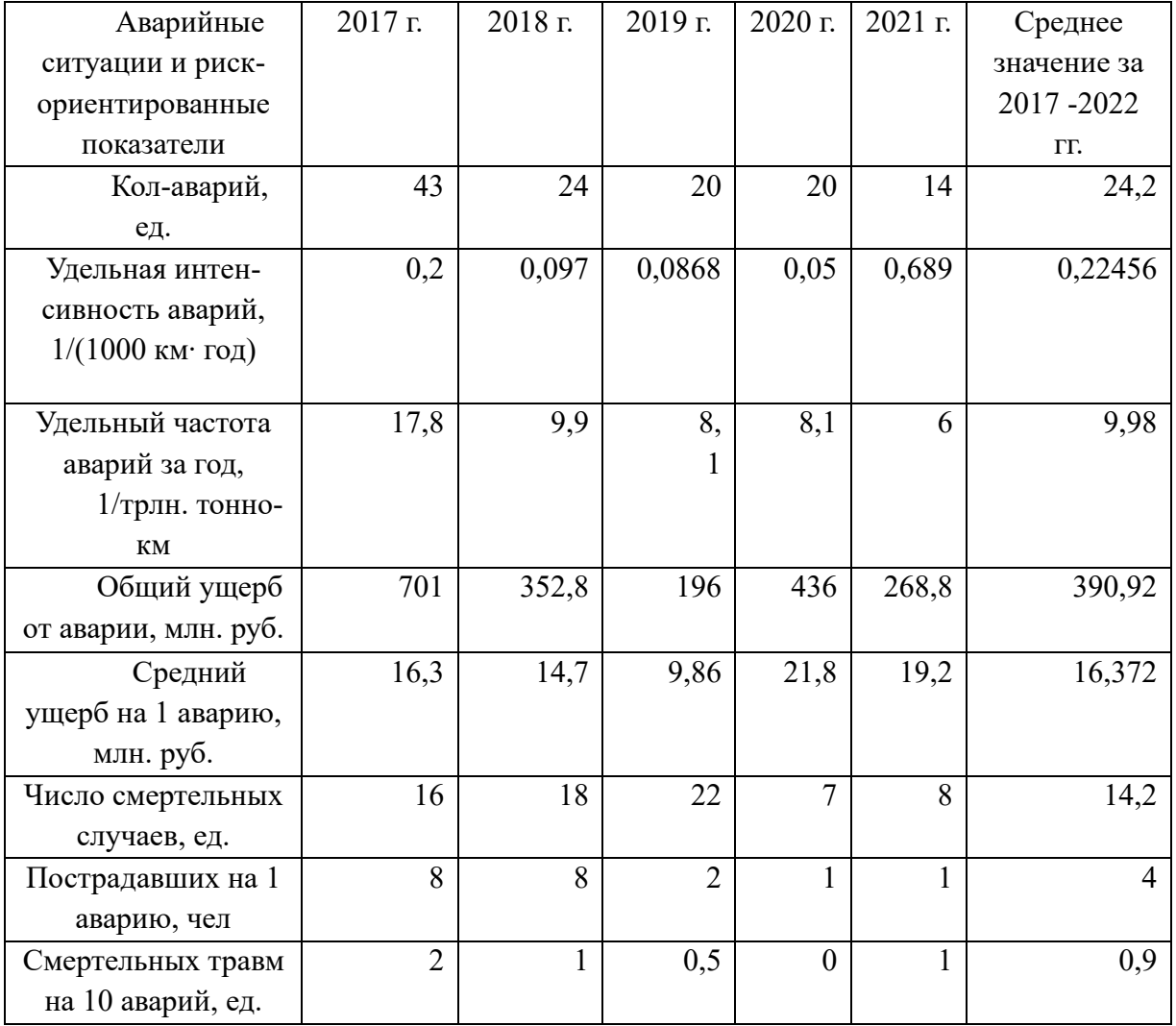

Из анализа таблицы видно, что количество аварий за 2017 – 2022 гг. показывают устойчивое снижение. Соответственно уменьшаются и относительные показатели интенсивности и частоты аварий, и, как следствие происходит уменьшение размеров материального ущерба и количества пострадавших.

Взрывоопасные концентрации природного газа образуются при аварии на газопроводах с нарушением их герметичности, во время отключения трубопроводов, резервуаров и аппаратов, когда не полностью удаленный газ смешивается с поступающим воздухом.

Основные последствия аварий, связанных с выбросом углеводородного газа представлены в Таблице 3.

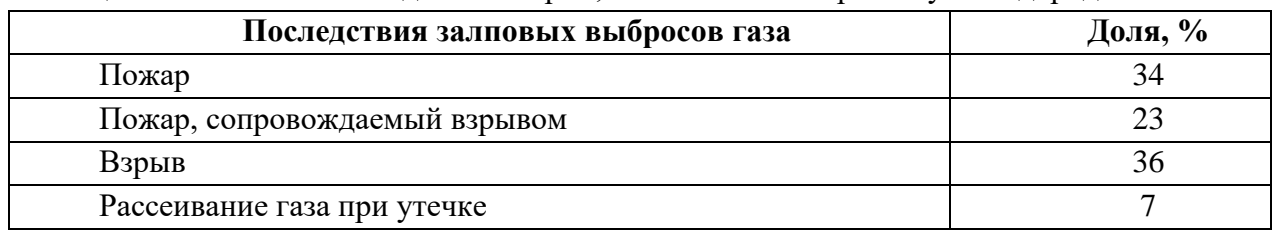

Таблица 3 – Основные последствия аварий, связанных с выбросом углеводородного газа

Как видно из Таблицы 2 при разгерметизации газопроводов и выбросе транспортируемого газа в 93 % случаев происходит пожар или взрыв.

Как показывает анализ статистических данных и материалов расследования пожаров, они происходят на магистральных газопроводах из-за нарушения целостности газопроводов, воспламенения масла в компрессорных цехах при разрыве маслопроводов и попадания его на горячие поверхности газоперекачивающих агрегатов; разрушение обвязочных газопроводов компрессорных цехов, сопровождающихся воспламенением газа и других горючих веществ и материалов; попадания посторонних предметов в полость нагнетателя; проникновения газа к очагу пожара из-за неплотного закрытия кранов в технологической обвязке; нарушений требований действующих правил и инструкций во время проведения огневых и газоопасных работ, а также требований пожарной безопасности персоналом на территориях КС. При этом появляется возможность образования взрывоопасной или горючей среды, что при наличии источника зажигания приводит к возникновению пожара.

Самыми распространенными источниками зажигания являются:

- искры при коротких замыканиях;
- теплота, выделяющаяся при перегрузках электросетей, оборудования;
- теплота, выделяющаяся при трении подшипников;
- теплота, выделяющаяся при выходе газов под высоким давлением через малые отверстия;
- искры, образующиеся при ударах металлических деталей, инструмента [3].

В Таблице 4 представлены общие данные о пожарах, которые произошли на объектах ПАО «Газпром» за период 2017-2021 гг. [4-8].

Миньков Н. А., Петруненко И. В. Анализ пожаров на магистральных газопроводах // Международный журнал информационных технологий и энергоэффективности. – 2022. – Т. 7 № 4(26) часть 2 с. 68–74

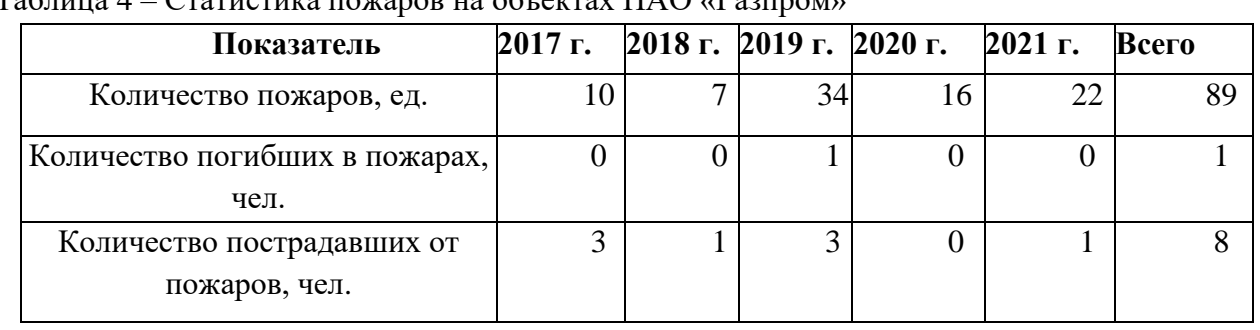

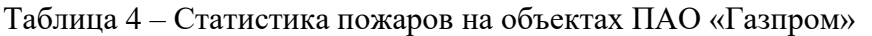

Как видно из таблицы, количество пожаров на объектах ПАО «Газпром» происходит неравномерно по годам. Всего за 2017 – 2021 гг. произошло 89 пожаров, что составляет в среднем 17,8 пожаров в год. В 2021 году произошло 22 пожара, что превышает средний уровень пожаров за год.

За рассматриваемый период погибло при пожарах 1 работник, 8 получили травмы.

Основными причинами пожаров на магистральных газопроводах являются:

- нарушение правил при работе с технологическим оборудованием;
- нарушение правил пожарной безопасности при ведении работ.
- неисправность оборудования;
- взрыв вследствие утечки газа.

Правовой основой обеспечения пожарной безопасности при эксплуатации магистральных газопроводов является совокупность правовых норм разной отраслевой принадлежности, регулирующих общественные отношения, складывающиеся в области обеспечения пожарной безопасности.

Наряду с Федеральными нормативно-правовыми актами регламентирующие требования пожарной безопасности в ПАО «Газпром» разработаны локальные нормативные документы, направленные на предотвращение пожаров, взрывов и аварий. К ним относятся:

- Политика ПАО «Газпром» в области охраны труда, промышленной и пожарной безопасности, безопасности дорожного движения;
- Единая система управления производственной безопасностью (ЕСУПБ) в ПАО «Газпром»;
- СТО ГАЗПРОМ 2-3.5-454-2010 Правила эксплуатации магистральных газопроводов (с изм. №1) (от 26.07.2018);
- СТО Газпром 2-2.3-1122-2017. Газораспределительные станции. Правила эксплуатации;
- СТО ГАЗПРОМ 18000.2-010-2020. Обеспечение готовности к аварийным ситуациям в группе «Газпром».

Данные локальные документы уточняют и конкретизируют нормы и требования безопасной эксплуатации магистральных газопроводов, в том числе в отношении пожарной безопасности и возникновении аварийных ситуаций.

На основании проведённого анализа основными направлениями работы по предотвращению пожаров и взрывов на предприятиях ПАО «Газпром» по нашему мнению следует считать:

• соблюдение сроков и качества выполнения работ по техническому обслуживанию оборудования;
- выполнение нормативных требований охраны труда и пожарной безопасности при эксплуатации и ремонте технологического оборудования;
- усиление контроля за производством работ подрядными организациями;
- повышение требований к профессиональному отбору работников;
- повышение культуры безопасности труда персонала.

## **Список литературы**

- 1. Природный газ на экспорт // Бухгалтерская компания Global Finance [сайт]. Режим доступа:<http://global-finances.ru/> (дата обращения 28.12.2022).
- 2. Статистика Аварий Газпром. // Вавилон бизнес идеи: книги, полезные советы и жизненные примеры [сайт]. – Москва. - URL: https://vawilon.ru/statistika-avarij-gazprom/– Режим доступа: сеть Интернет (дата обращения 28.12.2022).
- 3. Ростехнадзор: официальный сайт. Москва. Обновляется в течение суток. URL: [http://gosnadzor.ru](http://gosnadzor.ru/) (дата обращения 28.12.2022).
- 4. Пожары и пожарная безопасность в 2017 году: Статистический сборник. Под общей редакцией Д.М. Гордиенко. – М.: ВНИИИПО, 2018. – 125 с.
- 5. Пожары и пожарная безопасность в 2018 году: Статистический сборник. Под общей редакцией Д.М. Гордиенко. – М.: ВНИИИПО, 2019. – 125 с.
- 6. Пожары и пожарная безопасность в 2019 году: Статистический сборник. Под общей редакцией Д.М. Гордиенко. – М.: ВНИИИПО, 2020. – 80 с.
- 7. Пожары и пожарная безопасность в 2020 году: Статистический сборник / П.В. Потехин, М.А. Чебуханов, А.А. Козлов, А.Г. Фирсов, В.И. Сибирко, В.С. Гончаренко, Т.А. Чечетина /Под общей редакцией Д.М. Гордиенко. – М.: ВНИИИПО, 2021. – 112 с.
- 8. Пожары и пожарная безопасность в 2021 году: Статист. сб. Балашиха: ФГБУ ВНИИИПО МЧС России, 2022. – 114 с.

## **References**

- 1. Natural gas for export // Accounting company Global Finance [website]. Access mode: http://global-finances.ru/ (accessed 12/28/2022).
- 2. Accident statistics Gazprom. // Babylon business ideas: books, useful tips and life examples [website]. - Moscow. – URL: https://vawilon.ru/statistika-avarij-gazprom/ – Access mode: Internet (accessed 12/28/2022).
- 3. Rostekhnadzor: official site. Moscow. Updated throughout the day. URL: http://gosnadzor.ru (accessed 12/28/2022).
- 4. Fires and fire safety in 2017: Statistical compendium. Under the general editorship of D.M. Gordienko. – M.: VNIIIPO, 2018. – p.125
- 5. Fires and fire safety in 2018: Statistical compendium. Under the general editorship of D.M. Gordienko. – M.: VNIIIPO, 2019. – p.125
- 6. Fires and fire safety in 2019: Statistical compendium. Under the general editorship of D.M. Gordienko. – M.: VNIIIPO, 2020. – p.80
- 7. Fires and fire safety in 2020: Statistical compendium / P.V. Potekhin, M.A. Chebukhanov, A.A. Kozlov, A.G. Firsov, V.I. Sibirko, V.S. Goncharenko, T.A. Chechetin / Under the general editorship of D.M. Gordienko. – M.: VNIIIPO, 2021. – p.112
- 8. Fires and fire safety in 2021: Statist. Sat. Balashikha: FGBU VNIIIPO EMERCOM of Russia,

2022. - p.114